Econometric Methods for Treatment Evaluation ECON6320 Semester 2 2017 September 25-27, 2017

> Pravin K. Trivedi University of Queensland School of Economics p.trivedi@uq.edu.au

> > September 2017

<span id="page-0-0"></span>つひい

#### Introduction

Þ ×

**∢ ロ ▶ 《 伊 》** 

重

<span id="page-1-0"></span> $299$ 

- **Interested in measuring the impact of an actual or hypothetical** intervention in the context of an econometric model
- Interventions may be external (exogenous) or self-selected (endogenous)
- Variable of interest is called outcome.
- Variable of intervention is called treatment
- Both outcome and treatment can be discrete or continuous.
- Discrete means categorical, i.e. binary or multi-valued
- Continuous means measured on a continuous scale, like income

- Does textbook subsidy improve learning?
- Do good lecture notes improve student grades?
- Do teacher incentives reduce absenteeism?
- Do minimum wage laws reduce employment?
- Does class size affect student performance? How much? (Maimonides rule works?)

- How much does an additional year of education add to earnings?
- **•** How much does more comprehensive health insurance increase health expenditure?
- How much does a newly adopted technology affect productivity?
- Main complication of endogenous treatment is selection
- Total effect of intervention depends upon pure treatment effect and selection effect
- Total TE  $=$  Pure TE  $+$  Selection effect ; goal is decomposition

### Why we need a treatment evaluation framework

- Understanding the impact of interventions is central to policy making and evaluation.
- $\bullet$  Treatment effect (TE) is a measure of the impact of an intervention; impact is defined by reference to a chosen benchmark
- TE is calculated by comparing two outcomes, at least one of which is hypothetical, i.e. unobserved or unobservable.
- Econometricians treat TE as a causal parameter in a cause-effect framework (J. Pearl disagrees)
- We need a set of relationships and assumptions (econometric framework) for deciding whether the causal parameter of interest is in principle identifiable.
- Given identifiability we need an estimation procedure to estimate TE. To address these questions econometrically we need a framework of relationships which involve causal parameters.

### Why regression is not a causal relationship

- Consider  $y = \beta x + u$ ; y denotes health status, x denotes smoking intensity
- Write  $u = y \beta x = y E[y|x]$ ; what is the interpretation of  $\beta$ ?
	- gradient of  $E[y|x]$ ; (calculus)
	- a parameter of the joint distribution of  $(y, x)$ ; (statistical justifies regressing  $x$  on  $y$  also)
	- marginal effect of a unit change in x on  $E[y|x]$ ; (calculus -says nothing about causality)
	- does  $\beta$  predict the effect of change in x on y? (depends upon exogeneity of  $x$ )
	- **•** is  $\beta$  a causal parameter in the sense of measuring the the average impact of an exogenously administered change in  $x$  on  $y$ ? (closer to causal)
	- what is the interpretation of the OLS estimate of *β*? (causal? statistical? calculus?)

 $\Omega$ 

4 ロ ト 4 何 ト 4 ヨ ト 4 ヨ

- Chen and Pearl review 6 textbooks and argue ...."... textbooks provide weak or misleading discussion of causality"
- Chris.Auld.com blog reviews additional ten texts and with a couple of exceptions reaches a similar evaluation
- **•** Standard textbook interpretations are confused
- **Issue cannot be settled until we provide more details of the framework** and available data
- <span id="page-7-0"></span>• Need to know the status of  $x$

# Standard econometric approach

**Structure** consists of (in matrix and vector notation)

- **1** variables **W** ("data" matrix) partitioned as  $[Y_{endor} Z_{exor}]$ ;
- **2** a joint multivariate probability distribution of W,  $f(W)$ ;  $f_J(\mathbf{Y}, \mathbf{Z} | \boldsymbol{\theta}) = f_C(\mathbf{Y} | \mathbf{Z}, \boldsymbol{\theta}_1) \times f_M(\mathbf{Z} | \boldsymbol{\theta}_2);$
- <sup>3</sup> a priori W ordered according to hypothetical cause and effect relationships with specified a priori restrictions on the model;
- **4** specification of functional forms and the restrictions on the parameters of the model.
	- models can be expressed as structural ("behavioral" or "autonomous") equations or reduced form ("derived") equations.
	- a treatment variable  $D \in \mathbf{Y}$  or  $D \in \mathbf{Z}$ , but often no treatment assignment rule
	- $\bullet$  key parameter is **marginal effect** of a change in a variable on another variable.
- <span id="page-8-0"></span>• If the perturbation comes from another endogenous variable, ME is computed using a structural equation; othe[rw](#page-7-0)i[se](#page-9-0)[we](#page-8-0)[us](#page-0-0)[e](#page-1-0)[t](#page-9-0)[he](#page-0-0) [r](#page-8-0)[e](#page-9-0)[du](#page-0-0)[ced](#page-355-0)

Pravin K. Trivedi University of Queensland School of Economics p.trivedian September 2017 9 / 356

# Objectives of econometric model

- <sup>1</sup> Data description and summary
- 2 Conditional prediction and policy analysis, prospective and retrospective
	- $-$  Simulation of counter-factual scenarios
	- Analysis of interventions
- <sup>3</sup> Estimation of causal ("structural", "key") parameters
- **4** Empirical confirmation or refutation of hypotheses.
	- $-$  very highly structured potentially large models
	- $\overline{\phantom{a}}$  reduced form studies which aim to uncover correlations and associations
	- **Impact of policy may vary across impacted population because of** differential responses
	- **Interested in the distribution of impacts, not necessarily just the** average impact

<span id="page-9-0"></span> $200$ 

# Does TE differ from traditional econometric modeling?

- Traditionally, regression methodology was the cornerstone of modeling; marginal effects are of special interest.
- Distinction made between "structural" and "reduced form" parameters; "structural"  $=$  "causal"? or portal to "causal"?
- TE or ME treated as a causal parameter which could be recovered in a structural regression model .
- Experimental framework with treatment, controls, and potential outcomes not explicitly used.
- Inference about causality is probabilistic and implied; example: demand and price
- Identification and estimation of causal ("structural") parameters of interest because they are invariant
- However, simulations and comparison of generated "scenarios" with benchmarks widely used.
- Methodology did not give a special status to **covariate balance** or the TE parameter.  $QQ$
- Recognition that not all parameters are "causal", and that causal interpretation requires a particular framework has led to development of alternative frameworks, called Potential Outcome Model (POM), derived from statistical experimental literature.
- How to get a causal parameter estimate?
- Some argue that only an experiment can settle the issue
- POM framework, originally due to Neyman and Fisher, but expanded by Rubin, is a response.
- N-F-R introduce the idea of counter-factual causality

- **4** Causal inference requires **counterfactuals** generated by explicitly stated models of outcomes
- **2** Because inference on causality with **observational data** is in principle impossible. .
- **3** Interpretation of a causal parameter is based on a comparison of potential outcomes associated with levels of intervention
- <sup>4</sup> Potential outcome is a function of treatment and controls but focus is on causal parameter(s) associated with treatment (intervention)
- **•** Interventions are defined by treatment assignment rule

# Distinctive features of modern TE analysis (contd.)

- 6. Identification of TE parameter is sought under weak functional form restrictions
- 7. New analytical tools designed explicitly for TE (matching, RCT, RDD)
- 8. Much attention is paid to the data used for identifying causal parameters - "not all data are necessarily relevant"
- 9. Borrows terminology and framework from experimental statistical literature
- 10. Mechanism by which causal intervention occurs is usually not spelt out fully - "blackbox feature"

- AP claim in *Mastering 'Metrics* (2015) that "five most valuable econometric methods ["the Furious Five"] are"
	- random assignment (RCT)
	- regression (RA)
	- [matching methods!]
	- differences-in-differences (DiD)
	- instrumental variables (IV)
	- **•** regression discontinuity design (RDD)
- These topics mostly regression based constitute the core of this course

つへへ

#### **Dedicated followers of fashion**

Mentions in NBER working-paper abstracts, % of total papers\*

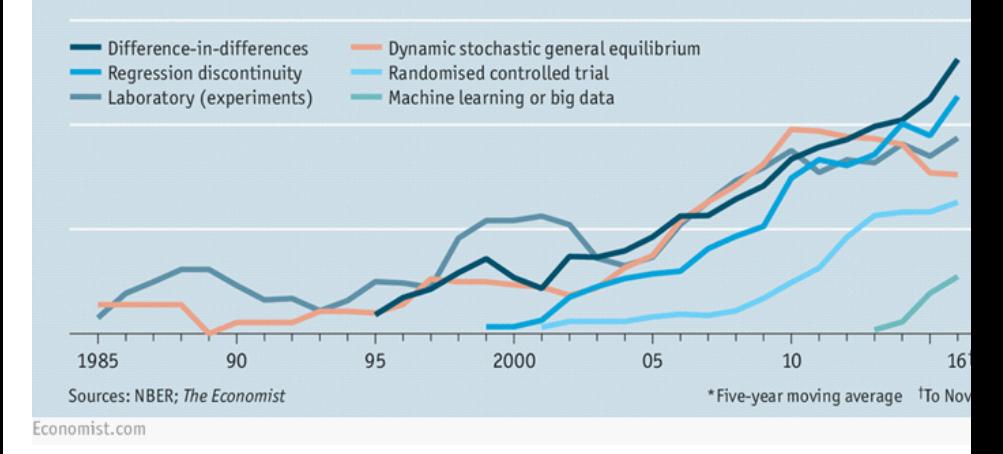

4 0 8

 $QQ$ 

- $\triangleright$  We survey number of identification and estimation strategies and their critiques.
- $\blacktriangleright$  These widely used methods, are related to other established regression-based approaches.
- $\blacktriangleright$  The goal of the course is to explain the logic, strength, and limitations of these methods.
- $\triangleright$  All methods we cover are potentially subject to criticism when applied incorrectly.

# Plan of lectures

- <sup>1</sup> Preliminaries and overview
- <sup>2</sup> Rubin-Fisher-Neyman potential outcome model
- <sup>3</sup> Randomized and quasi-randomized trials
- Regression adjustment
- **5** Matching methods
- Natural experiments and event analysis; differences-in-differences
- Endogenous treatment effects
- Instrumental variable approach
- Selection models
- <sup>10</sup> Regression discontinuity design
- **11** TE in general settings
- <sup>12</sup> Stata applications

#### Books

- Angrist, J. D. & Pischke, Jö.-S., Mastering 'metrics: The path from cause to effect, Princeton University Press, 2014
- Cerulli, G., Econometric Evaluation of Socio-Economic Programs, Springer, 2013.
- Imbens, G. W. & Rubin, D. B., Causal inference in statistics, social, and
- biomedical sciences, Cambridge University Press, 2015
- Lee, M.-J., Micro-econometrics for policy, program, and treatment effects,
- Oxford University Press Oxford, 2005
- Glennerster, R. & Takavarasha, K. Running randomized evaluations: A practical guide Princeton University Press, 2013
- Stata 15 Manual: STATA TREATMENT EFFECTS REFERENCE MANUAL: POTENTIAL OUTCOMES/COUNTERFACTUAL OUTCOMES

 $QQ$ 

# Survey articles, text books, critiques, reflections

- S. Athey and G W. Imbens, The State of Applied Econometrics: Causality and Policy Evaluation, The Journal of Economic Perspectives, Vol. 31, No. 2 (Spring 2017), pp. 3-32
- Deaton, A. Instruments, randomization, and learning about development J. of Economic Literature, 2010, 48, 424-455
- Imbens, G. W. & Wooldridge, J. M. Recent developments in the econometrics of program evaluation J. of Economic Literature, 2009, 47, 5-86
- Lee, David S., and Thomas Lemieux. Regression discontinuity designs in economics. J. of Economic Literature 48.2 (2010): 281-355.
- Imbens, Guido W., and Thomas Lemieux. "Regression discontinuity designs: a guide to practice." J. of Econometrics 142.2 (2008): 615-635.
- Imbens, G. W. Matching methods in practice: Three examples J. of Human Resources, 2015, 50, 373-419
- Several graduate level texts, e.g. Cameron and Trivedi's Microeconometrics:
- Methods and Applications (chapter 25) and Wooldridgeís Econometric Analysis of
- Cross Section and Panel Data (chapter 21), provide chapter-length treatment of

treatment evaluation.

Pravin K. Trivedi University of Queensland School of Economics p.trivedian September 2017 20 / 356

イロト イ押ト イヨト イヨト

 $299$ 

画

# Established approaches of TE

4 日下

 $\mathcal{A}$ 

э

 $299$ 

The central issue concerns the impact of (policy) intervention ("treatment"), endogenous or exogenous, on an outcome variable of interest.

 $\triangleright$  What alternative frameworks are available for analyzing the interventions?

- ▶ Was there an impact? Who was impacted?
- $\triangleright$  What impact-related parameter can we identify?
- $\triangleright$  What are the obstacles to identification of the treatment effect?
- $\triangleright$  What are the limitations of regression-based approach?

### POM framework

 $\sim$  $\mathcal{A}$ э 活

**∢ ロ ▶ イ 伊 ▶** 

 $299$ 

- Neyman (1923 (Polish), 1990 (English)) put forward the idea that causal effects are comparisons of potential outcomes.
- Neyman's example:  ${\sf potential}$  yield of  $i^{th}$  variety on  $k^{th}$  plot,  $U_{ik},$
- Experimental design research of R A Fisher reinforced the concept of treatment assignment
- Assumes stable unit treatment value (SUTVA). and something like random assignment; means i's outcome depend only on i's treatment
	- $\bullet$  No peer group effects exist/allowed; partial equilibrium approach
- Initially the concept of POM used mainly in the experimental setting.

- Formal statement of treatment assignment (randomized vs. nonrandomized assignment) mechanism introduced by RAFisher (1925)
- Extension of the causal parameter concept to nonrandomized observational settings due to Rubin (1974, 1975, 1978)
	- Very relevant to econometric model with endog treatment, e.g.  $y_2 = f_1(y_1, x), y_1 = f_2(z, x)$
- A comparison between hypothetical outcomes under different treatments can be made irrespective of the assignment mechanism. (Rubin)
- Connection between randomized treatment and potential outcomes was initially present in SEM in econometrics but weakened later (according to Imbens and Rubin, chapter 2)

 $200$ 

- Emphasis is on a small number of "causal" parameters, sometimes just one.
- Distinction is between outcome and treatment variables. Other variables are just controls.
- Standard model has just two levels of treatment,  $D = 0$  or  $D = 1$ (binary treatment).
- Multi-level treatment set is  $D_1, D_2, D_3, ..., D_m$  where treatment may be ordered or not.
- Continuous treatment variable can be accommodated.

• Parameters of special interest are

 $ATE = E$ (outcome|treatment, controls) –  $E$ (outcome|no treatment, controls) over the entire population

 $ATET = E($ outcome|treatment, controls) –  $E($ outcome|no treatment,controls) over the treated population

- The canonical version consists of just one or two equations, one so-called "structural" or "causal" equation which included a treatment variable  $(D)$  and the other a reduced form equation interpreted as treatment assignment rule.
- Which has more policy relevance: ATE or ATET?
- Standard notation: yorefers to outcome w/o treatment  $(D = 0)$ , y<sub>1</sub> refers to outcome under treatment,  $D=1$
- Central question: under what assumptions is the causal parameter identified, and then consistently estimatable?

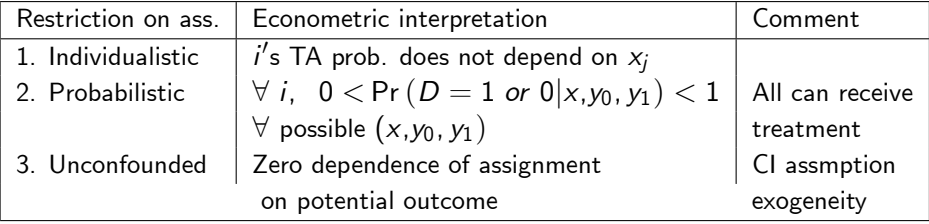

4 0 8

- Classical randomized control trials (RCT or CRCT) satisfies all three restrictions.
- In CRCT researcher knows and controls functional forms of assignment mechanism.
- In CRCT assignment mechanism is not confounded.
- Treatment assignment and subsequent outcome are conditionally (on controls) independent
- $\Rightarrow$  TE is identified and estimation straight-forward.

**In observational studies, exact assignment probabilities unknown.** 

& may have information about the assignment mechanism but not its functional form.

Treatment assignment may be unconfounded, but treatment receipt may be confounded (e.g. selection)

 $\Rightarrow$  Cond. independence of outcome fails and TE less straightforward to estimate.

- **Regular assignment** mechanism is individualistic, probabilistic, unconfounded, but Pr ( $D = 1$  or  $0|x, y_0, y_1|$ ) has unknown functional form.
- **Irregular assignment** mechanism may require a different approach, e.g. differences-in-differences.

 $200$ 

## Application with random assignment

4 日下

э

 $299$ 

- **•** Treatment evaluation concerned with measuring the impact of (broadly defined) interventions on outcomes
- $\bullet$  Leading case: Continuous outcome variable, say y; treatment variable is discrete, D, where  $D=1$  if treatment is chosen or applied and  $D = 0$  otherwise.
- **If intensity of treatment can vary, use the term multiple treatments;** the choice of a benchmark for comparisons is more flexible.

# Simple RCT design

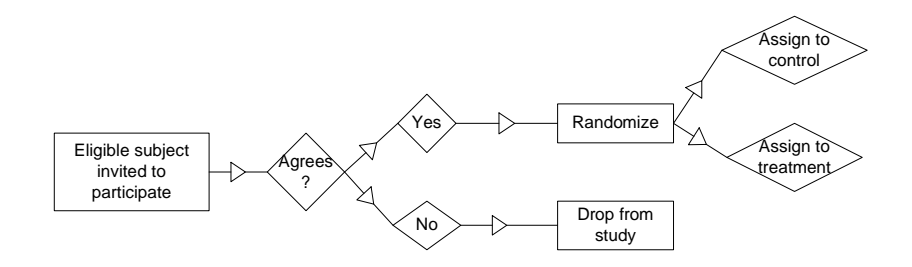

- $RCT \Rightarrow$  Treatment is randomly assigned and hence independent of potential outcome.
- RCT precludes any selection effect which would imply  $E[y, D] \neq 0$
- In observational data selection bias cannot be avoided in general.

- Leading case: observe  $(y_i, \mathbf{x}_i, D_i)$ ,  $i = 1, ..., N$ . x is in general a vector of pretreatment variables.
- Interested in the impact of a hypothetical change in  $D$  on  $y$ , holding x constant. Main feature of the so-called potential outcome model (POM).
- A key point: causal statements require both a factual and a counterfactual which in general is unobservable; ("missing data problem"), controls provide the counterfactuals
- Counterfactual scenario can be generated using POM.
- Target parameters are ATE and ATET.

# Assumptions for TE

- $\bullet$  SUTVA  $\Rightarrow$  Potential outcomes of unit *i* does not vary with treatments applied to other units. Same version of treatment applies to everyone.
- Individual outcome has idiosyncratic (unpredictable) i.i.d. component
- No individual is simultaneously observed in both states. Causal inference carried out in terms of counterfactuals.
- Triplet  $(y_1, y_0, D)$  is the basis of treatment evaluation. Outcome under treatment =  $y_1$ , outcome for non-treated =  $y_0$ .
- How the outcome of an average untreated individual would change if such a person were to receive the treatment?
- Assume (1) randomized assignment of treatment and (2) any one that is assigned treatment gets it, and anyone that is not does not get it.
- Estimates of treatment effects?  $ATE = E[y|D = 1] - E[y|D = 0]$ . Each RHS term can be estimated as a sample average

 $200$ 

**4 ロト 4 何 ト 4** 

- RCTs provide a framework for simultaneously generating treated and counterfactuals.
- RCT can potentially remove the selection bias and TE easy to estimate.
- **•** Inference based on observational data is more common.
- Observational data are commonly subject to (1) self-selection bias, (2) problem of finding relevant control group.
- But RCT is/may be possible only under exceptional conditions.

 $-$  Social experiments (expensive, ethically questionable at times and difficult to implement)

 $-$  Natural experiments
### Toolkit for RCT

<span id="page-36-0"></span>活

Þ

**∢ ロ ▶ イ 伊 ▶** 

× × ×

0) Duflo, Glennerster and Kremer have a sort of manual for implementing RCT. See also the book

Glennerster, R. & Takavarasha, K. Running randomized evaluations: A practical guide Princeton University Press, 2013

1) Rationale for use of randomization: (a) remove selection bias and (b) combat publication biases.

2) How to incorporate randomization in a research design.

3) Design issues: sample size, stratification, level of randomization, and data collection methods.

4) How to allow for departure from perfect randomization.

つへへ

(1) Randomization resolves the selection bias problem. The regression version of the ATE expression is obtained from

$$
y_i = \alpha + \beta D_i + [\gamma x_i] + \varepsilon_i
$$

The treatment effect is the OLS coefficient of  $\beta =$  $E[y_i|D_i = 1, [x_i]] - E[y|D = 0, [x_i]]$  as  $E[\varepsilon_i|D_i, [x_i]] = 0$ , i.e.  $D_i$  is  ${\sf uncorrelated}$  with  $\varepsilon_i$ .,the unconfoundedness assumption.

(2) Other methods to control for one variety of selection bias a. Controlling for selection-on-observables bias by including  $x$  on which  $y$ also depends.

$$
y_i = \alpha + \beta D_i + \gamma x_i + \varepsilon_i
$$

(3) Want  $cov(x, D) = 0$  to gain efficiency and to avoid confounding.

つへへ

# Types of selection bias - selection on observables

- Given  $y_i = \alpha + \beta D_i + \gamma x_i + \varepsilon_i$ , and  $cov(\varepsilon, D) \neq 0$  means that assignment is correlated with outcome.
- **•** Then  $\beta$  (group mean difference) is not a consistent estimate of ATE.
- **•** Suppose, however, that the assumption  $cov(\varepsilon, D|z) = 0$  where z is a vector of exogenous variables so that  $cov(\varepsilon, z) = 0$

i.e. conditional on z, treatment assignment and treatment outcome are no correlated.

- Implies we can assume random assignment if we can control for z.
- Then a consistent estimate of ATE (*β*) is obtained from the regression  $y_i = \alpha + \beta D_i + \gamma z_i + \varepsilon_i$
- This is the case of selection on observables
- Requires knowledge of functional form linking  $y$  and observable z

# Types of selection bias - selection on unobservables

- Given the regression  $y_i = \alpha + \beta D_i + \gamma x_i + \varepsilon_i$ ; if  $cov(\varepsilon, D | \mathbf{x}) \neq 0$ , then again treatment assignment and outcome are correlated.
- Referred to as (i) selection on unobservables model, or (ii) endogenous dummy variable model.
- OLS estimator of *β* is inconsistent.
- **Consistent estimation methods include**
- (i) MLE based on a two-equation model of outcome and treatment assignment (STATA 15's erm command),
- (ii) instrumental variable method based on untestable hypothesis about assignment mechanism (STATAís ivregress command)
	- Options require functional form assumptions

 $(1)$  Definition of publication bias

Publication bias occurs when editors, reviewers, researchers, or

policymakers have a preference for results that are statistically significant or support a certain view,  $\Rightarrow$  selective suppression of negative results.

- (2) RCT prevents manipulation of the experiment to produce biased results (3) RCT solves the publication bias
- a. If RCT is correctly implemented, there can be no question that the results give us the impact of the particular intervention that was tested. b. In randomized evaluation the treatment and comparison groups are determined before a researcher knows how these choices will affect the results, limiting room for ex post discretion, which is called "cherry-picking".
- c. Randomized evaluations can also partially overcome the Öle drawer and journal publication bias.

### RCT design considerations

4 日下

э

In RCT implementation, the goal is to ensure statistically significant estimate of ATE, sufficiently high power against alternatives.

Table: Components of size and power analysis

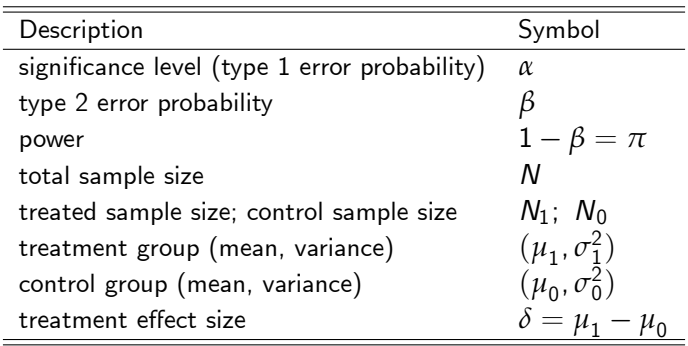

つひひ

- $\bullet$  To run RCT we have to determine  $N_1$ ,  $N_0$
- Null hypothesis of zero treatment effect:  $H_0: \mu_1 = \mu_0$
- Two-sided paired z-test or t-test can be used to test the null of zero treatment effect
- Cannot simultaneously determine both *α*,and *β*. But prefer a smaller type II error.
- **•** In practice, require a test of minimum desired power  $(1 \beta)$  given a specified minimum detectable average difference  $\delta$  between treated and untreated groups.
- $\circ$   $\delta$ , effect size, depends upon the scale of measurement, so we work with a standardized value, *δ*/*σ*
- <span id="page-44-0"></span>• We use the following to solve for required sample sizes after choosing other values.

#### Tests and power equation for two-sided t-test

$$
z = \frac{(\overline{y}_1 - \overline{y}_0) - (\mu_1 - \mu_0)}{\sqrt{\sigma_1^2 / N_1 + \sigma_0^2 / N_0}} \sim N(0, 1)
$$

$$
t = \frac{(\overline{y}_1 - \overline{y}_0) - (\mu_1 - \mu_0)}{\sqrt{s_1^2 / N_1 + s_0^2 / N_0}} \sim t(\nu)
$$

$$
\pi = \Phi(\delta/\sigma_D - z_{1-\alpha/2}) + \Phi(-\delta/\sigma_D - z_{1-\alpha/2})
$$
  
where  $\overline{y}_1 = N_1^{-1} \sum_i y_{1i}$ ,  $\overline{y}_0 = N_0^{-1} \sum_i y_{0i}$ ,  $s_1^2 = \sum_j (y_{1i} - \overline{y}_1)^2 / N_1$  and  $s_0^2 = \sum_j (y_{0i} - \overline{y}_0)^2 / N_0$ ,  $\sigma_D = \sqrt{(\sigma_1^2 / N_1 + \sigma_0^2 / N_0)}$ .

• z-test can be used when variances are known (tricky issue in practice).

<span id="page-45-0"></span> $\bullet$  Given unknown/ unequal variances, the *t*-statistic test has an approximate Student's  $t$ -distribution with (in general non-integer) d. [o](#page-44-0)f f[.](#page-60-0) *ν* obtained using so-called Sat[te](#page-44-0)rthwaite's fo[rm](#page-45-0)[u](#page-46-0)[l](#page-35-0)[a](#page-36-0). つひひ Type I error – rejecting  $H_0$  when it is true; Type II error – failing to reject  $H_0$  when it is false.

The probability of a Type II error depends on unknown population parameter so can only be computed for given values.

Consider the power of a one sided test for  $\alpha = 0.05$ , in a large sample where the test statistic has normal distribution

Then the power of the test  $H_0: \mu = \mu_0$  vs.  $H_1: \mu = \mu_1$  is given by

<span id="page-46-0"></span>
$$
\pi(\delta) = 1 - \Phi \left[ 1.64 - \frac{\delta}{\hat{\sigma}_D / \sqrt{N}} \right]
$$

, where  $\widehat{\sigma}_D$  is the standard error of the mean difference  $(\overline{y}_1 - \overline{y}_0)$ 

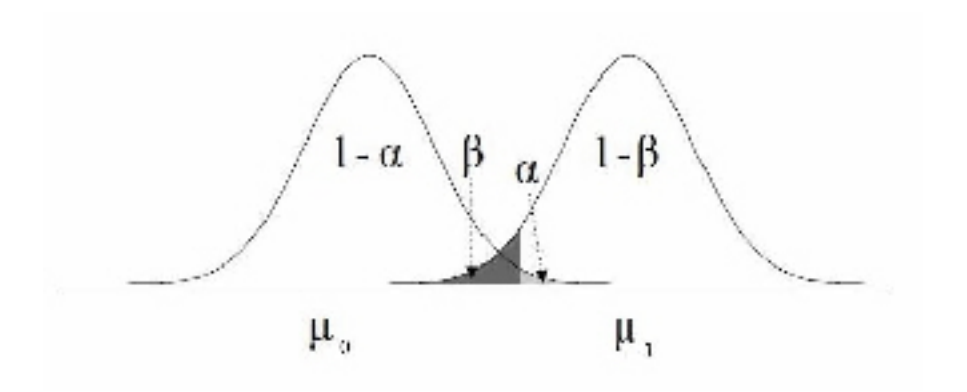

重

K ロ ▶ K 御 ▶ K 君 ▶ K 君 ▶

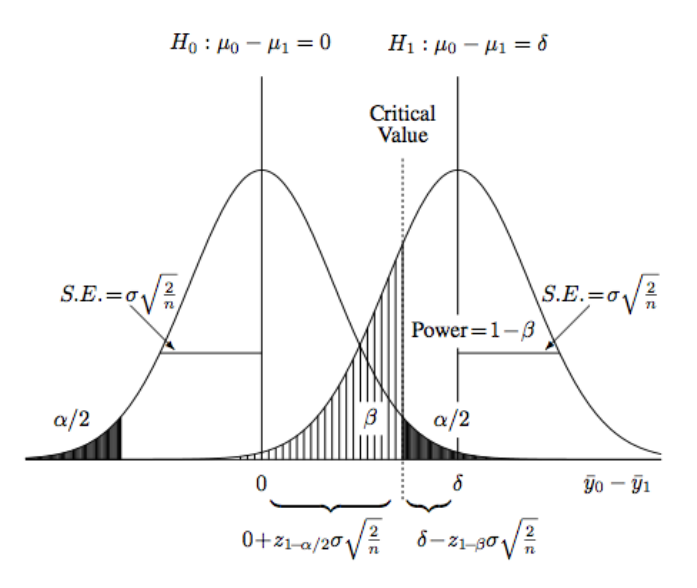

4 0 8

 $299$ 

э

#### Example of sample size calculation

Assuming equal sample sizes, and given desired *δ*, *π* and *α* the power equation can be solved iteratively for the required sample size; or in the case of unequal samples, can solve for required  $N_1$  given  $N_0$ , and vice versa. Standard practice sets  $\alpha = 0.05$ , and  $\pi = 0.8$  or 0.9. In Stata this computation is done using the command power twomeans.

```
. * Required sample size when m_1=21; m_2=23, 24, 25, 26; equal variance
. power twomeans 21 (23(1)26), sd(6)Performing iteration ...
Estimated sample sizes for a two-sample means test
t test assuming sd1 = sd2 = sdHo: m2 = m1 versus Ha: m2 := m1
```
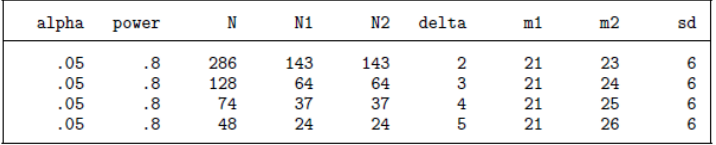

4 D F

 $QQQ$ 

- **•** Power increases with sample size  $(N)$ , treatment effect size  $\delta$ , and decreases with variance of outcome  $\sigma^2$ .
- Power equation can be solved for (equal) sample size if we fix  $\pi$ ,  $\delta$ ,  $\sigma^2$
- Variance parameters are generally unknown and may require a pilot to determine starting values.
- More illustrations are given in the C-T draft chapters

つひひ

# Variants of RCT

×  $\mathcal{A}$ ∍ 活

**←ロ ▶ → 伊 ▶** 

### Required TE using a regression based test

 $\bullet$  Two-sample *t*- or *z*-test is equivalent to testing the significance of regression coefficient  $\beta$  in the regression

$$
y_i = \alpha + \beta D_i + \varepsilon_i
$$

 $\bullet$  Assume that a proportion P of the sample is treated, and  $\varepsilon_i \sim \textit{iid}(0, \sigma^2)$ , then

$$
var(\widehat{\beta}) = \sigma^2/N(P(1 - P))
$$

**•** The power of a test for a true effect size of  $\beta \neq 0$  and significance level of *α*, is the probability of rejecting the null hypothesis.

To achieve power *π*, we need

$$
\widehat{\beta} > (t_{(1-\pi)} + t_{\alpha})
$$
std. err.  $(\widehat{\beta})$ 

The minimum detectable effect size for a given power  $(\delta)$ , significance level  $(\alpha)$ , sample size  $(N)$ , and portion of sample being treated  $(P)$  is

$$
\textit{MDE} = \delta = (t_{(1-\pi)} + t_{\alpha})\sqrt{\sigma^2/N(P(1-P))}
$$

Remark: There is a trade-off between power and size. Equal division between treatment and comparison group is optimal, because the MDE is minimized at  $P = 0.5$ .

### Stratified randomization

- Balancing samples is important because it limits the range of alternative explanation of the data and paradoxes.
- In a randomized experiment, controlling for other covariates won't affect the consistency of  $\widehat{\beta}$ , but it can reduce its variance.
- Hence including valid regressors (variables that impact outcome) in the regression will increase power.
- $\bullet$  And stratifying (or blocking) ex ante is more efficient than controlling ex post, since it ensures an equal proportion of treated and untreated units within each block and therefore minimizes variance.
- An extreme version of blocked design is the pairwise matched design where pairs of units are constituted (for example, twins), and in each pair, one unit is randomly assigned to the treatment and one unit is randomly assigned to the control.

- Usually the researcher can choose the level of randomization: the individual or the group level.
- Factors need to be considered:

(1) Budget. The larger the groups that are randomized, the larger the total sample size needed to achieve a given power. This makes individual-level randomization attractive.

- (2) Spillovers from treatment to comparison groups can bias the estimation of treatment effects, especially for randomization at individual level.
- (3) Randomization at the group level may be much easier from the implementation point of view.
- (4) Randomizing strata will generally lead to correlated or clustered observations. Variance calculations of the treatment effect should adjust for clustering.

- Characteristics x may be poorly balanced across treatment and control groups
- Startification, blocking and matching methods can be used to improve balance (see under matching)
- Simultaneous stratification in multiple dimensions can be difficult and may reduce sample size
- Recommendation is that if sample is unbalanced, re-randomize until balance achieved.
- Re-randomization could reduce the robustness of conclusions and increase the cost of RCT.
- How many randomizations is enough?

(1) Practical application of size/power calculations must overcome the difficulty that it requires as inputs parameter values which are typically unknown. Use results from previous studies or conduct baseline surveys or pilot trials.

- Baseline survey generates control variables that will reduce the variability in final outcome and therefore reduces sample size requirements.
- Make it possible to examine the interactions between initial conditions and the impact of the program.
- (2) Using administrative data (collected by the implementing organization as part of their normal functioning) could reduce the cost.
- (3) Assumption that treatment randomization is across individuals when in practice randomization often takes place across strata first and then across individuals within the strata.

See Deaton, JEL 2010, for a strong critique of RCT

- P.1: Improves efficiency in principle. See example below.
- P.2: Smaller sample size required, hence lower cost of RCT
- P.3: Improves understanding of causal mechanism (Duflo, AEA Ely Lecture 2017)

C.1: Although by randomization  $x \perp D$ , by chance corr $(x, D)$  may arise. (Hawthorne effect)

 $C.2$ : If x correlated or connected with past outcomes, and randomization is not perfect then corr $(x, u) \neq 0$ 

If  $x$  is to be included then ensure that it is pre-treatment value and decision to include made before the RCT is run.

C.3: Treated and untreated groups may not be balanced in respect of covariates x.

C.4: Optimal experimental design for a randomized trial may depend upon expectations of participants.

C.5: Questionable external validity.

(□ ) ( n ) (

# Two-stage randomization design dependent on behavior (Chassang et al, 2015)

Figure 2: A Two-by-Two Blind Trial.

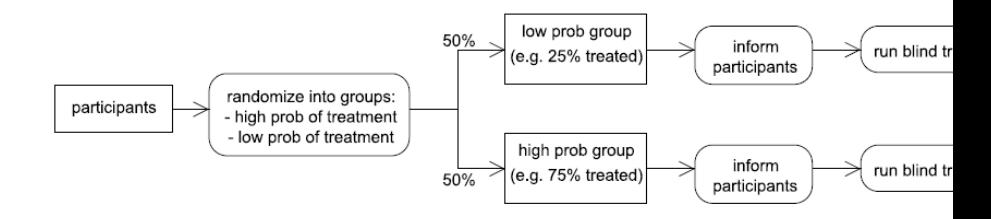

Notes: The figure shows the two stages of randomization, with participants first allocated to either a hi or low-probability treatment group, then informed of this probability (thus generating the correspond placebo effect), and then receiving either treatment or non-treatment in a standard, blinded manner. Source Chassang et al. (2015).

4 0 8

# Is RCT a "gold standard" for estimation of causal parameters?

- Has a black box character if RCT design not based on understanding of why the treatment works; e.g. treated mosquito nets
- **•** If mechanism linking treatment and outcome not very clearly established, may not be able to say more than "it works" or "it worked"
- RCT may not be feasible for ethical reasons.
- $\bullet$  Treatment effect may depend on behavior/expectations of the treated.
- Adaptive behavior on the part of subjects means the untreated group may find substitutes for treatment and contaminate the sample.
- External validity may be questionable if outcome heavily dependent on special features of the RCT environment.
- <span id="page-60-0"></span>• External validity doubtful if mechanism of treatment effect not understood.

Mean difference vs. regression adjustment

<span id="page-61-0"></span>4 0 8

• Whereas test of group mean difference is easy to implement directly using standard software, there are advantages in doing so in regression framework.

This is especially the case when the regression involves multiple control variables, perhaps with nonlinearities in control variables.

- TEs from RCT can also be calculated using the marginal effects (ME) approach.
- ME approach is a unified approach to calculation of treatment effects in both RCT and observational data.
- $\bullet$  Refer to the regression based approach as regression adjustment (RA).

• Consider the "double regression" model

<span id="page-63-0"></span>
$$
y_i = \beta_1 + \beta_2 D_i + \beta_3 x_i + \beta_{23} D_i x_i + u_i.
$$

- This potentially allows for different response to  $x_i$  between groups. Dropping the interaction term implies  $\beta_3$  does not vary between groups.
- Assume selection on observables only, and i.i.d. errors  $u_i^{\prime}$
- Assume random treatment assignment and hence  $Cor(y_iD_i) = 0, \quad j = 1, 0$
- Potential outcomes (PO)  $y_{i,PO}$ , can be generated as predictions of the two regression models for treated (factual) and untreated (counterfactual) groups.

# POM difference equals ME

• Initially ignore  $x_i$ 

• Then ATE is identified with the group mean difference  $E(y|D = 1) - E(y|D = 0)$  which can be calculated

with the sample group average difference, or by OLS regression of  $y_i$  on 1 and  $D_i$ .

<span id="page-64-0"></span> $POM(1)$  =  $E[y_i|D_i=1] = \beta_1 + \beta_2 + E[u_i|D_i=1] = \beta_1 + \beta_2 = \mu$  $POM(0)$  =  $E[y_i|D_i=0] = \beta_1 + E[u_i|D_i=0] = \beta_1 = \mu_2$  $POM(1) - POM(0) = E[y_i | D_i = 1] - E[y_i | D_i = 0] = \mu_1 - \mu_2 = \beta_2 = ATE$  $ATE = (\beta_1 + \beta_2) - \beta_1 = \beta_2$  - also marginal effect (ME) of *D* is consistent.  $\widehat{ATET} = N_1^{-1}$  $N_1$  $\sum_{i=1}(\widehat{y}_{i}|D_{i}=1)-N_{1}^{-1}$  $N_1$  $\sum_{i=1}(\widehat{\mathsf{y}}_i | D_i = 0)$  is consistent • Includ[in](#page-65-0)[g](#page-60-0)  $x_i$  and/o[r](#page-63-0)  $D_i x_i$  means that we are [c](#page-63-0)o[nt](#page-65-0)r[oll](#page-64-0)ing [f](#page-77-0)[o](#page-77-0)[r](#page-60-0) [c](#page-61-0)o[v](#page-78-0)[ari](#page-0-0)[ate](#page-355-0)s and allowing for interactions. Supervisors of Economics p.t.  $\frac{1}{\sqrt{2}}$  and  $\frac{1}{\sqrt{2}}$  of  $\frac{1}{\sqrt{2}}$  . The estimation September 2017 65 / 356

- It follows that the null hypothesis of zero treatment effect is equivalent to the hypothesis  $H_0$  :  $\beta_2=0$  vs.  $H_1$  :  $\beta_2\neq 0$ .
- A two-sided t-test is based on the Wald test statistic

<span id="page-65-0"></span>
$$
\mathcal{T} = \frac{\widehat{\beta}_2}{\sqrt{\widehat{\text{var}}(\widehat{\beta}_2)}} \sim t(\nu)
$$

This assumes i.i.d. errors but can be robustified against heteroskedasticity.

#### RA example based on simulated data

4 0 8

Generate a noisy sample with true treatment effect of 2 units in a model with significant covariate

```
. * Power and sample size calculations for a hypothetical RCT experiment
clear all
set obs 150
number of observations (_N) was 0, now 150
. * Generate a balanced treatment sample
*sat obs $nobs
. sat sead 10101. * Generate exogenous variable x
. generate x = \text{normal}(20, 5). * Randomly assign treatment D to (approximately) half the sample
. generate D = rbinomial(1, 0.5). * Cenerate i.i.d. error
. generate u = rnormal(0, 1). * Generate outcome variable with true treatment parameter = 2
. generate v = 1 + x + 2D + u. * Summarize the data
. corr x D y u
```
 $\Omega$ э.

イロト イ押ト イヨト イヨト

#### Two-sample t-test

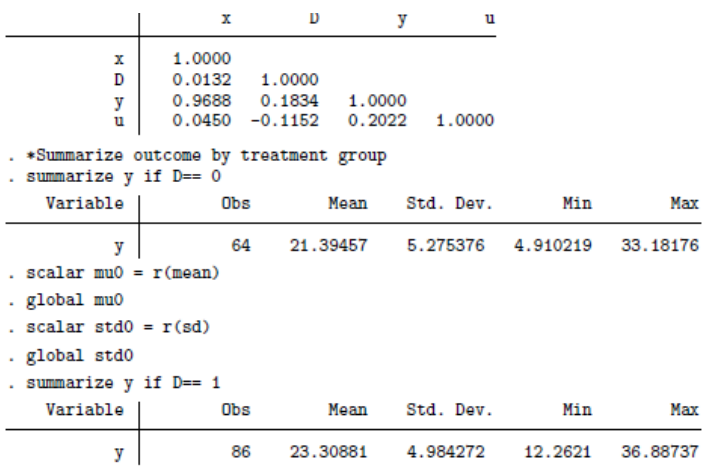

×

**K ロ ト K 伊 ト K** 

重

#### Two-sample t-test has low power

• The estimated treatment effect is close to the true value of 2, but has a large standard error.

Because the outcome is noisy, there is loss of power

```
. * Two-sample t-statistic
. gen Tstat = (mu1 - mu0)/sqrt(stat12/(86-1) + std0^2/(64-1)). gen Fstat = Tstat^2. di Tstat, Fstat
2.2343221 4.9921951
```
• Controlling for the variation due to a relevant covariate  $x$  will improve the fit of the model and lead to a more precise estimate of the TE.

The confidence interval should be narrower.

• Controlling for  $x$  allows us to make do with a smaller sample than otherwise.

#### Conditioning on valid  $\times$  improves precision and power

- . \* Estimate treatment effect using (y, D, x) data
- . quietly regress y x D
- . estimates store TEwithX
- . esttab TEwoX TEwithX, b(%10.4f) se scalars(N r2 F)

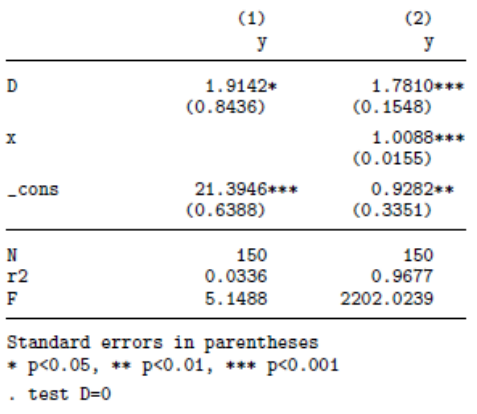

 $(1)$   $D = 0$ 

4 0 8

 $QQQ$ 

- **•** For linear regression based inference it operates as follows.
- $\bullet$  For a binary treatment, we run two regressions of y on x, one for the the subsample with  $D=1$ , and a second for the subsample with  $D=0.$
- Each regression is used to generate predictions for the full sample. Denote these, respectively, as  $\hat{y}_1$  and  $\hat{y}_0$ . These are estimates of (in principle unobservable) potential outcome means, POM.
- The ATE is the average of the difference between the two POMs.
- Example which follows shows that for this sample the difference between the two is small.
- Explain why there is a difference at all and what it means for randomization.
```
. * Estimate treatment effect using (y, x, D) data and teffects command
. teffects ra (v x) (D)
Iteration 0: \mathbb{R} RE criterion = 1.154e-28
Iteration 1: \mathbb{R} EX criterion = 4.690e-30
Treatment-effects estimation
                                                 Number of obs
                                                                             100
            : regression adjustment
Estimator
Outcome model : linear
Treatment model: none
```
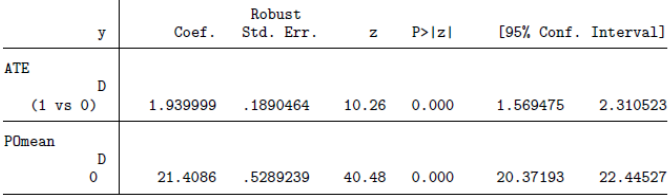

G.  $\Omega$ 

イロト イ押ト イヨト イヨト

#### TEs in nonlinear regression

4 日下

×.

Þ

- In linear models  $ATET = ATE = ME$  (marginal effect) = constant
- In nonlinear models, irrespective of the assignment mechanism, ME and treatment effect are not constant but depend upon the functional form of the conditional mean.
- A marginal treatment effect measures the effect on the conditional mean of y of a change in treatment variable D.
- For continuous treatment  $\textsf{ME}_j = \partial E[y|D = D^*]/\partial D$  where  $D^*$  is the treatment level. If  $E[y|\mathbf{x}] = \exp(\mathbf{x}'\boldsymbol{\beta})$  and  $x_j$  is the treatment then  $\mathsf{ME}_j = \mathsf{exp}(\mathbf{x}^{*\prime}\boldsymbol{\beta})\beta_j$  which varies with  $\mathbf{x}^*$
- $\bullet$  For discrete treatment variable  $D$  the finite difference method yields marginal effect  $\textsf{ME}_j = E[y|\textbf{x}=\textbf{x}^*, D=1] - E[y|\textbf{x}=\textbf{x}^*, D=0].$

つへへ

# Marginal TE as building blocks for ATE

- In nonlinear models the marginal TE varies with the point of evaluation.
- In nonlinear models coefficients are more difficult to interpret
- Three common choices of evaluation are (1) at sample values and then average; (2) at the sample mean of the regressors; and (3) at representative values of the regressors.

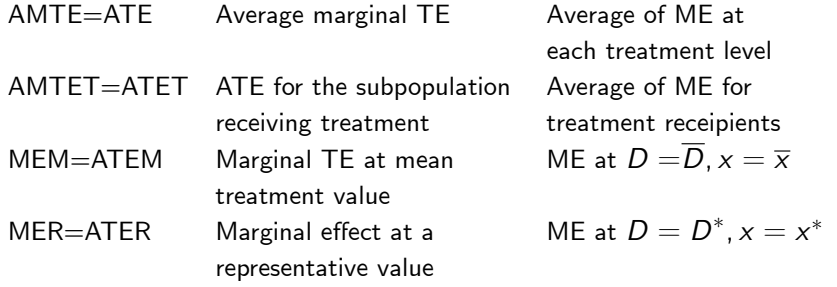

- If treatment variable appears as polynomials computing ATE becomes more complicated.
- Example: First consider a linear model that includes a cubic function in regressor D. Then  $E[y|\mathbf{x}, z] = \mathbf{x}'\boldsymbol{\beta} + \alpha_1 D + \alpha_2 D^2 + \alpha_3 D^3$  and  $\mathsf{ME}_D = \alpha_1 + 2\alpha_2 D + 3\alpha_3 D^2.$  How to compute the ATEM?
- Let  $E[y|\mathbf{x}, z] = \exp(\mathbf{x}'\boldsymbol{\beta} + \alpha_1 D + \alpha_2 D^2 + \alpha_3 D^3)$  Then  $ME_D = E[y|\mathbf{x}, z] \times (a_1 + 2a_2D + 3a_3D^2)$ . AMTE is the average of such terms evaluated for each subject.
- Marginal treatment effects in models with interactions are more difficult to interpret and calculate.
- Stataís powerful postestimation margins command can be used for linear and nonlinear regression. Example will be given in the practical session.
- Main message: marginal (treatment) effects provide the basis for calculating TEs in nonlinear regression models.
- **Implication**: Having to specify a functional form to estimate TE is potentially a major limitation.

#### Predictive margins for estimating TEs

4 日下

э

 $QQ$ 

## Predictive means and predictive margins

- Given estimated regression  $\widehat{y} = \mathbf{x}'\boldsymbol{\beta}$ , the conditional mean  $E[y|\mathbf{x}=\mathbf{x}^*]=\mathbf{x}^*/\boldsymbol{\beta}$  is called the predictive mean (PM).
- When the dimension of x is high, we may want to estimate the PM at specific values of, say  $x^\ast$ , and then contrast these.
- Standard method is to create group-specific predictive means for group-specific contrasts, including contrasts of treated and controls, if one of the  $x$  variables is a treatment variable.
- Lane and Nelder (1982) introduced the term predictive margins to cover post estimation prediction of some variable of interest.
- The usefulness and flexibility of PM comes from the fact that it can be evaluated in a variety of ways and the result can be displayed graphically.
- Specifically PM can be used to generate TEs.

## TEs using margins

- Given estimated regression  $\widehat{y} = \mathbf{x}'\boldsymbol{\beta} + \mathbf{w}'\widehat{\gamma}$ , the conditional mean  $E[y|\mathbf{x}=\mathbf{x}_k,\mathbf{w}=\mathbf{w}^*]=\mathbf{x}_k/\beta+\mathbf{w}^*/\widehat{\gamma}$
- Different choices of  $w^*$  will generate different PM
- In Stata PMs can be generated postestimation using either the predict command or the margins command
- $\bullet$  margins command is very flexible/powerful and can create a variety of contrasts, including PMs for treated and control groups.
- Flexibility comes from being able to use the at option to specify the evaluation point.
- Role of margins plot in displaying results

つへへ

- We revisit the generated data set with a binary treatment variable D.previously analyzed using the teffects ra command
- **•** First run the regression  $y = \alpha + \beta D \cdot x + \gamma D + \varepsilon$  in which the slope parameter  $\beta_D$  varies according to  $D$  (i.e. model allows an interaction effect)
- Next we apply the margins D command to generate a table of PMs
- $\bullet$  The difference between PMs is the estimated treatment effect.
- The approach can be applied in nonlinear models if no packaged command is available.

つひひ

#### using margins.pdf

. \* Estimate POM using  $(y, D, x)$  data and regress and predictive margins commands

. regress y c.x#i.D, vce(robust) noheader

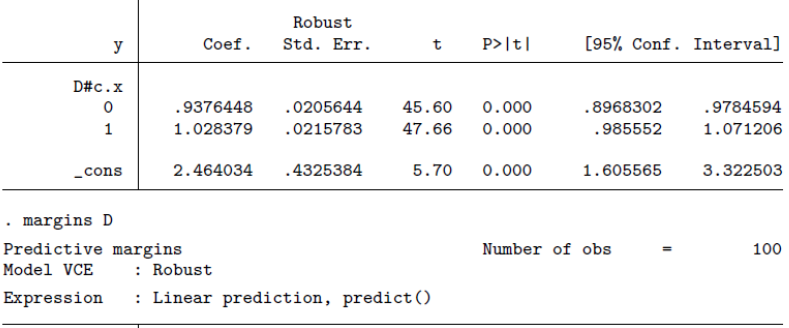

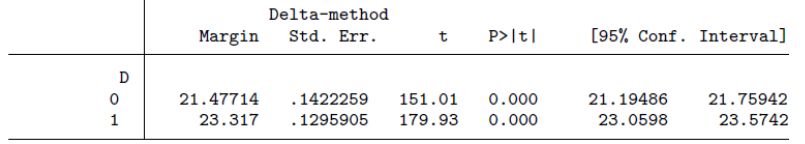

Pravin K. Trivedi University of Queensland School of Economics p.trivedians p.trivedians p.trivedians and September 2017 83 / 356

画

メロメ メ都 メメ きょくきょ

### TE estimation using matched samples

4 0 8

∍

The essential idea behind matching methods is that treatment effects can be estimated by constructing samples of treated and untreated individuals, closely matched according to specific criteria and then comparing their average outcomes. Matching methods can be applied to RCTs, experimental data, and observational data. The better the match and more balanced the sample, the less biased will be the ATE estimate.

However, TEs can also be estimated using regression methods applied under same assumptions as matching. So why prefer matching?

- **4** Regression methods rely on strong functional form assumptions.
- <sup>2</sup> Matching methods are more robust as they avoid functional form assumptions.
- <sup>3</sup> Working with a **balanced sample** is key to getting robust estimates and with matching methods this is feasible.
- <sup>4</sup> With regression methods appropriate conditioning is required to mitigate the biases due to unbalanced samples. Omitted variables make this difficult.
- **•** Regressions typically use all the available data, but a smaller trimmed balanced data set may provide "better" estimates.

 $QQ$ 

**4 ロト 4 何 ト 4** 

## Assumptions required to apply matching methods

- **1** Conditional independence assumption: Conditional on **x**, outcomes are independent of treatment:.  $y_0, y_1 \perp D | \mathbf{x}$ . Also known as unconfoundedness assumption or ignorability assumption. Equivalent to regressor exogeneity and no omitted variables.
- **2** The overlap or matching assumption states that  $0 < Pr[D = 1|\mathbf{x}] < 1$ . Means that every unit in the sample has a positive probability of receiving treatment and there are no units which are certain to be treated or to be not treated.
- <sup>3</sup> Conditional mean independence assumption states  $E[y_0|D=1,\mathbf{x}] = E[\mathbf{y}_0|D=0,\mathbf{x}] \ = \ E[y_0|\mathbf{x}]$  which means that participation does not depend upon  $y_0$  which should hold in a RCT.
- Assumption 1 is also equivalent to the no-selection-bias-on-observables assumption. That is, conditional on  $x$ ,  $D$  and  $y$  are independent.
- Any selection effects that might exist are fully captured by the regressors x.
- Sample balance is not explicitly required as an assumption but has a role if 2 is to hold.
- OLS requires assumptions 1 and 3, but does not explicitly require 2.

- $\bullet$  Identification of treatment effect in observational setting is difficult.
- Randomized treatment design is a "gold standard" (may be!).
- <sup>3</sup> Comparing treated and control groups in a way that approximates or mimics randomized treatment is a goal.
- <sup>4</sup> Matching problem: How to construct suitable control groups?
- <sup>5</sup> Dehejia & Wahba (DW) study matching methods with emphasis on propensity score (PS) approach using the NSW sample.
- <sup>6</sup> DW claim: PS methods can produce treatment estimates comparable to those from randomization.

つへへ

# General ATET formula

• Denote the comparison group for the treated case *i* with characteristics  $\mathbf{x}_i$  as  $A_i(\mathbf{x}) = \{j | \mathbf{x}_i \in c(\mathbf{x}_i)\}\$  where  $c(\mathbf{x}_i)$  is the characteristics neighborhood of  $\mathbf{x}_i$ . Let  $N_C$  denote the number of cases in the comparison group and let  $w(i, j)$  denote the weight given to the  $j^{th}$  case in making a comparison with  $i^{th}$  treated case,  $\sum_i w(i, j) = 1$ . Then a general formula for the matching ATET estimator is

$$
\Delta^M = \frac{1}{N_T} \sum_{i \in \{D = 1\}} [y_{1,i} - \sum_j w(i,j) y_{0,j}]
$$

where  $0 < w(i, j) < 1$ , and  $\{D = 1\}$  is the set of treated individuals. Different matching estimators are generated by varying the choice of  $w(i, j)$ .

つへへ

• Simple matching compares cells with exactly the same discrete **x** 

$$
\Delta^M = \sum_{k \in \{D = 1\}} w_k [\overline{y}_1 - \overline{y}_0]
$$

where  $\overline{\mathsf{y}}_1$  is the mean outcome of the treated and  $\overline{\mathsf{y}}_0$  is the mean outcome of the untreated and  $w_k$  is the weight of the  $k^{th}$  cell, i.e. the fraction of observations in cell k.

• A specific example (Dehejia and Wahba, 2002) is

$$
\frac{1}{N_T} \sum_i \left( y_i - \frac{1}{N_{C,i}} \sum_{j \in \{D = 0\}} y_j \right)
$$

where  $N_{\mathcal{T}}$  is the number in the treated group  $(D=1)$  and  $N_{c,i}$  is the number in the comparison group corresponding to the  $i^{th}$  observation.

 $\bullet$ 

 $\triangleright$  Mental experiment about matching methods – treated group is observed w/o a randomized trial

- $\blacktriangleright$  Need to construct a matched control group how to proceed?
- $\triangleright$  Consider the problem of constructing cells with matched occupants within the cell

 $\blacktriangleright$   $\mathbf{x}_i$  ( $i = 1, ... N_T$ ) observed vector of characteristics of treated. Find  $(y_j^c, \mathbf{x}_j^c, j = 1, ..., N_C)$ 

 $\triangleright$  For each cell with matched samples compute average cell difference in treated and untreated outcomes

Solumers: (1) dim(x)? – discrete vs. continuous x; (2) Thin cells and empty cell depending on  $dim(x)$ ; (3) One-one or one-many matching?

• Nearest neighbor matching method: Choose  $A_i(\mathbf{x}) =$ 

 $\{j \mid \min_j ||\mathbf{x}_i - \mathbf{x}_j||\}$  where  $\|\|\$  denotes the Euclidean distance between vectors. If  $w(i, j) = 1$  when  $j \in A_i(\mathbf{x})$ , and zero otherwise, then this specification uses only one case to construct the comparison group for the treated cases.

• Kernel matching is non-parametric; it uses a weighted average of all individuals in the control group with weights given by

$$
w(i,j) = \frac{K(\mathbf{x}_j - \mathbf{x}_i)}{\sum_{j=1}^{N_C} K(\mathbf{x}_j - \mathbf{x}_i)},
$$

where  $K$  is a kernel.

- Let  $D = 1$  indicate treatment applied,  $D = 0$  the opposite.
- Let  $Pr[D = 1 | \mathbf{x}]$  denote the conditional probability of receiving treatment,  $0 < Pr[D = 1|\mathbf{x}] < 1$
- Propensity score is the estimated conditional probability :  $F[D = 1|x]$ where  $F$  denotes parametrically specified c.d.f.
- **•** Standard choices of F are normal c.d.f.  $\Phi(\cdot)$  and logistic c.d.f.  $\Lambda(\cdot)$
- Propensity score (inexact) matching means constructing a subgroup with similar propensity score, usually based on some interval.

つへへ

1) avoid functional form assumptions for the outcome equations in estimating ATET and

2) can estimate it at specific values of  $x$ .

Disadvantage: if  $x$  is high dimensional then the number of matches can become very small.

In such cases **propensity score matching** is better.

- Nearest neighbor and kernel matching can be defined in terms of propensity scores also.
- For example, for nearest neighbor matching we can define  $A_i(p(\mathbf{x})) =$  $\{p_j | \min_j \|p_i - p_j\|\}.$

*Proposition 1 (Rubin, 1977).* If for each unit we observe a vector of covariates  $X_i$  and  $Y_{i0}$   $||T_i|X_i$ ,  $\forall i$ , then the population treatment effect for the treated,  $\tau|_{T=1}$ , is identified: it is equal to the treatment effect conditional on covariates and on assignment to treatment,  $T|_{T=1,X}$ , averaged over the distribution  $X|_{T_i} = 1^5$ .

- Key assumption of Proposition 1 is randomized treatment conditional on observables
- Assumes we have an exhaustive list of matching characteristics

*Proposition 2 (Rosenbaum and Rubin, 1983).* Let  $p(X_i)$  be the probability of a unit  $i$  having been assigned to treatment, defined as  $p(X_i) \equiv Pr(T_i = 1 | X_i) = E(T_i | X_i)$ . Then,

$$
(Y_{i1}, Y_{i0}) || T_i | X_i \mathbf{f} \quad (Y_{i1}, Y_{i0}) || T_i | p(X_i).
$$
  
Proposition 3. 
$$
\tau |_{T=1} = E_{p(X)}[(\tau |_{T=1, p(X)}) | T_i = 1].
$$

つひひ

- **•** Proposition allows us to reduce the dimension of characteristics,
- permits coexistence of continuous and discrete characteristics
- Introduces a propensity score as unidimensional matching variable
- Standard functional forms used for estimating propensity scores based on  $(y_i, \mathbf{x}_i)^{\mathcal{T}}$  and  $(y_i, \mathbf{x}_i)^{\mathcal{C}}$
- Matching according to a propensity score involves bracketing:  $\left( {{y_i},{\bf{x}}_i} \right)^{\text{T,B}}$  and  $\left( {{y_i},{\bf{x}}_i} \right)^{\text{C,B}}$
- The overlap condition for identification

### TE Methods under matching

4 日下

Þ

- We assume that the assignment mechanism is individualistic, probabilistic and satisfies uncounfoundedness.
- Functional form of the assignment mechanism is not known. Functional form of the outcome is assumed.
- $\bullet$  The set-up assumes an active  $(D = 1)$  and passive  $(D = 0)$ treatment states.
- The standard regression methodology for estimating TEs is valid conditional on functional form assumptions.

- As the probability of receiving treatment may vary across individuals, reweighting the data is an attempt to balance the sample prior to regression.
- This is a variation on RCT but can be expected to yield consistent estimate.
- OLS less attractive because it may not be robust when the treated and untreated samples are unbalanced and do not overlap.
- Two suitable methods of matching are inverse probability weighting and propensity score matching.
- Both methods require initially a model of the conditional probability of receiving treatment.

IPW addresses the problem that sampled individuals do not have the same probability of being treated.

The solution is two-fold.

First estimate the probability of receiving treatment using a logit regression,

Next weight the data before estimating the potential outcome regression(s).

Finally generate POM estimates and TEs given the regression estimates as in the  $RA$  case.

1. Estimate the conditional probability  $p(D = 1|\mathbf{x}_i) = \hat{p}(\mathbf{x}_i)$  of receiving and  $(1 - \widehat{p}(\mathbf{x}_i))$  of not receiving treatment, respectively. Essentially the estimation of **propensity score**, typically from a logit or probit regression of  $D_i$  on  $\mathbf{x}_i$ .

2. Assume that outcome equation has interactions. Then instead of estimating the equation  $y_i = \alpha + \mathbf{x}'_i \boldsymbol{\beta} + \gamma D_i + \delta (D_i \cdot \mathbf{x}_i) \delta + u_i$  by OLS, we estimate

$$
w_i y_i = \alpha + w_i (\mathbf{x}_i' \boldsymbol{\beta} + \gamma D_i + \delta (D_i \cdot \mathbf{x}_i)) + u_i)
$$

where  $w_i = 1/\hat{p}_i(\mathbf{x}_i)$  if  $D_{i=1} = 1$  and  $w_i = 1/(1 - \hat{p}_i(\mathbf{x}_i))$  if  $D_i = 0$ . 3. Using the resulting estimates of (*α*, *β*,*γ*, *δ*), generate POM estimates for the treated and untreated groups.

- 4. For successful implementation want a well-fitting conditional probability model.
- 5. Method could be computationally unstable if have many observations with  $\widehat{p}_i(\mathbf{x}_i)$  close to 0 or 1.
- 6. A desirable diagnostic is to check the covariate balance between the treated and untreated groups (before and after weighting)

- PSM is by far the most popular method of matching.
- The essential idea: construct a cell whose occupants constitute a matched control group.
- Given a matched set, average cell difference in treated and untreated outcomes can be computed.
- But the following issues have to be addressed:
	- regressors include both discrete and continuous variables;
	- some cells may be sparse or even empty;
	- whether matching should be one-to-one or one-to-many.
	- larger the number of regressors in the model, the more compelling the issues.

- A successful match means that there is at least one untreated subject who matches a treated subject, i.e. a counterfactual exists.
- Apply a matching criterion a measure of the distance between the treated and untreated subjects.
- A dimensionality problem due to large number of regressors.
- Solution: Replace the regressors by a one-dimensional function of the regressors and use the value of the function to define a match.
- PS is a natural matching criterion.

- **1** Use intelligently saturated logit regression to generate PS
- <span id="page-106-0"></span><sup>2</sup> Blocking and weighting: Generate matches to obtain a balanced sample with satisfactory overlap.
	- Requires some form of bracketing (or smoothing) to create matched pairs or matched sets.
	- Stratification or interval matching divides the range of variation of the propensity score in intervals.
	- Within each interval, the treated and control units have, on the average, the same propensity score.
	- ATE is the weighted average of these average outcome differences within cells/strata/blocks.

# Blocking and weighting (1)

- Stratification or interval matching is based on idea of dividing the range of variation of the propensity score in intervals such that within each interval, the treated and control units have, on the average, the same propensity score. ATET is the weighted average of these differences.
- Denote by b the blocks defined over intervals of propensity score. Then the treatment effect within  $b^{th}$  block is defined as

<span id="page-107-0"></span>
$$
ATET_b^S = (N_b^T)^{-1} \sum_{i \in I(b)} Y_{1i} - (N_b^C)^{-1} \sum_{j \in I(b)} Y_{0j}
$$

where  $I(b)$  is the set of units in block  $b, \, N_b^{\mathcal T}$  is the number of treated units in the  $b^{th}$  block, and  $N_0^C$  is the number of control units in the  $b^{th}$ block. Then the treatment effect based on stratification is defined as ATET $^{\mathcal{S}} = \sum^{\mathcal{B}}$  $\sum_{b=1}$ ATET $^S_b \times$ .<br>T ∑  $i \in I(b)$ Di  $\tilde{a}$ ∑ 8i Di ĭ

where the weight for each block is given by the corresponding fraction of treated units and where  $B$  is the total number [of b](#page-106-0)[lo](#page-108-0)[c](#page-106-0)[ks.](#page-107-0)<br> $\frac{1}{2}$  is the stimation of Queensland  $\frac{1}{2}$ Pravin K. Trivedi University of Queensland School of Economics p.trivedian September 2017 108 / 356
### Blocking and weighting (2)

- **Radius matching** in which  $A_i(p(\mathbf{x})) = \{p_j | ||p_i p_j|| < r\}$  is based on propensity scores. This means that all control cases with estimated propensity scores falling within radius  $r$  are matched to the  $i^{th}$  treated case.
- We can express ATET in terms of  $p(x)$ , assuming the overlap condition  $0 < p(\mathbf{x}) < 1$ .

$$
\begin{array}{rcl} \text{ATET} & = & E \left[ \frac{\left( D - p(\mathbf{x}) \right) y}{\text{Pr}[D = 1] \left( 1 - p(\mathbf{x}) \right)} \right], \\ \text{ATE} & = & E \left[ \frac{\left( D - p(\mathbf{x}) \right) y}{p(\mathbf{x}) \left( 1 - p(\mathbf{x}) \right)} \right] \end{array}
$$

the last result being due to Dehejia (1997).

For proof see Cameron and Trivedi (2005, ch. 25.4)

 $200$ 

- NNM is related to PSM. Previous example was radius matching.
- Create a matched set based on closeness of  $(k \times 1)$  vector of regressors  $\mathbf{x}_i$  to vector  $\mathbf{x}_j$ .
- Euclidean distance metric:  $||(\mathbf{x}_i \mathbf{x}_j)' \Omega^{-1} (\mathbf{x}_i \mathbf{x}_j)||$  where  $\Omega$  is the  $k \times k$  matrix of variances and covariances of elements of x.
- Can specify the required minimum number of matches.
- To generate counterfactual take a weighted average of the outcomes in the reference group.
- If the group size is small may need to make a bias adjustment.
- In Stata the relevant commands are teffects ipw, teffects psmatch, teffects nnmatch
- Examples and analysis of data from a well-known RCT Oregon Health Insurance Experiment - will be covered in the practical session

#### Table 26.2. Stata's teffects commands

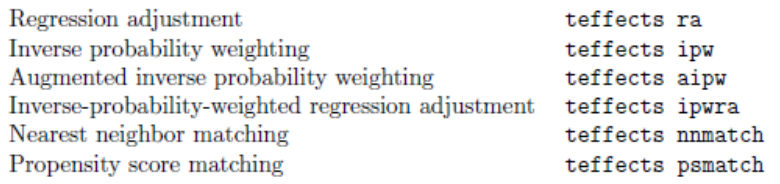

画

**← ロ → → ← 何 →** 

#### Differences-in-differences approach

4 日下

∢ 母

э

 $299$ 

- This approach commonly used when evaluating the impact of a shock (change) due to a "natural experiment" (NE)
- NE creates a dichotomy between "before-shock" and "after-shock" data which can be used to make inferences about the impact
- Assume that the variable of interest was moving along some time path and would have continued to do so even in absence of a shock.
- The shock acts as a shifter the new time path shifts either up or down but otherwise remains parallel to the "before-shock" path.
- Object of interest is the estimated size of the shift.
- Observations in the pre-shock period act as control outcomes, and those after shock are treated outcomes

# XII. TABLE

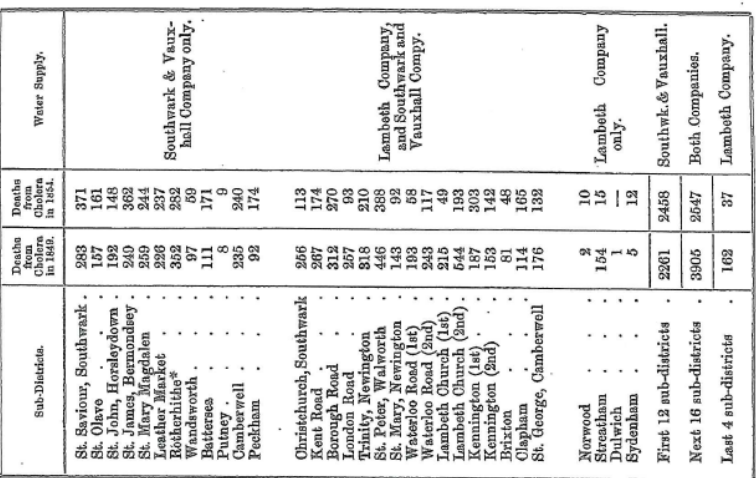

· A small part of Rotherhithe is now supplied by the Kent Water Company.

K.  $\Box$   $290$ 

∍

- For  $i^{th}$  treated case the change in the outcome is  $\left[ y_{ia} y_{ib} \right] D_{ia} = 1 \right]$
- for the untreated group the change is  $[y_{ia} y_{ib} | D_{ia} = 0]$ .
- Then the difference is  $[y_{ia} y_{ib} | D_{ia} = 1] [y_{ia} y_{ib} | D_{ia} = 0]$  where subscripts a and b denote "after" and "before"

$$
\begin{array}{l} \bullet \,\, (1)\,\, y_{it,b} = \phi_i + \delta_t + \varepsilon_{it}; \, (2) \\ y_{it,a} = y_{it,b} + \alpha + \varepsilon_{it} \equiv \phi_i + \delta_t + \alpha D_{it} + \varepsilon_{it} \end{array}
$$

• Then  $E[y_{ia} - y_{ib} | D_{ia} = 1] - E[y_{ia} - y_{ib} | D_{ia} = 0] = \alpha$ : the ATE.

つひひ

- The underlying assumption is that there is a separable trend path  $\{\delta_t\}$  that is common to both treated and control groups.
- Any time-invariant factors would be eliminated by the differencing transformation.
- If there are other time-varying factors, then D-i-D will end up with a regression, not a constant. Example which follows shows this.
- <span id="page-115-0"></span>The data framework may be complicated, e.g. a panel consisting of clusters with multiple treatments. Then group effects and time-effects will need to be added, as in panel data models.

## D-i-D transformation (3)

• Regression adjustment is an alternative to taking differences. Replace  $\phi_{i}$  by  $\mathsf{x}'_{i} \boldsymbol{\beta} + \gamma y_{ib}$  to obtain

<span id="page-116-0"></span>
$$
y_{ia,0} = \mathbf{x}'_i \boldsymbol{\beta} + \gamma y_{ib} + \delta_a + \varepsilon_{ia,0}
$$
  

$$
y_{ia,1} = \mathbf{x}'_i \boldsymbol{\beta} + \gamma y_{ib} + \delta_a + \alpha D_{ia} + \varepsilon_{ia,1}.
$$

- **•** Estimate  $\alpha$  by regressing  $y_{i\alpha,1}$  on a constant,  $y_{i\alpha,0}$ ,  $\mathbf{x}_i$  and  $D_{i\alpha}$ .
- No assumption like support or overlap condition is required
- Transformation is also applied to the error term which induces serial correlation (MA-1) - a problem if time series is long
- Using default estimator of variance matrix will overstate the precision of the estimator.
- **•** Instead should use a robust sandwich variance estimator.

Bertrand, M., E Duflo, and S. Mullainathan. "How much should we trust differences-in-differences estimates?." QJE 119.1 (2004): [24](#page-115-0)[9-](#page-117-0)[27](#page-115-0)[5.](#page-116-0)

- $\alpha$  is a causal parameter because after controlling for **x**, and  $y<sub>b</sub>$  TE completely accounts for the posttreatment difference between the treated and control groups. Further, the fixed effect is given a linear functional form.
- Assumes addition of pre-treatment data is feasible
- But a matching strategy can be based on weaker assumptions.
- By assumption the same drift term both before and after.
- <span id="page-117-0"></span>• No heterogeneity in response

# Consequences of differencing

4 0 8

→ 何 ▶

活

Þ

×

 $299$ 

#### DID in a nonlinear model

- Consider the probit model of outcome, which is nonlinear. T denotes time period, say 0 or 1;  $G$  denotes group, say 0 or 1.
- $T \times G = 1$  for the treated group
- untreated group  $E[y^0 | T, G, \mathbf{x}] = \Phi[\beta_{\mathcal{T}} T + \beta_{\mathcal{G}} G + \mathbf{x}' \beta_{\mathbf{x}}]$
- treated group  $E[y^1 | T, G, \mathbf{x}] = \Phi[\beta_{\mathcal{T}} T + \beta_{\mathcal{G}} G + \alpha(T \times G) + \mathbf{x}' \beta_{\mathbf{x}}]$

$$
\tau = \Phi[\beta_{\mathcal{T}} + \beta_{\mathcal{G}} + \alpha + \mathbf{x}'\beta_{\mathsf{x}}] - \Phi[\beta_{\mathcal{T}} + \beta_{\mathcal{G}} + \mathbf{x}'\beta_{\mathsf{x}}]
$$

which measures the change in the probability due to the treatment.

- In principle this result applies to any case with a nonlinear strictly monotonic transformation, e..g., quantile.
- DID now better labelled as change-in-change, CIC.
- Ref: Athey and Imbens, Econometrica, 2006, 431-497

#### Example 1: Impact of training on wages (Dehejia and Wahba) Application of D-i-D

<span id="page-120-0"></span> $\leftarrow$ 

#### Example 1: Effect of Training on Earnings

- The National Supported Work (NSW) demonstration project, conducted in the 1970ís, measured the impact of training on earnings by a randomized experiment with a treatment group and a control group.
- The effect of training could then be measured by direct comparison of sample means.
- Comparison of the treated with the nontreated must then control for differences in observed characteristics, and possibly in unobserved characteristics.
- Lalonde (1986) contrasted outcomes for the NSW treated group with those for control groups drawn from two national surveys. He concluded that the observational methods were unreliable.
- <span id="page-121-0"></span>Dehejia and Wahba (1999; 2002) reanalyzed a subset of the Lalonde data using alternative matching methods that they argued led to conclusions closer to those from experimen[tal](#page-120-0) [da](#page-122-0)[t](#page-120-0)[a.](#page-121-0)

- **•** Treated sample is one of 185 males who received training during 1976-77.
- Control group: 2,490 male household heads under the age of 55 who are not retired, drawn from the Panel Survey of Income Dynamics (PSID).
- Another comparison group is from the CPS.
- <span id="page-122-0"></span>Dehejia and Wahba (1999) call these two samples the RE74 subsample (of the NSW treated) and the PSID-1 sample (of nontreated).

#### Summary statistics

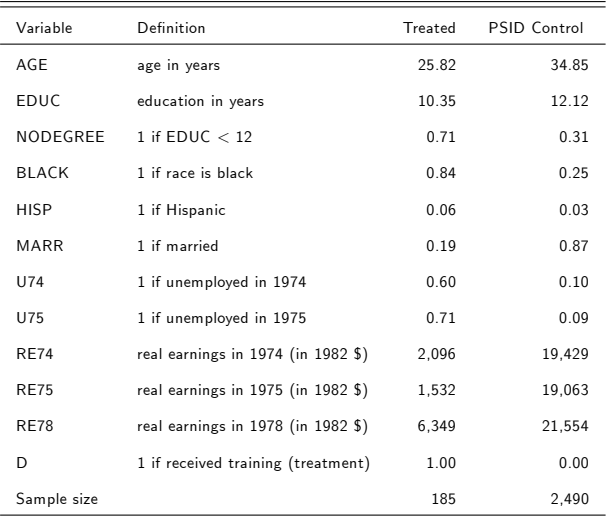

**K ロ ト K 伊 ト K** 

重

 $299$ 

#### TABLE 1. SAMPLE MEANS AND STANDARD ERRORS OF COVARIATES FOR MALE NSW PARTICIPANTS

National Supported Work Sample (Treatment and Control)

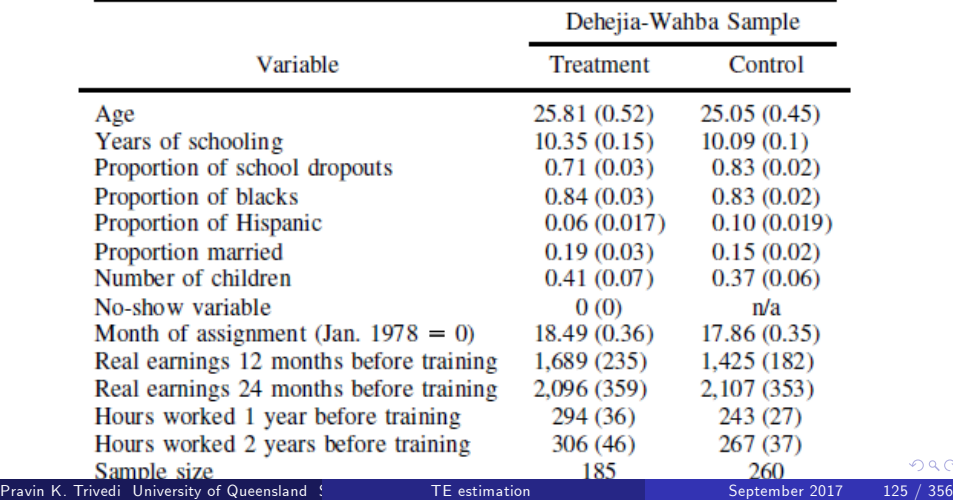

- Treated group differs considerably from the control group.
- Disproportionately black (84 percent) with less than high school degree (71 percent) and unemployed in the pre-treatment year 1975 (71 percent). Estimates of the effect of training should control for these differences.
- **•** The outcome of interest is post-treatment earnings, RE78.
- $\bullet$  One possible measure  $=$  mean difference in RE78 between treated and control individuals, leading to estimate  $$6.349 - $21.554 = - $15,205$ . This is called a treatment-control comparison estimator.
- It can equivalently be computed as the coefficient of the treatment indicator D in OLS regression of RE78 on an intercept and D using a combined treatment-control sample.

- Treatment estimate is misleading; mostly reflects the difference in the types of individuals in the two samples
- To control for this difference include pre-treatment characteristics as regressors, and estimate by OLS

$$
RE78i = x'iβ + αDi + ui, i = 1, ..., 2675.
$$

- **•** Leads to much smaller estimated treatment effect  $\hat{\alpha} = \$218$  when, following Dehejia and Wahba, the regressors  $x$  are specified to be an intercept, AGE, AGESQ, EDUC, NODEGREE, BLACK, HISP, RE74 and RE75.
- This approach is called the **control function** or regression adjusted estimator.

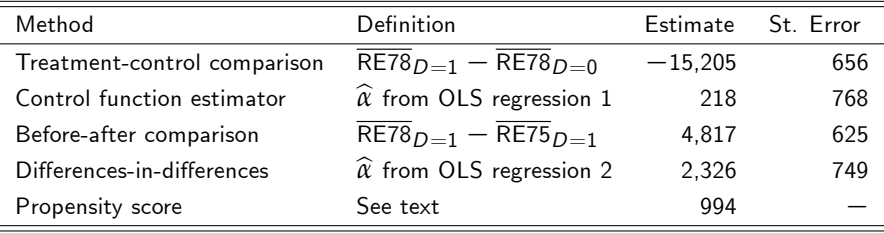

Note: Standard errors for first four estimates are computed using

heteroskedastic-consistent standard errors from the appropriate OLS regression.

4 0 8

- Before-after (BA) comparison looks at the difference between post-treatment earnings RE78 and pre-treatment earnings RE75. Using mean earnings for the treated group this yields estimate  $$6, 349 - $1, 532 = $4, 817.$
- This estimate may be misleading as it reflects all changes over this time period, such as an improved economy, and not just training.
- Difference-in-differences (DID) estimator additionally calculates a similar quantity for the control group,  $$21,554 - $19,063 = $2,491$ , and uses this as a measure of non-treatment related changes over time in earnings, so that the change over time solely due to treatment is  $$4, 817 - $2, 491 = $2, 326$ .

DID estimator equivalent to the estimate of *α* in the regression

 $RE_{it} = \phi + \delta D78_{it} + \gamma \alpha D_{it} + \alpha D78_{it} * D_{it} + u_i, \quad i = 1, ..., 2675, t = 75,$ 

Here  $RE_{i,75}$  denotes earnings in the pre-treatment period and  $RE_{i,78}$ denotes earnings in the post-treatment period, so the regression is one with 5, 350 earnings observations.

- $\bullet$  Indicator variable D78<sub>it</sub> equals one in the post-treatment period, the indicator variable  $D_{it}$  equals one if the individual is in the treated sample, and the interaction term  $D78_{it} * D_{it}$  equals one for treated individuals in the post-treatment period.
- Intercept  $\phi$  can be replaced by  $\mathsf{x}'_{it} \pmb{\beta}$ . This makes no difference in this example where regressors are time-invariant so that  ${\mathbf x}_{it}={\mathbf x}_i.$

#### Simple Propensity Score Estimate

- A third approach compares the outcome RE78 uses a better counterfactual.
- Generated by specifying a regression model. For example, the regression specifies  $E[\text{RE78}|\textbf{x}]$  to equal  $\textbf{x}'\boldsymbol{\beta} + \boldsymbol{\alpha}$ , if treated, with counterfactual x <sup>0</sup>*β*, if not treated. This places restrictions on both the effect of regressors  $x$  and on the effect of treatment which, conditional on x, is assumed to be constant across individuals.
- Match on the propensity score, defined as the conditional probability of treatment  $Pr[D = 1|x]$ . For this example we estimate using only 1975 data the logit model

$$
Pr[D_i = 1 | \mathbf{x}_i] = \Lambda(\mathbf{x}_i' \boldsymbol{\beta}), \quad i = 1, ..., 2675,
$$
 (1)

where  $\Lambda(z)=e^z/(1+e^z)$ , and following Dehejia and Wahba  $(1999)$ the regressors chosen are AGE, AGESQ, EDUC, EDUCSQ, NODEGREE, BLACK, HISP, MARR, RE74, RE75, RE74SQ, RE75SQ, U74\*BLACK.  $QQ$ 

#### Post-treatment Earnings against Propensity Score

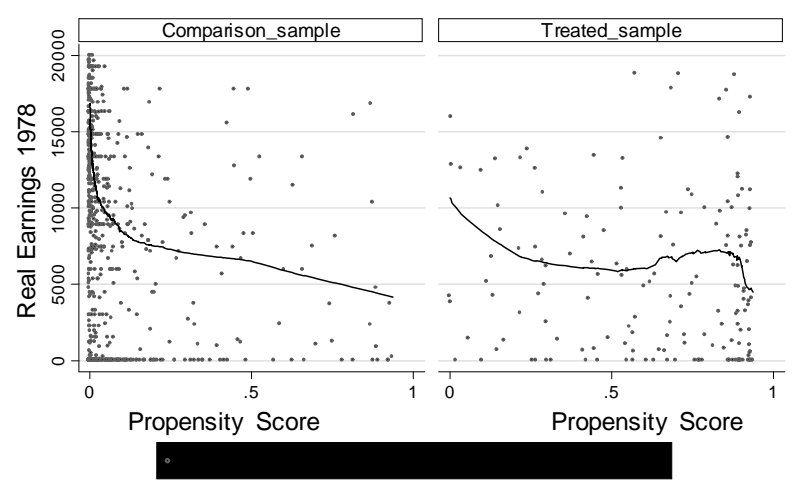

Graphs by Treatment Status

- Treatment effect is estimated as the difference between a given treated individual  $(D = 1)$  and control sample individual  $(D = 0)$ with the same (predicted) propensity score.
- Each panel includes a fitted nonparametric regression of RE78 on the propensity score.
- Treatment effect is generally less than one thousand dollars, though is large and positive for propensity score around 0.80.

つひひ

- Many ways to compare individuals with similar propensity score and then averaging over all treated individuals.
- A simple strategy is to stratify data by propensity score, denoted  $p(x)$ , and let the counterfactual be the within-strata average of RE78 for the control group. For example, if a treated observation has propensity score  $p(x) = 0.35$  then the counterfactual may be the average of  $p(x)$  for control group observations with  $0.30 < p(x) < 0.40$ .
- Total effect is then  $\sum_{s} w_s (\overline{\text{RE78}}_{s,D=1} \overline{\text{RE78}}_{s,D=0})$ , where  $\overline{\text{RE78}}$ <sub>s</sub>,  $D=1$  and  $\overline{\text{RE78}}$ <sub>s,  $D=0$ </sub> denote, respectively, the strata s averages of RE78 for the treated and control observations, and the weights  $w_s$ equal the fraction of treated observations in each strata.

 $200$ 

• Stratification matching : use ten equally-spaced strata with  $0.0 < p(\mathbf{x}) \leq 0.1$ ,  $0.1 < p(\mathbf{x}) \leq 0.2$  and so on. Restrict this procedure to cases where the propensity scores for the treated and control samples overlap. Here the propensity score ranges from 0.0005 to 0.9420 for the treated sample and from 0.0000 to 0.9371, leading to dropping of 1, 423 control group individuals and 8 treated individuals. The resulting estimated total effect is \$995.

つひひ

#### PROPENSITY SCORE-MATCHING METHODS FOR NONEXPERIMENTAL CAUSAL STUDIES 155

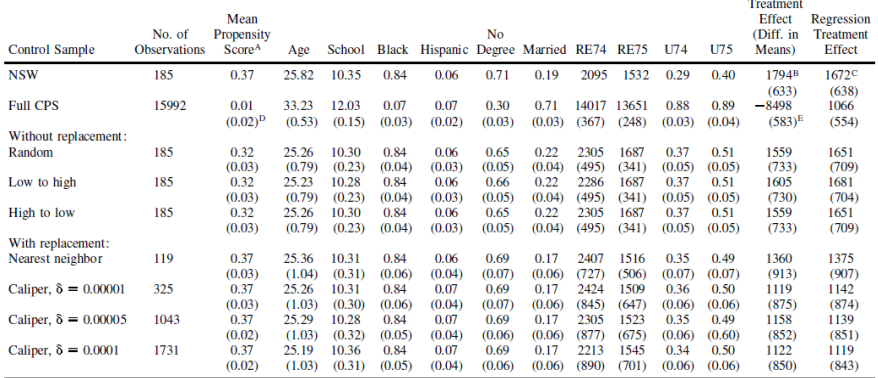

#### TABLE 2.-SAMPLE CHARACTERISTICS AND ESTIMATED IMPACTS FROM THE NSW AND CPS SAMPLES

Variables: Age, age of participant; School, number of school years; Black, 1 if black, 0 otherwise; Hisp, 1 if Hispanic, 0 otherwise; No degree, 1 if participant had no school degrees, 0 otherwise; Married, 1 if The difference of the conservations were in the conservations of the contract of the contract of the contract of the contract of the contract of the contract of the contract of the contract of the contract of the contract

 $QQ$ 

イロト イ押 トイラト イラト

| <b>Control Sample</b>       | No. of<br><b>Observations</b> | Mean<br>Propensity<br><b>Score</b> <sup>A</sup> | Age             |                 |                | School Black Hispanic | No<br>Degree   | Married        | <b>RE74</b><br>US\$ | <b>RE75</b><br>US\$ | U74            | U75            | <b>Treatment</b><br>Effect<br>(Diff. in<br>Means) | Regression<br><b>Treatment</b><br><b>Effect</b> |
|-----------------------------|-------------------------------|-------------------------------------------------|-----------------|-----------------|----------------|-----------------------|----------------|----------------|---------------------|---------------------|----------------|----------------|---------------------------------------------------|-------------------------------------------------|
| <b>NSW</b>                  | 185                           | 0.37                                            | 25.82           | 10.35           | 0.84           | 0.06                  | 0.71           | 0.19           | 2095                | 1532                | 0.29           | 0.40           | $1794^{\rm B}$<br>(633)                           | $1672^{\circ}$<br>(638)                         |
| <b>Full PSID</b>            | 2490                          | 0.02<br>$(0.02)^{D}$                            | 34.85<br>(0.57) | 12.12<br>(0.16) | 0.25<br>(0.03) | 0.03<br>(0.02)        | 0.31<br>(0.03) | 0.87<br>(0.03) | 19429<br>(449)      | 19063<br>(361)      | 0.10<br>(0.04) | 0.09<br>(0.03) | $-15205$<br>$(657)^{E}$                           | 4<br>(1014)                                     |
| Without replacement:        |                               |                                                 |                 |                 |                |                       |                |                |                     |                     |                |                |                                                   |                                                 |
| Random                      | 185                           | 0.25                                            | 29.17           | 10.30           | 0.68           | 0.07                  | 0.60           | 0.52           | 4659                | 3263                | 0.40           | 0.40           | $-916$                                            | 77                                              |
|                             |                               | (0.03)                                          | (0.90)          | (0.25)          | (0.04)         | (0.03)                | (0.05)         | (0.05)         | (554)               | (361)               | (0.05)         | (0.05)         | (1035)                                            | (983)                                           |
| Low to high                 | 185                           | 0.25                                            | 29.17           | 10.30           | 0.68           | 0.07                  | 0.60           | 0.52           | 4659                | 3263                | 0.40           | 0.40           | $-916$                                            | 77                                              |
|                             |                               | (0.03)                                          | (0.90)          | (0.25)          | (0.04)         | (0.03)                | (0.05)         | (0.05)         | (554)               | (361)               | (0.05)         | (0.05)         | (1135)                                            | (983)                                           |
| High to low                 | 185                           | 0.25                                            | 29.17           | 10.30           | 0.68           | 0.07                  | 0.60           | 0.52           | 4659                | 3263                | 0.40           | 0.40           | $-916$                                            | 77                                              |
|                             |                               | (0.03)                                          | (0.90)          | (0.25)          | (0.04)         | (0.03)                | (0.05)         | (0.05)         | (554)               | (361)               | (0.05)         | (0.05)         | (1135)                                            | (983)                                           |
| With replacement:           |                               |                                                 |                 |                 |                |                       |                |                |                     |                     |                |                |                                                   |                                                 |
| <b>Nearest Neighbor</b>     | 56                            | 0.70                                            | 24.81           | 10.72           | 0.78           | 0.09                  | 0.53           | 0.14           | 2206                | 1801                | 0.54           | 0.69           | 1890                                              | 2315                                            |
|                             |                               | (0.07)                                          | (1.78)          | (0.54)          | (0.11)         | (0.05)                | (0.12)         | (0.11)         | (1248)              | (963)               | (0.11)         | (0.11)         | (1202)                                            | (1131)                                          |
| Caliper, $\delta = 0.00001$ | 85                            | 0.70                                            | 24.85           | 10.72           | 0.78           | 0.09                  | 0.53           | 0.13           | 2216                | 1819                | 0.54           | 0.69           | 1893                                              | 2327                                            |
|                             |                               | (0.08)                                          | (1.80)          | (0.56)          | (0.12)         | (0.05)                | (0.12)         | (0.12)         | (1859)              | (1896)              | (0.10)         | (0.11)         | (1198)                                            | (1129)                                          |
| Caliper, $\delta = 0.00005$ | 193                           | 0.70                                            | 24.83           | 10.72           | 0.78           | 0.09                  | 0.53           | 0.14           | 2247                | 1778                | 0.54           | 0.69           | 1928                                              | 2349                                            |
|                             |                               | (0.06)                                          | (2.17)          | (0.60)          | (0.11)         | (0.04)                | (0.11)         | (0.10)         | (1983)              | (1869)              | (0.09)         | (0.09)         | (1196)                                            | (1121)                                          |
| Caliper, $\delta = 0.0001$  | 337                           | 0.70                                            | 24.92           | 10.73           | 0.78           | 0.09                  | 0.53           | 0.14           | 2228                | 1763                | 0.54           | 0.70           | 1973                                              | 2411                                            |
|                             |                               | (0.05)                                          | (2.30)          | (0.67)          | (0.11)         | (0.04)                | (0.11)         | (0.09)         | (1965)              | (1777)              | (0.07)         | (0.08)         | (1191)                                            | (1122)                                          |
| Caliper, $\delta = 0.001$   | 2021                          | 0.70                                            | 24.98           | 10.74           | 0.79           | 0.09                  | 0.53           | 0.13           | 2398                | 1882                | 0.53           | 0.69           | 1824                                              | 2333                                            |
|                             |                               | (0.03)                                          | (2.37)          | (0.70)          | (0.09)         | (0.04)                | (0.10)         | (0.07)         | (2950)              | (2943)              | (0.06)         | (0.06)         | (1187)                                            | (1101)                                          |

TABLE 3.-SAMPLE CHARACTERISTICS AND ESTIMATED IMPACTS FROM THE NSW AND PSID SAMPLES

(A) The propensity score is estimated using a logit of treatment status on: Age, Age<sup>2</sup>, School, School<sup>2</sup>, Married, No degree, Black, Hisp, RE74, RE74, RE75, RE75<sup>2</sup>, U74, U75, U74, Hisp,

(B) The treatment effect for the NSW sample is estimated using the experimental control group.

(C) The regression treatment effect controls for all covariates linearly. For matching with replacement, weighted least squares is used, where treatment units are weighted at 1 and the weight for a control is the number of times it is matched to a treatment unit.

<span id="page-136-0"></span>(D) The standard error applies to the difference in means between the matched and the NSW sample, except in the last two columns, where the standard error applies to the treatment effect.

(E) Standard errors for the treatment effect and regression treatment effect are computed using a bootstrap with 500 replications.

## Matching Using Propensity Scores

- Fitted Propensity Score: Obtained using two different logit specifications, from DW (1999) and DW (2002) respectively. Matching Algorithms and Balancing: DW algorithm for matching propensity scores.
	- Start with a parsimonious logit model to estimate  $p(x)$ .
	- **1** Sort data according to  $\hat{p}(\mathbf{x})$ . Initially a rough grid with equal ranges may be used. The sample observations are stratified such that within a stratum the  $\hat{p}(\mathbf{x})$  for treated and control units are close.
	- <sup>2</sup> Within each stratum test for the equality of means between treated and control units for each covariate. Regressors are balanced if there is no statistically significant difference.
	- **3** If, for some stratum, there is no balance, then for the **unbalanced** stratum use a finer grid to achieve balance.
	- <sup>4</sup> If there are many unbalanced strata, then the original logit model is reestimated with an improved specification that includes interaction  $QQ$

and higher order terms among the regresso[rs.](#page-136-0)

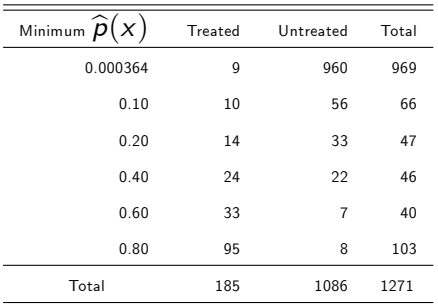

Note: From the second row, for example, the propensity score lies between 0.10 and 0.20 for 10 treated and 56 untreated individuals.

4 0 8

э

#### NSW - CPS comparison

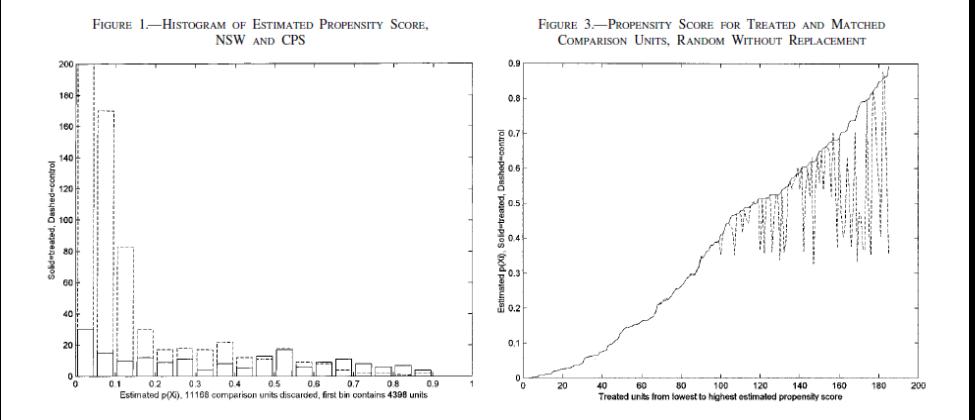

Pravin K. Trivedi University of Queensland School of TE estimation September 2017 140 / 356

舌

 $\sim$  $\mathcal{A}$  э

**K ロ ト イ ト** 

#### NSW - PSID Comparison

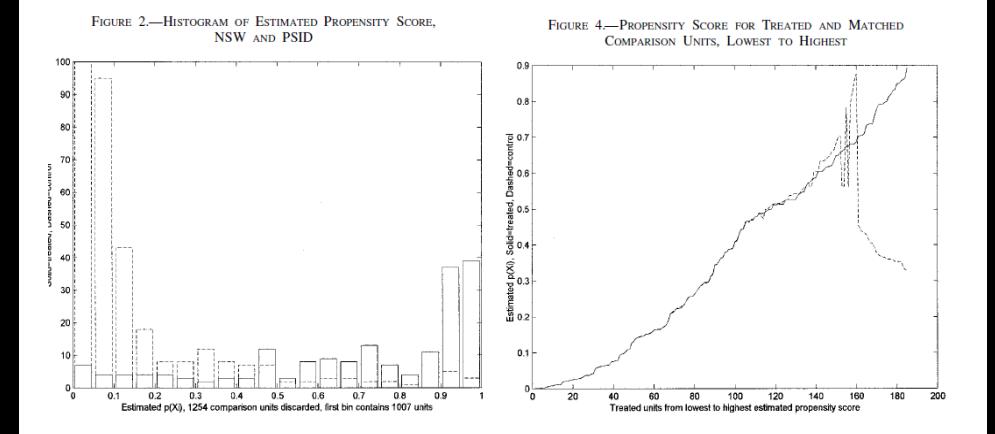

重

э.  $\rightarrow$  $-4$  э

**K ロ ト K 伊 ト K** 

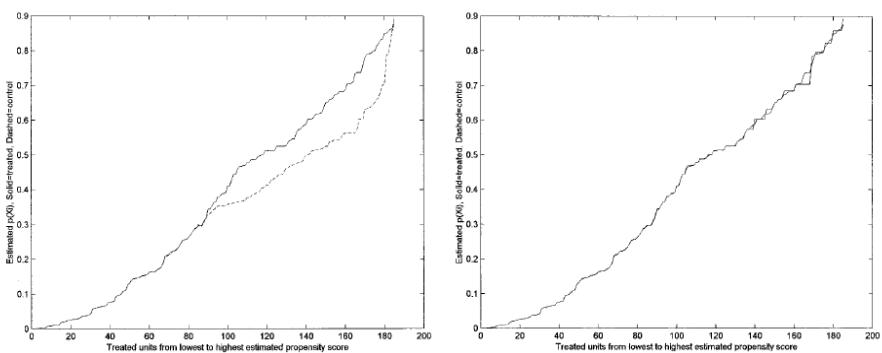

FIGURE 5.- PROPENSITY SCORE FOR TREATED AND MATCHED COMPARISON UNITS, HIGHEST TO LOWEST

FIGURE 6.- PROPENSITY SCORE FOR TREATED AND MATCHED COMPARISON UNITS. NEAREST MATCH

重

 $299$ 

イロト イ部 トイヨ トイヨト

- Above PS computation has been restricted to the common support region by testing the balancing property using those observations whose propensity scores lie in the intersection of the supports of the propensity score of the treated and the control units.
- This restriction reduces the original sample significantly. The size of the control group drops down from 2490 units to 1086 for the DW  $(2002)$  specification.
- Results differ from DW (2002) because the latter exclude control units from NSW-PSID composite samples not on the basis of common support region but on the basis of whether the estimated propensity score of a sample unit is less than the minimum of the estimated propensity score for the treated units.

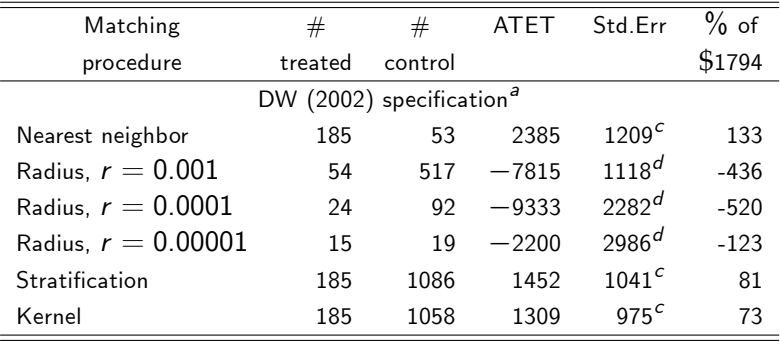

重

 $299$ 

イロト イ部 トイヨ トイヨト
160

þ,

#### THE REVIEW OF ECONOMICS AND STATISTICS

| <b>Specification</b>            | Number of<br><b>Observations</b> | Difference-in-Means<br><b>Treatment Effect</b><br>(Standard Error) <sup>B</sup> | Regression Treatment Effect <sup>A</sup><br>(Standard Error) $B$ |  |
|---------------------------------|----------------------------------|---------------------------------------------------------------------------------|------------------------------------------------------------------|--|
| <b>CPS</b>                      |                                  |                                                                                 |                                                                  |  |
| <b>Full</b> specification       | 119                              | 1360 (633)                                                                      | 1375 (638)                                                       |  |
| Dropping interactions and cubes | 124                              | 1037 (1005)                                                                     | 1109 (966)                                                       |  |
| Dropping indicators:            | 142                              | 1874 (911)                                                                      | 1529 (928)                                                       |  |
| Dropping squares<br>PSID        | 134                              | 1637 (944)                                                                      | 1705 (965)                                                       |  |
| <b>Full specification</b>       | 56                               | 1890 (1202)                                                                     | 2315 (1131)                                                      |  |
| Dropping interactions and cubes | 61                               | 1004 (2412)                                                                     | 1729 (3621)                                                      |  |
| Dropping indicators:            | 65                               | 1845 (1720)                                                                     | 1592 (1624)                                                      |  |
| Dropping squares                | 69                               | 1428 (1126)                                                                     | 1400 (1157)                                                      |  |

TABLE 4.-SENSITIVITY OF MATCHING WITH REPLACEMENT TO THE SPECIFICATION OF THE ESTIMATED PROPENSITY SCORE

For all specifications other than the full specifications, some covariates are not balanced across the treatment and comparison groups.

(A) The regression treatment effect controls for all covariates linearly. Weighted least squares is used where treatment units are weighted at 1 and the weight for a control is the number of times it is matched to a treatment unit.

(B) Standard errors for the treatment effect and regression treatment effect are computed using a bootstrap with 500 replications.

G.

 $QQQ$ 

イロト イ押ト イヨト イヨト

## ATET Results (2)

A selection of results for various matching methods are summarized above. The nearest neighbor estimate of ATET for the DW (2002) specification is \$2385 and for the DW  $(1999)$  specification, it is approximately at \$560. The performance of stratification and kernel matching is also mixed, ranging from \$1452 to \$2156.

- The benchmark estimate of the treatment effect is  $$1794$ ; obtained by regressing RE78 on D for the DW (2002) version of the NSW sample of both participants and non-participants.
- For the DW (2002) specification, the nearest neighbor estimator is very close to the benchmark estimate and is even better than DW (2002) in terms of reduced bias.
- For stratification and kernel estimates, the bias is larger. For the radius matching estimator, this bias is worse which gives negative estimates of the treatment effect as opposed to the positive estimates that DW (2002) found using caliper matching.

 $\Omega$ 

イロト イ押 トイラト イラト

- 1. PS methods approximate Lalondeís benchmark estimates well.
- 2. the choice of the matching algorithm becomes important after "irrelevant comparison units" have been discarded.
- 3. "Selection-only-on-observables" is an important and strong assumption.

## Comment from Smith and Todd (JoE, 2005)

- DW found low bias in applying PSM , but some have expressed skepticism of this finding.
- Several studies of Heckman and coauthors conclude that the following conditions should hold for low bias to be achieved.
	- <sup>1</sup> Should include a rich set of variables related to program participation and labor market outcomes
	- <sup>2</sup> Comparison group should be drawn from the same local labor market as the participants
	- <sup>3</sup> Outcome variable should be measured in the same way for treated and comparison groups.
- **These conditions are not met in the DW studies.**
- Smith and Todd show that DW results are sensitive to their choice of subsample of LaLonde data.

- OHIE an important modern example of RCT or a social experiment in the tradition of the famous RHIE.
- Background: See Finkelstein et al. (2012) and Baicker et al. (2013).
- **•** Here we provide only the essential details for interpreting the application that follows.
- At the time of the experiment the Oregon Health Program (OHP) was separated into two components
- OHP Plus, which served the categorically eligible Medicaid population, and
- (OHP) Standard, an expansion program targeting low-income uninsured adults, ineligible for OHP Plus.

Due to budgetary constraints OHP Standard was wound back and closed to new applicants in 2004, leading to significant attrition over

the following four years.

- After 80 per cent decline in enrollments, in January of 2008 the state determined to expand the program by an additional 10,000 positions.
- Anticipating excess demand the OHP sought and received permission to assign selection by lottery.
- The RCT provides an opportunity to assess the impact of expanded health insurance coverage on a variety of health and financial outcomes within

RCT design framework.

- Lottery enrollment (February to March 2008) some 90,000 individuals
- Over the next 6 months the government conducted eight waves of lottery draws resulting in some 35,000 individuals being offered the opportunity to apply for OHP coverage.
- Opportunity to apply was extended to all members of the selected individualís household, thus selection was random conditional on the number of household members in the lottery list.
- Approximately 35,000 individuals from 30,000 unique households were selected, and of those approximately 30 per

cent were eligible and enrolled by the given deadlines.

- Following the treatment, researchers tracked lottery participant outcomes over the next 12 months with three mail surveys.
- Examples consider the third of these mail surveys, which was undertaken in seven mail out waves approximately 12 months after treatment (July and August 2009).
- Nearly all individuals selected in the lottery as well as an approximately equal number of non-selected individuals were mailed questionnaires regarding health care needs, experiences and costs over the previous 6 months.
- Following an intensive follow-up protocol undertaken on a subset of non-responders, the researchers achieved an estimated response rate of approximately 50 per cent.

- Examples measure the impact of expanded health coverage on out of pocket medical expensitures over a 12 month period.
- Include indicator variables capturing household size and survey wave to control for potential correlation with the probability of treatment.
- Include a set of relevant covariates to improve efficiency  $-$  smoking status, income as a percentage of the federal poverty line, education level and employment

#### Example 2: Oregon Health Insurance Experiment

4 0 8

- The OHIE can be viewed as an important modern example of RCT or a social experiment.
- The background to this experiment has been covered in detail elsewhere.
- The size and complexity of the OHIE data set is reflected in the public use data files that we were able to access.
- $\bullet$  In this section we will focus on the continuous variable cost tot oop 12m which measures out of pocket medical expenses last 12 months

- . \* Two-sample t-test
- . ttest \$y, by (treatment)

Two-sample t test with equal variances

| Group                | Obs                                    | Mean                                       |                                               | Std. Err. Std. Dev. [95% Conf. Interval] |                        |                                        |
|----------------------|----------------------------------------|--------------------------------------------|-----------------------------------------------|------------------------------------------|------------------------|----------------------------------------|
| Not sele<br>Selected | 11,403<br>11,276                       | 291.2125<br>246.5498                       | 6.997433<br>6.760028                          | 747.2196<br>717.8373                     | 277,4963<br>233.299    | 304.9287<br>259,8007                   |
| combined             | 22,679                                 | 269,0062                                   | 4.867889                                      | 733.0821                                 | 259.4648               | 278.5476                               |
| diff                 |                                        | 44.66267                                   | 9.731627                                      |                                          | 25.58801               | 63.73732                               |
| $Ho: diff = 0$       |                                        | $diff = mean(Not, scale) - mean(Selected)$ |                                               |                                          | degrees of freedom $=$ | $t = 4.5894$<br>22677                  |
|                      | Ha: $diff < 0$<br>$Pr(T < t) = 1.0000$ |                                            | Ha: $diff$ $!=$ 0<br>$Pr( T  >  t ) = 0.0000$ |                                          |                        | Ha: $diff > 0$<br>$Pr(T > t) = 0.0000$ |

K ロ ▶ K 優 ▶ K 둘 ▶ K 둘 ▶ ...

 $E = \Omega Q$ 

#### . \*Regression adjusted t-test with robust standard errors . regress \$y \$zlist treatment, vce(cluster household\_id) Linear regression Number of obs  $=$  19,393  $F(9, 17347)$  $= 27.68$  $Prob > F$  $= 0.0000$ R-squared Ξ  $0.0147$ Root, MSE 726.91  $=$   $-$

(Std. Err. adjusted for 17,348 clusters in household\_id)

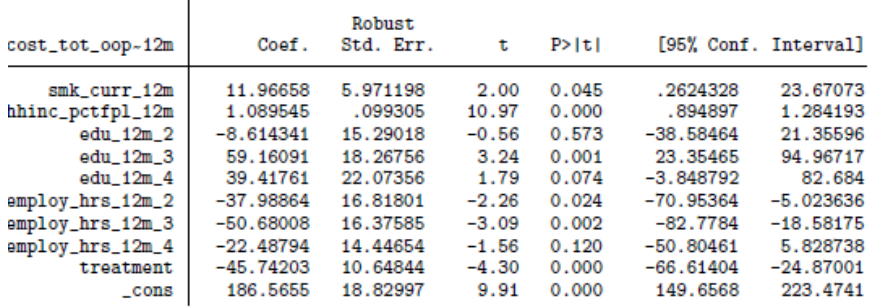

イロト イ押ト イヨト イヨト

 $QQ$ 

B.

. \*Regression adjusted ate, atet, and pomeans using \$xlist . teffects ra (\$v \$xlist \$zlist) (treatment) Iteration 0: EE criterion = 4.199e-24 Iteration 1: EE criterion = 1.702e-27 Treatment-effects estimation Number of  $obs = 19.393$ Estimator : regression adjustment Outcome model : linear Treatment model: none

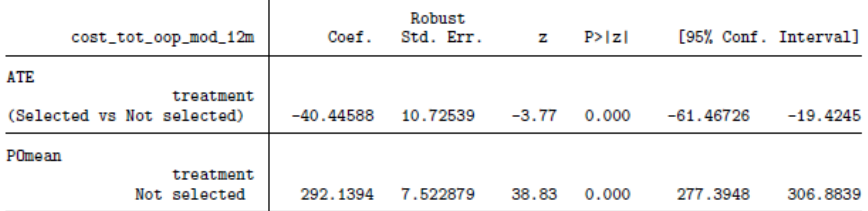

**KOD KARD KED KED ORA** 

```
. teffects ra ($y $xlist $zlist) (treatment), atet
Iteration 0: EE criterion = 4.199e-24Iteration 1: EE criterion = 2.361e-28
Treatment-effects estimation
                                            Number of obs = 19.393: regression adjustment
Estimator
Outcome model : linear
Treatment model: none
```
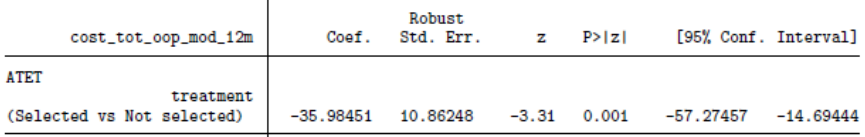

イロト イ母 トイヨ トイヨ トー

 $E = \Omega Q$ 

### IPW ATE estimate

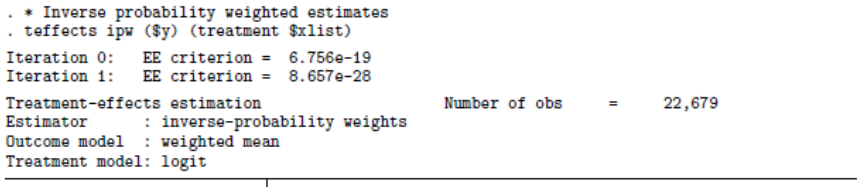

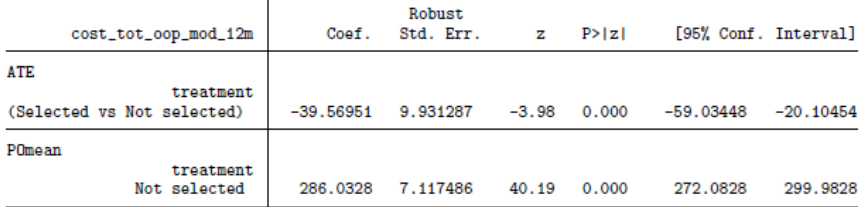

K ロ ⊁ K 個 ≯ K 君 ⊁ K 君 ≯

重

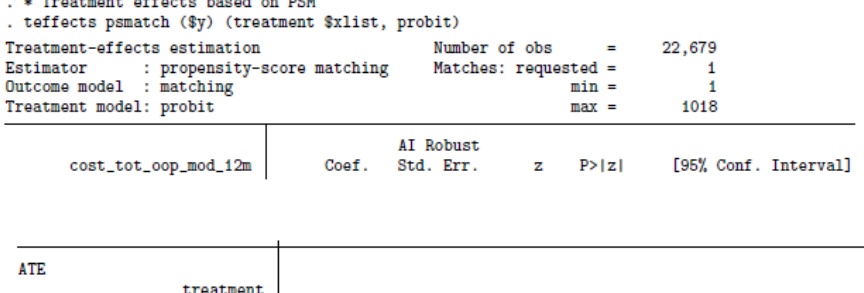

 $-48.87439$   $14.08383$   $-3.47$  0.001  $-76.47819$ 

(Selected vs Not selected)

K ロ ⊁ K 個 ≯ K 君 ⊁ K 君 ≯

 $-21.27059$ 

高

- For matching methods to work satisfactorily the treated and untreated groups should be "similar".
- This should be tested. One way graph and compare the distribution of propensity scores.
- Stata has teffects overlap (post-estimation) command to check this. This should be run after teffects nnmatch or teffects psmatch command
- **If the match is not good, consider trimming the sample or changing** the matching criterion.
- **If sample sizes are similar a comparison is easier.**

```
. *quietly teffects psmatch ($y) (treatment $xlist, probit), caliper(0.03)
. *quietly teffects psmatch ($y) (treatment $xlist, probit), caliper(0.05)
. *quietly teffects psmatch ($v) (treatment $xlist, probit), caliper(0.15)
. * teffects overlap plots of the estimated probability of getting each treatment
. teffects overlap
note: refitting the model using the generate() option
. graph export mus226_tei_psoverlap.eps, replace
(note: file mus226_te1_psoverlap.eps not found)
(file mus226_tei_psoverlap.eps written in EPS format)
```
4 D F

 $QQQ$ 

#### Output from the overlap command

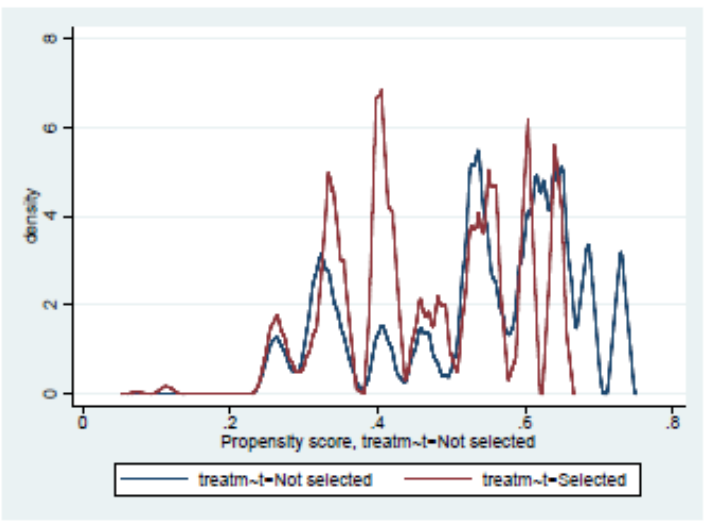

#### Figure 26.2. Probability overlap range

Pravin K. Trivedi University of Queensland School of Economics p.trivedian September 2017 164 / 356

4 0 8

<span id="page-163-0"></span>

### TE estimation with observational data

э

**∢ ロ ▶ 《 何** 

<span id="page-164-0"></span> $QQ$ 

#### Linking counterfactual to linear models

- Treatment effect models are 'black box' in the sense that they don't explain how the causal chain goes from treatment to the response.
- Effectiveness of a treatment is closely connected to the *mechanism by* which the treatment is delivered. Absent a specification of that mechanism, more tenuous is the causal inference derived from it. Examples: Hours watching  $TV \rightarrow \infty$  weight gain (or academic performance)
- Regression models are 'structural' in the sense that they specify how a 'third' variable comes in and links treatment and response.
- <span id="page-165-0"></span>Treatment variable may be heterogeneous if a broad label is used to describe a variety of diverse treatments (distinct from heterogeneous response itself)

#### Structural form equations and treatment effect

• Key assumption (invariance): Given outcome equation ('y-eqn') and treatment equation ('D-eqn'), the  $y_i$  equation does not change when the D-equation does, otherwise the parameters in the  $y_i$  equation are useless for policy intervention on  $D$ . Consider a structural form for  $y_i$ (related to Marschak-Lucas policy evaluation critique)

$$
y_i = \beta_1 + \beta_2 D_i + \beta_3 x_i + u_i.
$$

With self selection into treatment we have the structure:

$$
D_i = \alpha_x x_i + \alpha_c c_i + \varepsilon_i.
$$

 $\bullet$  After substituting the second into the first we get the **reduced form**:

$$
y_i = \beta_1 + \beta_2 \beta_c c_i + (\beta_3 + \beta_2 \alpha_x) x_i + u_i + \varepsilon_i,
$$

wh[er](#page-167-0)e  $x_i$ ,  $c_i$  are observed and  $u_i$ ,  $\varepsilon_i$  are err[or](#page-165-0) ter[m](#page-165-0)[s.](#page-166-0)

٥

<span id="page-166-0"></span>つひい

- If  $D_i$  is exogenously assigned then equation (2) disappears from the system. Structure  $(1)$  is unaffected by changes in  $(2)$  (by the invariance assumption) and hence the parameters in (1) are useful for policy analysis.
- Estimating the reduced form (3) is problematic if the parameters in (2) change ("Lucas critique") as then the parameter in (3) change also.

<span id="page-167-0"></span>つひひ

### IV Estimation of LATE

 $\sim$ 

活

∢ ロ ▶ 《 *白* 》

# Local ATE (LATE)

Outcome is a function of observable x and a participation decision indicator D :

$$
y_i = \mathbf{x}_i' \boldsymbol{\beta} + \alpha D_i + u_i, \qquad (2)
$$

• Participation depends on IV  $z$  (which may be binary); interpret as treatment assignment mechanism

<span id="page-169-0"></span>
$$
D_i^* = \gamma_0 + \gamma_1 z_i + v_i \tag{3}
$$

 $D_i^\ast$  is a latent variable; has observable counterpart  $D_i$  generated by

$$
D_i = \left\{ \begin{array}{ll} 0 \text{ if } D_i^* \leq 0 \\ 1 \text{ if } D_i^* > 0 \end{array} \right. \tag{4}
$$

### **Assumptions**

- Assumptions. (1) IV z appears in the D-equation and does not appear in y-equation. May be continuous or discrete, and in a special case is binary: exclusion restriction. Exclusion of regressors x from the  $y$ -equation is a simplification.
- $(2)$  Conditional on  $(x, z)$  Cov[z, v] = Cov[u, z] = Cov[x, u] = 0,

$$
\mathrm{Cov}[D,z]\neq 0.
$$

D depends upon z in a nontrivial fashion  $\rightarrow$  use the notation  $D(z)$ to emphasize dependence of  $D$  on  $z$ .

- $\bullet$  [\(3\)](#page-169-0) No randomness of coefficients in (3)
- $\bullet$  (4) Many studies assume a just-identified model with untestable exclusion restriction, but this is not essential.
- **•** Under the above assumptions IV estimation of  $(\beta, \alpha)$  is consistent.
- $\bullet$  OLS is biased because Cov $[D, u] \neq 0$

- What is different from standard just-identified model with only continuous endogenous variables?
	- This model has an endogenous dummy variable which could represent choice behavior  $\rightarrow$  endogenous selection
	- Outcome equation could also be discrete/binary.
	- Joint conditional distribution of  $(y_i,D_i)$  is harder to specify in an unrestricted fashion ; joint normality often assumed
- In the standard case, 2sls, IV/GMM, MLE are widely-used estimators.
	- Standard problems are: weak instruments; sensitivity to different valid instruments which vary in their strength
- $\bullet$  Ignoring discreteness of D, linear methods (as well as diagnostic tests of linear models) are often applied

## LATE estimator (1)

Let  $z' = z + \delta$ ,  $\delta \neq 0$ . Then noting  $E[D|\mathbf{x}, D(z)] = Pr[D(z) = 1]$ , taking expectations gives

$$
E[y|\mathbf{x}, D(z)] = \mathbf{x}'\boldsymbol{\beta} + \alpha \Pr[D(z) = 1],
$$
  
\n
$$
E[y|\mathbf{x}, D(z')] = \mathbf{x}'\boldsymbol{\beta} + \alpha \Pr[D(z') = 1],
$$

where, after subtraction, we have

$$
E[y|\mathbf{x}, z'] - E[y|\mathbf{x}, z] = \alpha [Pr[D(z') = 1] - Pr[D(z) = 1]]
$$
.

• Solving for the local average treatment effect (LATE):

$$
\alpha_{IV} = \frac{E[y|\mathbf{x}, z'] - E[y|\mathbf{x}, z]}{\Pr[D(z') = 1] - \Pr[D(z) = 1]},
$$
\n
$$
= \frac{E[y|z'] - E[y|z]}{\Pr[D(z') = 1] - \Pr[D(z) = 1]}.
$$
\n(5)

4 D F

where the second line averages over x.

つひひ

## LATE estimator (2)

- This expression is well-defined if  $Pr[D(z') = 1] - Pr[D(z) = 1] \neq 0.$
- The sample analog of this expression is the ratio of the mean difference between the treated and the nontreated divided by the change in the proportion treated due to the change in z.
- $\bullet$  If the y-equation has no **x**, then

$$
\widehat{\alpha}_{IV} = \frac{\widehat{\text{cov}}[y,z]}{\widehat{\text{cov}}[D,z]}
$$
\n
$$
\text{plim } \widehat{\alpha}_{IV} = \frac{E[y|z'] - E[y|z]}{\Pr[D(z') = 1] - \Pr[D(z) = 1]}
$$

 $\hat{\alpha}_{IV}$  = ratio of the average causal effect of z on y and the average causal effect of  $z$  on  $D$ .

つひひ

#### Remarks and critique of the IV model

- As it stands, the IV estimator has a blackbox character. The role of z needs some elaboration.
- $\bullet$  Why and how does z impact D? Which of the participants in the treatment get impacted and why?
- $\bullet$  Is there a theory of the mechanism by which z impacts D? Is there more than one operating mechanism?
- $\bullet$  Suppose there is more than one IV; could different IVs differ in their total impact because different subpopulations are susceptible to different IVs? What does  $\hat{\alpha}_{IV}$  measure? ATE?
- Angrist, Imbens, Rubin (AIR, JASA 1996) divide the population into ("compliers, defiers, never takers, always takers") depending upon assignment and choice of treatment.
- **AIR argue that**  $\hat{\alpha}_{IV}$  **is a measure of treatment effect on the compliers.**

## Assumptions of AIR (JASA 1996)

• Stable Unit Treatment Value Assumption (SUTVA)  $\rightarrow$  (No 'general equilibrium' effects or no interdependence in treatment effects.)

Definition: Causal effect of z on D for i is  $D_i(1) - D_i(0)$ Definition: Causal effect of z on Y : for i is  $Y_i(1, D_i(1)) - Y_i(0, D_i(0))$ 

- Potential outcomes:  $Y[z, D_i(z)] \rightarrow [Y_i(0, 0), Y_i(1, 0), Y_i(0, 1),$  $Y_i(1, 1)$
- Potential treatments:  $|D_i(z)|$  $\rightarrow D_i(0) = 0; D_i(0) = 1; D_i(1) = 0; D_i(1) = 1;$  Potential assignments:  $z \rightarrow z_i = 0$ ;  $z_i = 1$
- Assume treatment assigned randomly so all units have same probability of assignment.
- Assume treatment effect is not zero or that  $z \rightarrow D$  is a nontrivial effect.
- Assume a valid exclusion restriction so zero causal effect for never-takers and always-takers. **K ロ ト K 伊 ト K**

 $QQ$ 

### Classification of units

Table 1: Classification of units according to assignment and treatment status

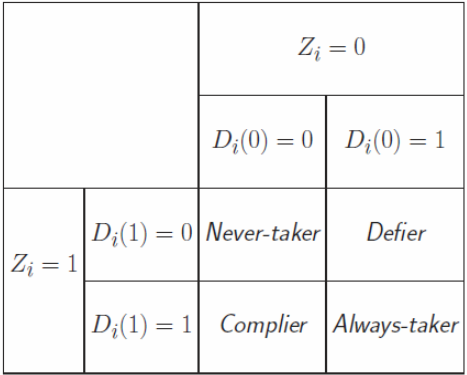

4 0 8

→ 何 ▶

 $299$ 

э

#### Are above assumptions enough for identification?

- No, b/c causal parameter  $E[Y_i(1, D_i(1)) Y_i(0, D_i(0))]$  is a weighted average of the effects on compliers and defiers
- Need monotonicity assumption to rule out defiers.

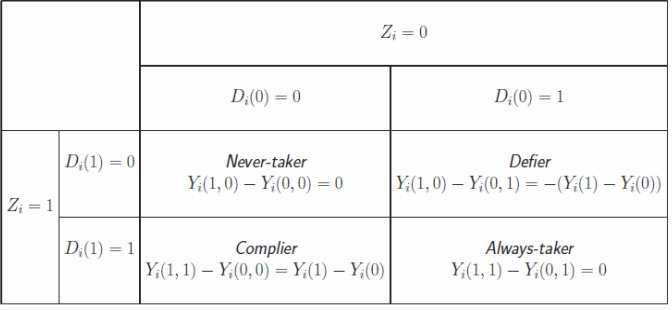

<span id="page-177-0"></span> $_{\text{Table 2}:}$  Causal effect of  $Z$  on  $Y$  according to assignment and treatment status

- Above analysis applies when the treatment effect does not vary with individuals.
- If, however, the treatment effect is heterogeneous, then there is a potential for confounding the variation induced by  $z - i$  is the observed variation due to z-differences or *α*-differences?
- Under heterogeneity the idiosyncratic component of the treatment effect,

<span id="page-178-0"></span>
$$
u_{i,1} = u_{i,0} + D_i(\alpha_i(\mathbf{x}_i) - \alpha(\mathbf{x}_i)),
$$

is a function of  $\alpha_i(\mathbf{x}_i) - \alpha(\mathbf{x}_i)$ . Then the previous assumptions are not enough to determine ATE or ATET.

• Solution: add **monotonicity assumption** as an additional identifying condition. This says that the instrument affects participation in a monotone fashion. This means that if on average participation is more likely given  $Z = w$  than given  $Z = z$ , then anyone who would participa[te](#page-177-0) [gi](#page-179-0)[v](#page-177-0)[en](#page-178-0)  $Z = z$  $Z = z$  $Z = z$  $Z = z$  must also participate given  $Z = w$  $Z = w$ [.](#page-164-0)  $\Omega$ 

- Because it measures the treatment effect on the "compliers" that are induced to participate in the treatment as a result of the change in z.
- LATE depends upon the particular values of z used to evaluate the treatment and on the particular instrument chosen.
- "Movers" may not be representative of the whole treated, let alone the whole population.  $\Rightarrow$  LATE parameter may not be informative about the consequences of large policy changes.
- If the instrument is binary, the LATE parameter and the IV estimate are equivalent.
- <span id="page-179-0"></span>**• Under overidentification the LATE parameter estimated for each** instrument will in general differ. However, a weighted average may be constructed.
## Critique of LATE

- Heckman (JEL, 2010) cites and summarizes many previous discussions of LATE. Imbens (JEL, 2010) responds.
	- (1) Unclear who the "compliers" are and whether LATE extends to the population.
	- (2) In general LATE  $\neq$  ATE or ATET; if no heterogeneity then  $IATF = ATF$
	- (3) LATE is mechanical, does not make explicit the implicit economic assumptions .
- Different instruments identify different parameters and may refer to di§erent TEs.
- Marginal treatment effect is more insightful and more fundamental than LATE
- LATE framework is too limited. Treatments may be multinomial or continuous or ordered. Greater generality is required.

 $QQ$ 

- Consider a linear model with an endogenous treatment variable whose coefficient is random, i.e. treatment effect is not constant across the treated.
- Suppose treatment variable  $y_2$  is continuous. Outcome  $y_1$  is the outcome depends on  $y_2$  and exogenous  $\mathbf{x}_i$ . The model is

$$
y_{1,i} = (\alpha + v_i)D_i + \mathbf{x}_i'\beta_1 + \varepsilon_i
$$
  
\n
$$
= \alpha D_i + \mathbf{x}_i'\beta_1 + \varepsilon_i + v_i y_{2i}
$$
  
\n
$$
= v_i\overline{D}_i + \alpha y_{2i} + \mathbf{x}_i'\beta_1 + w_i;
$$
  
\n
$$
D_i^* = \gamma z_i + \mathbf{x}_i'\beta_2 + \eta_i,
$$
  
\n
$$
w_i = \varepsilon_i + v_i(D_i - \overline{D})
$$

### IV when treatment effect is heterogeneous  $(2)$

- Marginal (TE) response  $= (a + v_i)$
- Assume  $E[\varepsilon_i | \mathbf{x}_i, D_{2i}] = E[v_i | \mathbf{x}_i, D_i] = 0$ . Then  $E[\varepsilon_i + v_i D_i | \mathbf{x}_i, y_{2i}] = 0$ , and  $V[\varepsilon_i + v_i D_i | \mathbf{x}_i, y_{2i}]$  depends upon  $\mathbf{x}_i$  and hence is heteroskedastic.
- OLS estimator of  $(\alpha, \beta_1)$  is consistent but not efficient. Follows from the assumed exogeneity of  $y_2$ .
- Now  $y_2$  is endogenous. Assume:

$$
E[\varepsilon_i|\mathbf{x}_i, z_i] = E[\eta_i|\mathbf{x}_i, z_i] = E[\nu_i|\mathbf{x}_i, z_i] = 0,
$$
  
\n
$$
E[\varepsilon_i^2|\mathbf{x}_i, z_i] = \sigma_{\varepsilon}^2; E[\nu_i^2|\mathbf{x}_i, z_i] = \sigma_{\nu}^2; E[\eta_i^2|\mathbf{x}_i, z_i] = \sigma_{\eta}^2.
$$

Endogeneity is introduced by permitting correlation between v and *η*. Specifically assume that  $E[v_i|\eta] = \rho\eta_i$ , which would hold if  $(v|\eta|)$ were bivariate normal distributed. Under these assumptions, z is a valid instrument, and  $x_1$  is exogenous. The exclusion of z from the  $y_1$ equation is an identifying restriction.  $\Omega$ 

- For estimation of  $(??)$  $(??)$  $(??)$  use instruments  $(z \times)$
- However for consistent estimation need  $E[w_i|\mathbf{x}_i, z_i] = 0$ .
- $-$  first component of  $w_i$ ,  $\varepsilon_i$ , is uncorrelated with  $z_i$  by assumption; – second component of  $w_i$  is  $v_i(D_i-\overline{D})$  can be shown (using iterated expectations) to not affect the result that the IV estimator is consistent.
	- $\bullet$  IV estimator is consistent but not efficient because of the heteroskedastic error.

## More on heterogeneity and LATE estimation

- Consider 3 cases
	- Case 1: Multiple group specific instruments  $(z_1,...,z_m)$  impact a single endogenous treatment variable, each has different impact on the treatment variable  $D$ , but treatment effect of  $D$  on  $\gamma$  is homogeneous across groups.
	- Case 2: Treatment effect varies across groups but is constant within each group. A single IV is available for the endogenous treatment.
	- Care 3: There is dual heterogeneity, with multiple instruments impacting treatment, and variation in treatment effect across groups.
- We apply standard LATE methodology of IV regression of y on  $(D, x)$ . What parametr is identified?
	- $\bullet$  Case 1: LATE is identified:
	- Case 2: Weighted sum of group-specific LATE parameter is identified; Case 3:
	- Case 3: Under additional assumption of independence between (*∂*D/*∂*z) and (*∂*y/*∂*D) , a weighted average of group-speciifc TEs.
- **Interpretation of LATE** is harder if the details of mechanism are **K ロ ト イ ト**

ال ها تاريخ السابقة بالتقاريخ السابقة التي تاريخ السابقة التي يتم السابقة التي تاريخ التي تاريخ التي يتم التي<br>Pravin K. Trivedi University of Queensland () TE estimation September 2017 185 / 356

 $QQ$ 

#### IV-LATE Estimation in nonlinear models

э

**∢ ロ ▶ 《 何** 

## IV and LATE estimation in nonlinear models

- Suppose conditional expectation function  $E[y|x]$  is not linear as we have assumed so far.
- Specifically suppose that  $y_i = E[y_i|\mathbf{x}_i] + u_i = \exp(\mathbf{x}'_i\boldsymbol{\beta}) + u_i$  and some components of  $x_i$  are correlated with  $u_i$
- The (L)ATE effect of the treatment variable  $\mathsf{x}_j$  in this model is the  $\mathsf{AME} = \mathsf{N}^{-1}\sum_{i=1}^{\mathsf{N}}\beta_j\exp(\mathbf{x}_i'\boldsymbol{\beta})$
- Also suppose that we have available a sufficient number of IVs which satisfy the moment restriction  $E[\mathbf{z}_i'(y_i - \exp(\mathbf{x}_i'\boldsymbol{\beta})] = \mathbf{0}$

This is a nonlinear IV problem which solves :

$$
\min_{\beta} Q(\beta) = \left[ \sum_{i=1}^{N} [\mathbf{z}'_i(y_i - \exp(\mathbf{x}'_i \beta)] \right] \mathbf{W} \left[ \sum_{i=1}^{N} [\mathbf{z}'_i(y_i - \exp(\mathbf{x}'_i \beta)] \right]
$$

where W is a weighting matrix. Details omitted here.

## Implementing nonlinear IV or nonlinear GMM

- In Stata we can implement nonlinear GMM is several ways.
	- (1) Using evaluator moment function version of GMM- see example below
	- (2) Using a 2-step procedure based on residual augmentation
	- (3) Using a control function for endogenous regressors
- $\bullet$  Methods (2) and (3) are two step methods in which we estimate first the treatment assignment function, use the estimates to generate a new variable(s), and then add this variable(s) to the outcome equation and estimate it on the assumption that conditional on the inclusion of generated regressors, there is no endogeneity problem.
- How to get the ATE or AME for a binary treatment variable?
	- Use bootstrap to estimate the standard errors if any 2-step procedure was used to handle endogeneity
	- Use margins command if it works, otherwise use Stata's postestimation predict command to get sample estimates of  $E[y|\mathbf{x}, D = 1]$  and  $E[y|\mathbf{x}, D = 0]$

```
. * Command gmm for one-step GMM (nonlinear IV) of overidentified Poisson model
. gmm (docvis - exp({xb:private medicaid age age2 educyr actlim totchr}+{b0})), ///
> instruments (income ssiratio medicaid age age2 educyr actlim totchr) onestep nolog
Final GMM criterion Q(b) = .0495772GMM estimation
Number of parameters =
                        8
Number of moments
                        9
                                                 Number of obs =Initial weight matrix: Unadjusted
                                                                       3,677
```
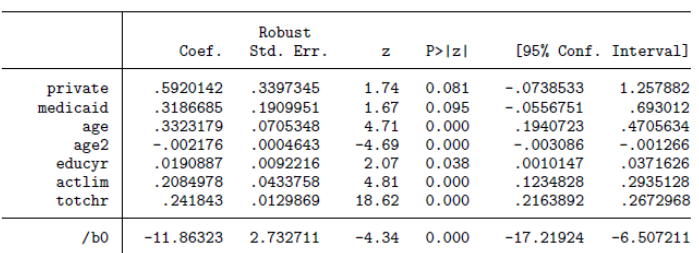

Instruments for equation 1: income ssiratio medicaid age age2 educyr actlim totchr\_cons

B.

 $QQ$ 

イロト イ押ト イヨト イヨト

#### Varieties of IV-based TE analysis

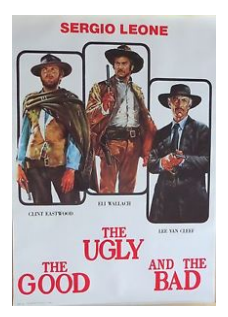

1. The assignment (selection) equation based on well-argued theory or evidence of how the mechanism works. Causal parameter is then plausible and may be generalizable.

<span id="page-189-0"></span>2. Argument supporting the assignment mechanism is essentially a blackbox in which case we may be restricted to a conclusion like "it worked" or "it works" but external validity is questionable. 3. A statistically valid instrument arrives by a drone from somewhere, role in the assignment mechanism unknown, then accept or reject?  $\Omega$ 

#### Regression Discontinuity Design

4 日下

∢ 母

<span id="page-190-0"></span>活

David S. Lee. (2008) Randomized experiments from non-random selection in U.S. House elections, Journal of Econometrics, 142(2), 675-697. W. van der Klaauw, (2002) Estimating the Effect of Financial Aid Offers on College Enrollment: A Regression-Discontinuity Approach , International Economic Review, 43(4), 2002, 1249-87

## RDD Design

- Consider a framework for evaluating causal effects of interventions in which assignment to a treatment is determined at least partly by the value of an observed covariate lying on either side of a fixed threshold.
- Crossing the threshold  $\Rightarrow$  treatment will be assigned. Not crossing the threshold  $\Rightarrow$  treatment not assigned.
- Example: Offer of financial support in college depends upon satisfactory academic performance measured by a threshold value.
- RDD designs were first introduced in the evaluation literature by Thistlewaite and Campbell [1960. Regression-discontinuity analysis: an alternative to the ex-post Facto experiment. Journal of Educational Psychology 51, 309-317]
- RD may be sharp (single-valued threshold  $\rightarrow$  SRD) or fuzzy (a band  $\rightarrow$ FRD)

- $\bullet$  Researchers interested in the causal effect of a binary intervention (as in the RCM)
- Distinguish between two designs, the Sharp and the Fuzzy (SRD and FRD) designs.  $D_i$  is a **deterministic function** of one of the covariates, the forcing (or treatment-determining) variable  $X: D_i = 1\{X_i > c\}.$
- No idiosyncratic element in selection for treatment.

<span id="page-193-0"></span>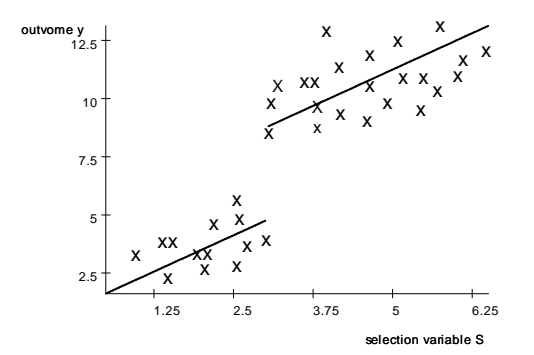

## Fuzzy RDD

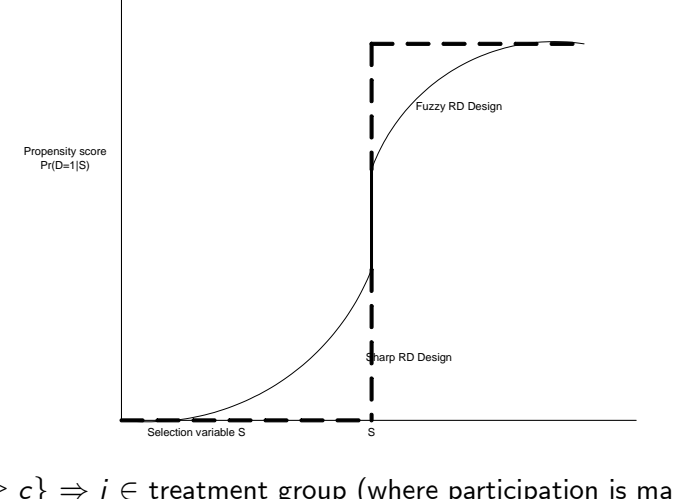

 $\bullet \{X_i \geq c\} \Rightarrow i \in \text{treatment group (where participation is mandatory)}$ , and all units with  $\{X_i < c\} \Rightarrow i \in \mathbb{R}$  the control group (whose members are not eligible for the treatment).  $QQ$ 

<span id="page-194-0"></span>

#### Using a control function

• Suppose the outcome equation is

$$
y_i = \mathbf{x}_i \boldsymbol{\beta} + \alpha D_i + u_i, \qquad (6)
$$

In the sharp RD design

$$
E[u|c, D] = E[u|c], \qquad (7)
$$

where u denotes the error on the outcome equation, because  $c$  is the only systematic determinant of  $D$ , c will capture any correlation between  $D$ and  $\mu$ .

- If  $D = 1 | X_i \ge c |$ , dependence between  $D_i$  and  $u_i$  would make OLS inconsistent
- **•** Treatment can be estimated by specifying and including the conditional mean function  $E[u|D, c]$  as a "control function" in the outcome equation. Thus

<span id="page-195-0"></span>
$$
y_i = \beta + \alpha D_i + k(x_i) + \varepsilon_i, \qquad (8)
$$

whe[re](#page-194-0)  $\varepsilon_i = y_i - \ E\left[ y_i | D_i, x_i \right]$  $\varepsilon_i = y_i - \ E\left[ y_i | D_i, x_i \right]$  $\varepsilon_i = y_i - \ E\left[ y_i | D_i, x_i \right]$  $\varepsilon_i = y_i - \ E\left[ y_i | D_i, x_i \right]$  $\varepsilon_i = y_i - \ E\left[ y_i | D_i, x_i \right]$  $\varepsilon_i = y_i - \ E\left[ y_i | D_i, x_i \right]$  $\varepsilon_i = y_i - \ E\left[ y_i | D_i, x_i \right]$  $\varepsilon_i = y_i - \ E\left[ y_i | D_i, x_i \right]$  $\varepsilon_i = y_i - \ E\left[ y_i | D_i, x_i \right]$  $\varepsilon_i = y_i - \ E\left[ y_i | D_i, x_i \right]$  $\varepsilon_i = y_i - \ E\left[ y_i | D_i, x_i \right]$ . If  $k(x)$  is correc[tl](#page-196-0)y [sp](#page-195-0)e[c](#page-189-0)ifi[ed](#page-214-0), [t](#page-190-0)he

#### Identification Assumptions

- ATE estimated by comparing average y value of those just above and those just below the cutoff.
- In this RD design,

$$
\lim_{x \downarrow c} E[y|x] - \lim_{x \uparrow c} E[y|x] = \alpha + \lim_{x \downarrow c} E[u|x] - \lim_{x \uparrow c} E[u|x]. \tag{9}
$$

Formally assume that without treatment, individuals in a small interval around c would have similar average outcomes

**Assumption A1.** The conditional mean function  $E[u|x]$  is continuous at c.

$$
\lim_{x \downarrow c} E[y|x] - \lim_{x \uparrow c} E[y|x]
$$
 (10)

**Assumption A2.** The mean treatment effect function  $E[\alpha_i|\mathbf{x}]$  is right continuous at c.

<span id="page-196-0"></span>
$$
y_i = \beta + \alpha W_i + k(x_i) + \varepsilon_i, \qquad (11)
$$

where  $\varepsilon_i = y_i - E[y_i|D_i, x_i]$ 

# SRD (1)

- Under randomization  $(Y(1), Y(0)) \perp D$
- To identify the average causal effect of the treatment, the SRD design looks at the discontinuity in the conditional expectation of the outcome, i.e.

$$
\tau_{SRD}=E[Y_i(1)-Y_i(0)|X_i=c]
$$

- Justification? Appeal to smoothness and continuity of distribution function assumption.
- Conditional regression of  $Y(1)$  and  $Y(0)$  on  $X = x$  are continuous in  $x$ . Then the estimand is the difference of two regression functions at a point.

$$
\tau_{SRD} = \lim_{x \downarrow c} E[Y_i(1)|X = x] - \lim_{x \uparrow c} [Y_i(0)|X_i = x]
$$

• Compare mean outcomes for treated and untreated at the margin. Identify the intervention effect locally at th[e t](#page-196-0)[hr](#page-198-0)[es](#page-196-0)[h](#page-197-0)[ol](#page-198-0)[d](#page-189-0) [f](#page-190-0)[o](#page-213-0)[r](#page-214-0) [s](#page-189-0)[e](#page-190-0)[l](#page-213-0)[ec](#page-214-0)[ti](#page-0-0)[on.](#page-355-0)

<span id="page-197-0"></span>4 D F

- Because of stochastic independence assumption  $(Y(1), Y(0)) \perp$  $D|X = c$ , SRD is interpreted as a quasi-experimental design. Similar to an exclusion restriction.
- The local dispersion in outcomes at c is purely random and equivalent to variation under random assignment.
- For a sufficiently large sample  $\tau = \lim_{x \downarrow c} E[Y_i(1)|X = x] - \lim_{x \uparrow c} [Y_i(0)|X_i = x$  can be estimated using only data in the neighborhood of c.
- <span id="page-198-0"></span>**If sample not large enough, assume parametric form for the regression** function (usually two polynomial) away from discontinuity.

- Example: Party affiliation and voting behavior of congressman. Here  $x = 50\%$  of the votes. Districts in which the Democratic vote is just less than 50% are very similar to the districts in which the vote exceeds  $50\%$ . Yet party affiliation (here the causal variable) leads to a sharp difference in voting behavior at  $50\%$ , i.e. a case of SRD.
- In the FRD design the probability of receiving the treatment need not change from zero to one at the threshold. Design allows for a smaller jump in the probability of assignment (propensity score) to the treatment at the threshold:

## FRD

- FRD allows for random unobserved component in the treatment assignment; for identification require additional assumption.
- **•** Treatment assignment may depend upon both observables and unobservables (to the econometrician)
- Assume:  $Y(1)$ ,  $Y(0)$ ,  $D(c)$  stochastically independent of X in the neighborhood of c.
- In FRD design the probability of receiving the treatment need not change from zero to one at the threshold. May have a smaller jump in the probability of treatment assignment at the threshold:

$$
\tau_{FRD} = \frac{\lim_{x \downarrow c} E[Y_i | X = x] - \lim_{x \uparrow c} [Y_i | X_i = x]}{\lim_{x \downarrow c} E[D_i | X = x] - \lim_{x \uparrow c} [D_i | X_i = x]}
$$
\n
$$
= \frac{\Delta \text{ in outcome}}{\Delta \text{ in assignment probability}}
$$

where  $\lim_{x \downharpoonright c} E[D_i | X = x] - \lim_{x \upharpoonright c} [D_i | X_i = x] \neq 0$  because of the known discontinuity at c.

• In the case of heterogeneous treatment responses we need additional assumptions.

**Assumption A2\*.** The average treatment effect function  $E[\alpha_i|x]$  is continuous at c.

**Assumption A3.**  $D_i$  is independent of  $\alpha_i$  conditional on  $x$  near  $x = c$ .

$$
y_i = \beta + \alpha E[D_i|x_i] + k(x_i) + \varepsilon_i, \qquad (12)
$$

where  $\varepsilon_i = y_i - E[y_i|D_i, x_i]$  and  $k(x_i)$  is a specification of  $E[u_i|x_i]$ .

- **Assumption A4:**  $D_i(x)$  is non-increasing in x at  $x = c$ .
- $\triangleright$  Assumptions of an FRD analysis  $\Rightarrow$  comparing treated and control units with  $X_i = c$ , is likely to be the wrong approach.
- $\blacktriangleright$  Categorize heterogeneous responses into: (1) compliers; (ii) defiers; (iii) never-takers, and (iv) always-takers
- $\blacktriangleright$  Why? Because the treated units with  $X_i = c$  is heterogeneous with both compliers and always-takers, and control units at  $X_i = c$  consist only of *never-takers.* More on this when we cover the **Local ATE** in the IV case. ▶ Comparing these different types of units has no causal interpretation under the FRD assumptions.

- $\blacktriangleright$  Fuzzy nonparametric regression discontinuity: D determined by x and *ε*.
- ▶ SRD rare in practice because treatment assignment usually involves multiple (not just one) decisions.
- $\blacktriangleright$  To deal with fuzzy RDD, need to assume
	- i) Selection is on observable at x *τ*
	- ii) The propensity score for receiving treatment has a break at *τ*

- **1** the interpretation of estimates for fuzzy regression discontinuity (FRD) designs allowing for general heterogeneity of treatment effects (Hahn et al., 2001, HTV from hereon),
- 2 adaptive estimation methods (Sun, 2005),
- <sup>3</sup> specific methods for choosing bandwidths (Ludwig and Miller, 2005), and
- <sup>4</sup> various tests for discontinuities in means and distributions of non-affected variables (Lee, 2007; McCrary, 2007)

#### Interpretation and connections with TET estimation External validity

- $\bullet$   $D = 1$  if  $x > c$ , otherwise 0, where  $\tau$  is a known threshold. Although the  $\overline{T}$  and  $\overline{C}$  groups are not comparable in most x values, they are comparable on a small neighborhood of  $x = \tau$ . The treatment D is imposed on the individuals by a law or rule depending on x or *ε*.
- In time series RDD is equivalent to the before-after (BA) design.
- **Comparison between DD design vs. RDD and BA.**
- DD has the advantage that there the control group is subject to a time effect but not the treatment effect; but in BA and RDD, everybody potentially gets the treatment.
- $\bullet$  SRD/FRD designs at best provide estimates of the average effect for a subpopulation
- **FRD design restricts the relevant subpopulation even further to that** of compliers at this value of  $X$ .

 $\Omega$ 

**4 ロ ▶ 4 母 ▶ 4** 

## Graphical Analysis

Graphical analyses: RD designs suggests that the effect of the treatment of interest can be measured by the extent of the discontinuity in the expected value of the outcome at a particular point.

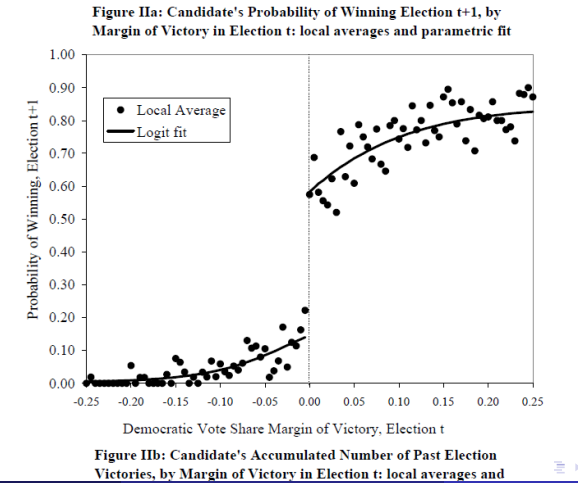

Pravin K. Trivedi University of Queensland School of Economics p.trivediau () September 2017 207 / 356

## Graphical Analysis 2

Democratic Vote Share Margin of Victory, Election t

Figure IIb: Candidate's Accumulated Number of Past Election Victories, by Margin of Victory in Election t: local averages and parametric fit

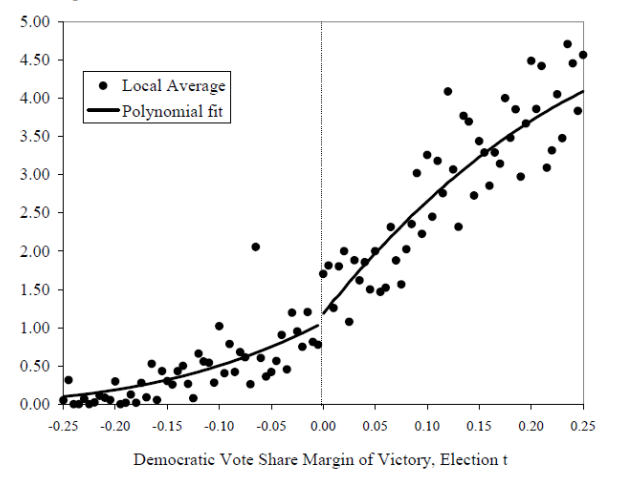

4 0 8

 $QQ$ 

- RDD can be implemented by parametric methods.
- Using parametric regression model to extrapolate counterfactual is an option

<span id="page-208-0"></span>
$$
y_i = \beta_1 + \beta_w D_i + \beta_x x_i + u_i
$$
,  $E(u) = 0$ ;  $E(u|x) = 0$ 

where  $\beta_D\neq 0$  implies a break or discontinuity in the regression function as x increases.

Parametric RDD is heavily model-dependent, so the possibility of misspecification is a serious problem. This motivates nonparametric RDD.

#### Parametric estimation under endogenous selection

**If** Cov $[D, u] \neq 0$ , OLS regression will produce a biased estimate of  $\alpha$ . **o** Consider

$$
y_i = \beta + \alpha E[D_i|x_i] + k(x_i) + \varepsilon_i, \qquad (13)
$$

where  $\varepsilon_i = y_i - E[y_i|x_i]$  and  $k(x_i)$  is a specification of  $E[u_i|S_i]$ .

• Stage 1: Propensity score function for a fuzzy RD design as

<span id="page-209-0"></span>
$$
E[D_i|x_i] = f(x_i) + \gamma 1[x_i \geq c]
$$
 (14)

where continuous function of x,  $f(x_i)$ , is continuous at c. By specifying the functional form of  $f$  (or by estimating  $f$  semi- or nonparametrically) we can estimate  $\gamma$ , the discontinuity at c.

Stage 2: The control function-augmented outcome equation is then estimated with  $D_i$  replaced by the first stage estimate of  $E[D_i|x_i] =$  $\Pr[D_i = 1 | x_i]$ ; this estimate will be discontinuous in x whereas the included control function for  $k(x)$  would be continuous in x at c. Correct specification [of](#page-208-0) $f(S_i)$  an[d](#page-214-0)  $k(S_i) \Rightarrow$  $k(S_i) \Rightarrow$  $k(S_i) \Rightarrow$  consistency of [tw](#page-210-0)o[-s](#page-209-0)[ta](#page-210-0)[g](#page-189-0)[e](#page-213-0) [p](#page-214-0)[ro](#page-189-0)[c](#page-190-0)ed[ur](#page-0-0)[e.](#page-355-0) • Nonparametric regression can estimate the treatment effect in both the SRD and FRD designs.

<span id="page-210-0"></span>
$$
y_{ji} = \beta_d j + g(x_i) + u_{ji}
$$

where  $g(\cdot)$  is an unknown function continuous at the point of discontinuity;

- Leads to the interpretation of **borderline randomization**.  $\boldsymbol{\beta}_d$  is the treatment effect for the subpopulation  $x \approx \tau$ .
- Two unusual features in estimation:

(1) we need the value of the regression function at a single point, and (2) that single point is a boundary point.

- Then the usual nonparametric kernel regression does not work very well.
- Local linear regression (Fan and Gijbels, 1996) is more relevant.
- Instead of locally fitting a constant function, we can fit linear regression functions to the observations within a distance  $h$  on either side of the discontinuity point.
- In the FRD design, the treatment effect is a ratio of two differences. So local linear regression should be used for both differences.

- Identification assumptions of FRD and LATE are very similar
- SRD/FRD cannot identify the treatment effects on individuals far from the discontinuity threshold. Hence similar to LATE
- Matching excludes selection on unobservables. Inference based on balanced samples using observables
- Combining RE and matching can help deal with endogenous or self-selected treatrment (GMM, control functions, IV)

#### Examples of RDD

#### ▶ See Lee & Lemeiux (JEL, 2010) for coverage of applications in education, labor, political economy, crime, environment, health etc

<span id="page-213-0"></span>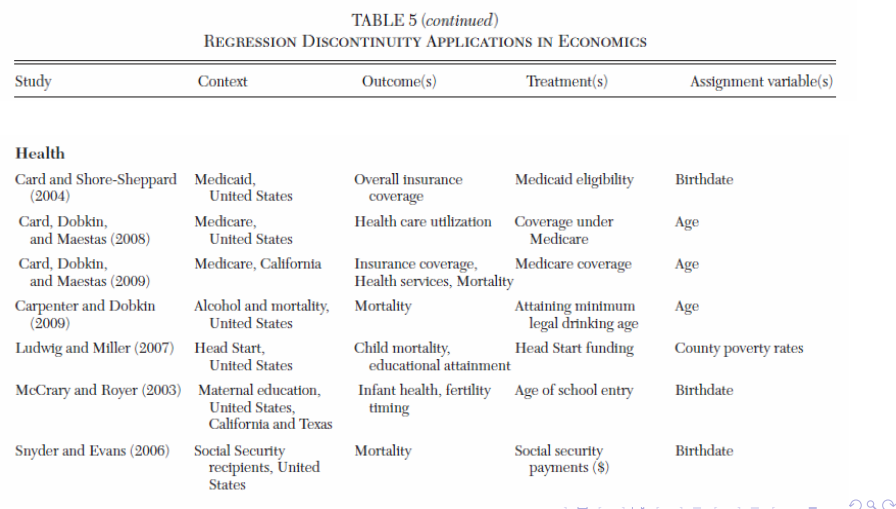

### Implementing RD estimation in Stata

4 日下

<span id="page-214-0"></span>э

- Two main user-provided packages are rdrobust (Calanico et al: Stata Journal, 2014, 16(2)) and rd (Nichols, Stata Journal 2007, 7(4))
- rdrobust is more up to date and complete; includes commands for point and interval estimation, bandwidth and window selection and data plots.
- Standard data plot commands in Stata include twoway scatters; another useful one i user-provided cmogram
- Graphical plots can be very suggestive and have a significant role in implementing rd analysis.
- rd analysis can also be implemented in a parametric setting so standard estimation commands have a role also
```
. set obs 250
number of observations (_N) was 0, now 250
. set seed 10101. generate t = n - 125. generate D = 0. replace D = 1 if t > 0(125 real changes made)
. generate x = 0.5*t + runiform(-5.5). generate xsq = x^2. *Generate deviations from sample mean
. egen xbar = mean(x). egen xsqbar = mean(xsq). *Generate y using a quadratic regression
. generate y = -10 + 80*D + 2*(x-xbar) - 0.025*(xsq - xsabar) + normal(0,1). *Treatment effect here is 80
```
GH.  $QQ$ 

 $\mathcal{A} \cap \mathbb{P} \rightarrow \mathcal{A} \supseteq \mathcal{A} \rightarrow \mathcal{A} \supseteq \mathcal{A}$ 

4 D F

```
. scatter y \times, msize(small) xline(0) yline(-10) yline(70) ///
> xtitle("x") ytitle("Score") ///
>jitter(5) ///
> || lfitci y x if D==1 ///
> || lfitci y \times if D==0
```
÷

 $QQ$ 

#### RD plot with linear fitted lines

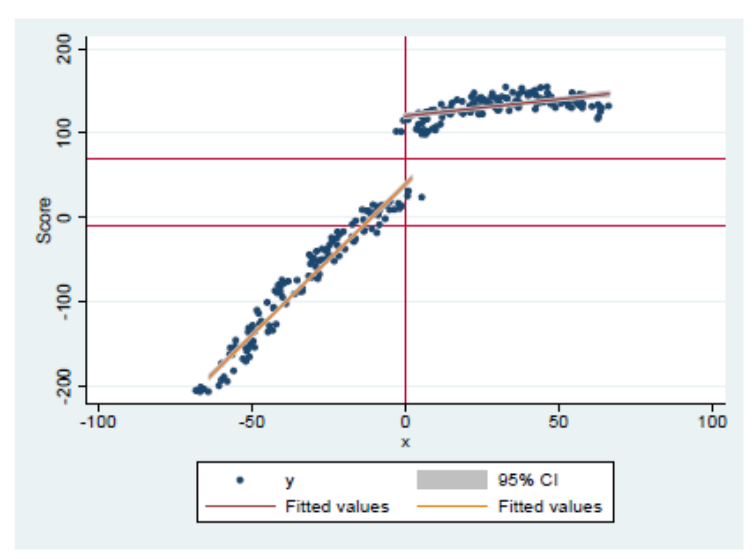

#### Figure 27.1. Regression discontinuity

4 D F

### Binned smoothed data

. \*Conditional mean of y displayed using cmogram command . cmogram v x, cut(0) scatter line(.5) qfit Plotting mean of v, conditional on x.  $n = 250$ Bin #1:  $[-63.95776748657227, -58.15963444384662]$  (n = 10) (mean = -196.4062973022461) Bin #2:  $(-58.15963444384662, -52.36150140112097)$  (n = 13) (mean = -161.1975907545823) Bin #3:  $(-52.36150140112097, -46.56336835839532)$  (n = 11) (mean = -137.0733358209783) Bin #4:  $(-46.56336835839532, -40.76523531566967)$  (n = 9) (mean = -113.7636896769206) Bin #5:  $(-40.76523531566967, -34.96710227294402]$  (n = 13) (mean = -87.80213517409105) Bin #6:  $(-34.96710227294402, -29.16896923021837)$  (n = 8) (mean = -64.56368446350098) Bin #7:  $(-29.16896923021837, -23.37083618749272)$  (n = 15) (mean = -48.6164426167806) Bin #8:  $(-23.37083618749272, -17.57270314476707)$  (n = 11) (mean = -28.90448969060725) Bin #9:  $(-17.57270314476707, -11.77457010204142]$  (n = 11) (mean = -9.29847235029394) Bin #10:  $(-11.77457010204142, -5.97643705931577)$  (n = 13) (mean = 4.722255926865798) Bin #11:  $(-5.97643705931577, -.1783040165901184]$  (n = 11) (mean = 33.95388473163951) Bin #1:  $[0.6.037158619273793]$  (n = 14) (mean = 98.97268758501325) Bin #2:  $(6.037158619273793.12.07431723854759)$  (n = 10) (mean = 119.1972259521484) Bin #3:  $(12.07431723854759.18.11147585782138)$  (n = 12) (mean = 127.4393927256266) Bin #4:  $(18.11147585782138, 24.14863447709517)$  (n = 10) (mean = 134.006379699707) Bin #5:  $(24.14863447709517.30.18579309636897)$  (n = 15) (mean = 138.5507456461588) Bin #6:  $(30.18579309636897.36.22295171564277)$  (n = 12) (mean = 141.9050356547038) Bin #7:  $(36.22295171564277.42.26011033491656)$  (n = 11) (mean = 143.3880573619496) Bin #8:  $(42.26011033491656.48.29726895419036)$  (n = 13) (mean = 142.6057258019081) Bin #9:  $(48.29726895419036.54.33442757346415)$  (n = 12) (mean = 139.3912696838379) Bin #10: (54.33442757346415,60.37158619273794] (n = 8) (mean = 136.0707206726074) Bin #11: (60.37158619273794,66.40874481201172] (n = 8) (mean = 128.9728736877441)

```
Pravin K. Trivedi University of Queensland School of Economics p.trivediau () September 2017 220 / 356
```
### cmogram plot with np regression

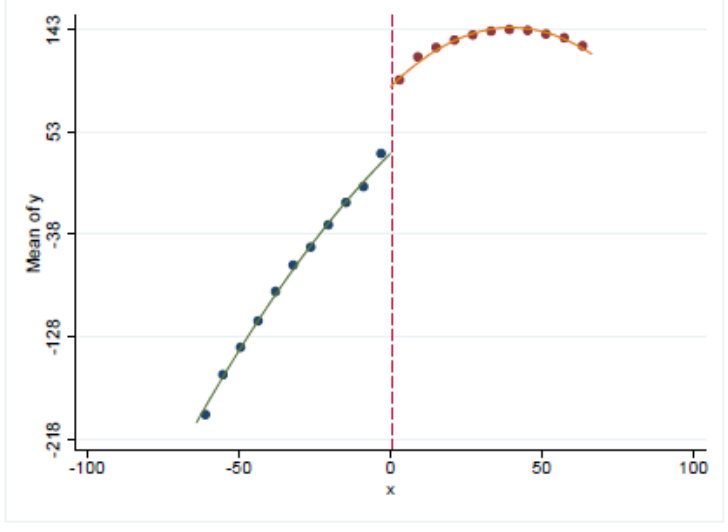

Figure 27.2. Conditional mean of y given x using bins

### rd plot with Ipolyci superimposed

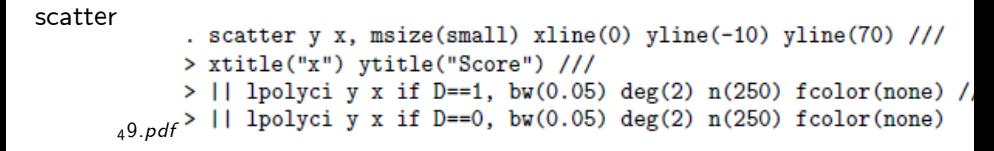

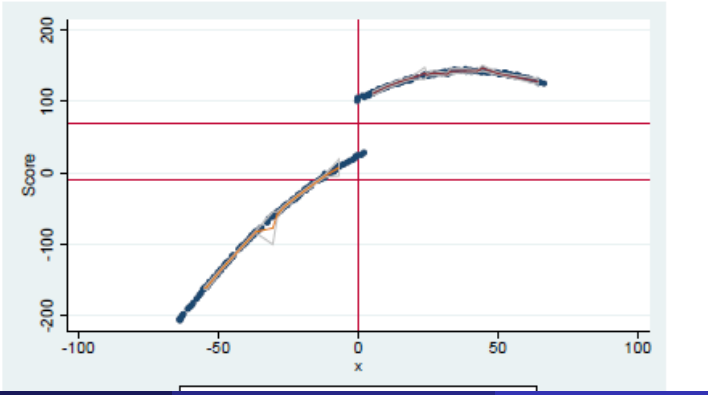

 $QQ$ 

## Eyeball test of  $y/x$  discontinuity

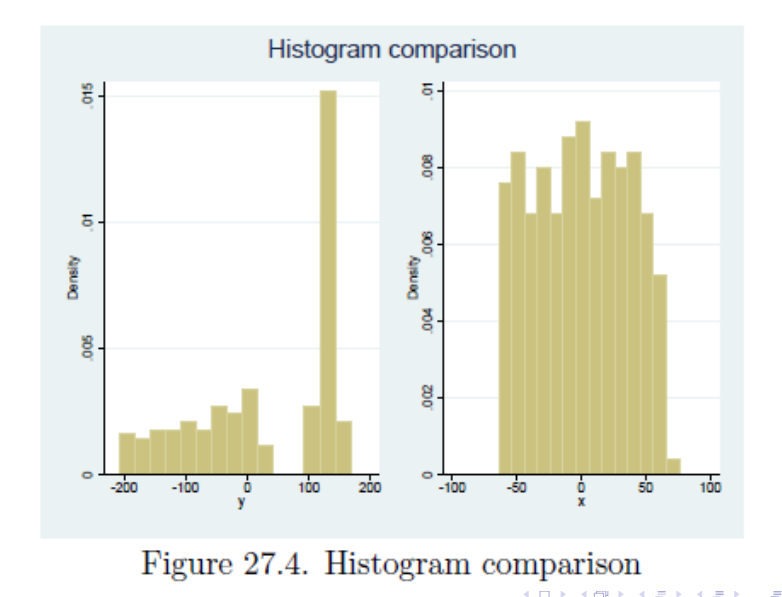

Pravin K. Trivedi University of Queensland School of Economics p.trivedian September 2017 223 / 356

#### Table 27.1. Selected options of rdrobust command

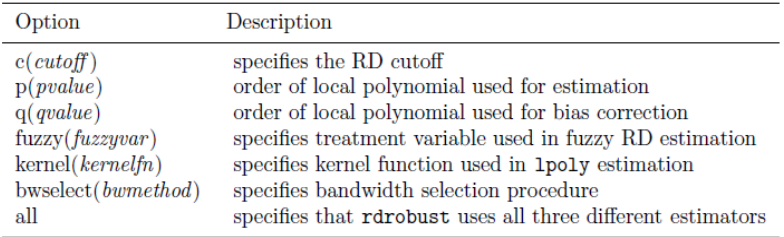

4 日下

∢ 母

э

# Empirical Application of RD

4 日下

∢ 母  $\rightarrow$  活

• In this well-known application to data from the US senate elections the interest is in discontinuity in relation between percentage of **vote**  $(y)$  at  $t + 1$  given the **margin** achieved at t. Does the incumbent advantage in polling jump at the point of discontinuity?

### Parametric test of srd using quadratic regression

- . use rdrobust RDsenate.dta
- . summarize

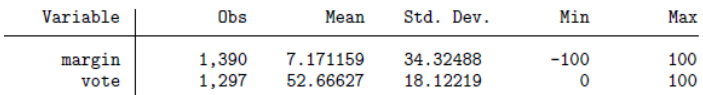

\* Quadratic

. regress vote margin dwin dwin by margin dwin by marginsq. vce(robust)

Linear regression

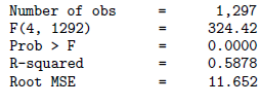

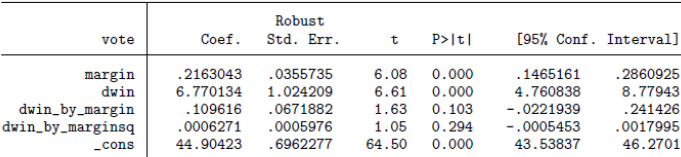

. test dwin dwin\_by\_margin dwin\_by\_marginsq

```
(1) dwin = 0
(2) dwin_by_margin = 0
(3) dwin_by_marginsq = 0
     F(3, 1292) =18.15
         Prob > F =0.0000
```
э

. \* Use Catteneo command . \*rdbinselect vote margin . rdrobust vote margin, all Preparing data. Computing bandwidth selectors. Computing variance-covariance matrix. Computing RD estimates. Estimation completed.

Sharp RD estimates using local polynomial regression.

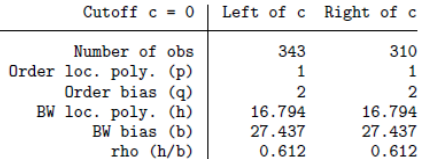

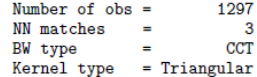

**∢ ロ ▶ - ィ <sub>ロ</sub> ▶** - ィ

 $\sim$ 

э

 $QQQ$ 

#### Outcome: vote. Running variable: margin.

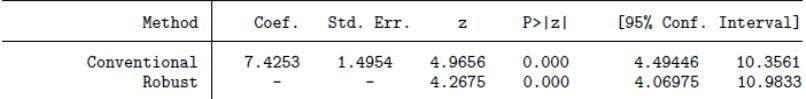

#### All estimates.

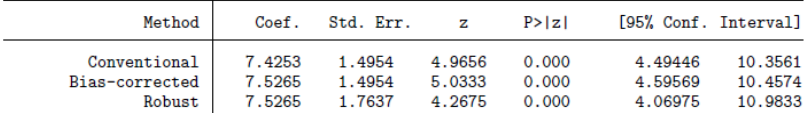

э.  $\rightarrow$ 

**4 ロト 4 何 ト 4** 

 $299$ 

B

- How to generate frd sample? How in practice does frd data get generated?
- One way is that treatment assignment depends on both the running variable  $x$  and another unobserved missing variable  $z$ .
- Reconsider the dgp used under srd.
- With the cut-off now obscured we expect RD estimate under srd assumptions to be possibly biased
- A numerical example based on generated data illustrates that the estimated treatment effect depends upon choice of local polynomial and bandwidth selected.

# Example of frd data generation

```
. set obs 250
number of observations (_N) was 0, now 250
. set seed 10101. generate t = n - 125.5. generate z = runiform(-3, 2). generate x = 0.5*t + runiform(-5,5). generate D = 0. * Add an extra condition for treatment assignment
. * Treatment assignment also depends upon z
. replace D = 1 if z>0 & x >0(46 real changes made)
. generate xsq = x^2. *Generate deviations from sample mean
. egen xbar = mean(x). egen xsqbar = mean(xsq). egen Dbar = mean(D). generate u = runiform(-50, 50). *Generate y using a quadratic conditional regression
```
## Estimation under srd assumptions applied to frd data

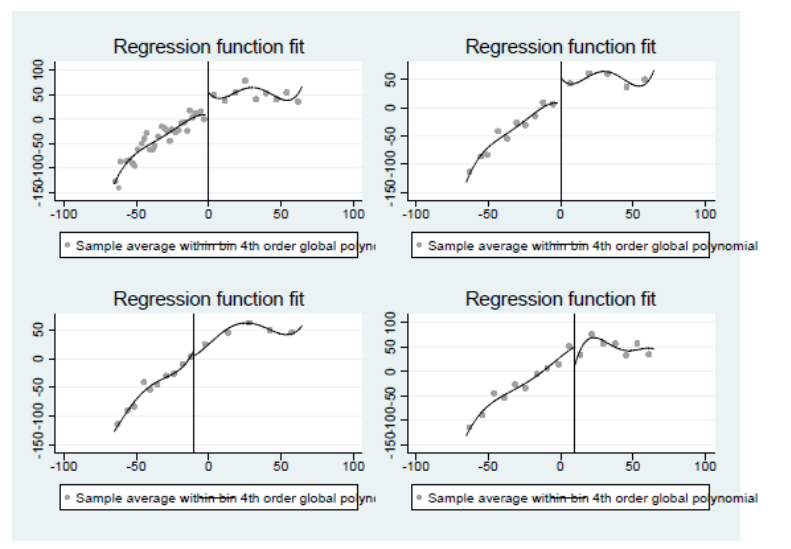

Figure 27.10. RD plots with correctly and incorrectly specified cutoff

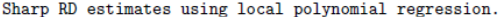

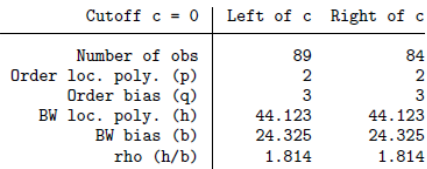

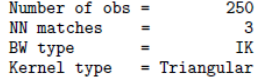

Outcome: y. Running variable: x.

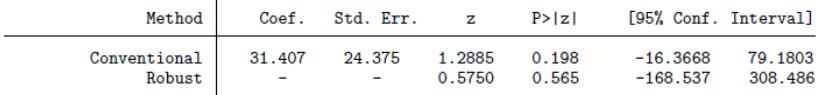

#### All estimates.

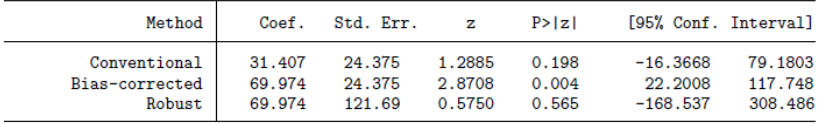

B

 $4$  ロ }  $4$   $4$   $9$  }  $4$   $\equiv$  }  $-4$ 

 $QQ$ 

# Power and sample size determination in RDD (1)

- **•** Parametric RDD model:  $y_i = c + \beta_D D_i + \gamma g(x_i) + \varepsilon_i$
- Parameter of interest is  $\beta_D.$ Suppose we apply OLS.

$$
\textit{var}_{RDD}(\widehat{\beta}_D) = \frac{\sigma_y^2(1 - R^2)}{Np(1 - p)(1 - r_{D,x}^2)}
$$

where  $R^2=$ regression  $\mathsf{R}^2$ ,  $\bm{\mathsf{p}}=$  proportion of treated;  $\mathsf{r}_{D,\mathsf{x}}^2=\bm{\mathsf{s}}$ quared  $\mathsf{correlation}\,$  between  $D$  and  ${\mathsf x},$   $\sigma^2_{\mathsf y} =$  variance of outcome.

Then (Lee, Hyunshik, and Tom Munk. "Using regression discontinuity design for program evaluation."

Proceedings of the 2008 Joint Statistical Meeting. American Statistical Association, 2008))

つへへ

- In designing RDD we are dealing with a design question which is essentially the same as in an RCT
- **Hence sample size can be determined using the same tools as in RCT.**
- We require  $\alpha$  (significance level),  $1 \beta$  (desired power), and desired minimum detectable standardised treatment effect size,  $\delta = \beta_D/\sigma$
- Then the required sample size is determined by

$$
N^* = \frac{(1 - R^2)(z_{1-\alpha} - z_{\beta})^2}{\delta^2 p(1-p)(1 - r_{D,x}^2)}
$$

つひひ

# Power and sample size determination in RDD (3)

In a large sample the power is given by  $\bullet$ 

$$
1-\beta=1-\text{Pr}\left[Z<\left(z_{1-\alpha}-\delta\sqrt{\frac{\textit{N}p(1-p)(1-r_{D,x}^2)}{(1-R^2)}}\right)\right]
$$

 $\mathsf{RDD}$  is less efficient than  $\mathsf{RCT};$  Variance of  $\beta_D$  under  $\mathsf{RCT}$  is given by

$$
\text{var}_{\text{RT}}(\widehat{\beta}_D) = \frac{\sigma_y^2(1 - R^2)}{Np(1 - p)}
$$

so the relative efficiency of RCT is  $R E = 1/(1-r_{D,\times}^2)$ 

## Multi-level treatment with many counterfactuals

4 D F

- Most of preceding discussion has focussed on a binary set-up with just one level of treatment which is received or not.
- In practice treatments are often multi-valued
- Each subject receives one of several mutual exclusive treatments.
- Multilevel treatments may be exogenous or self-selected and endogenous.
- For example in the context of health insurance a purchaser of an insurance policy may choose between policies with different levels of generosity and coverage which then would affect the use of medical services.
- We consider extending the analytical methods considered so far to such settings.

- Multilevel treatment models may have ordered or unordered treatments.
- **In either case there will be pairwise comparisons between either** adjacent or far apart levels of treatment
- **Implication multilevel treatments involve many more parameters,** more counterfactuals, and require additional computations to support pairwise comparisons
- However, even in a multivalued treatment case, binary methodology can be used for specific pairwise comparisons,
- In general a multivalued treatment effects framework will deliver greater efficiency; Cattaneo $(2010)$  establishes

consistency and normality of a class of ATE estimators

- As before assume conditional independence (selection on observables) and exclude endogenous treatment.
- Then results on regression adjustment and propensity scores extend to multivalued treatments.
- $\bullet$  Stata's teffects commands {teffects ra}, {teffects ipw}, {teffects ipwra}, teffects aipw

extend to multivalued treatments and will be illustrated in the next section.

Commands {teffects psmatch}, {teffects nnm} do not.

## Example

- We use data on prescription drug expenditures of the elderly Medicare population in the USA in 2003 and 2004 derived from Medicare Current Beneficiary Survey. See (Li & Trivedi, HEC, 2014) for details.
- This is subset of the data used pertaining to the elderly seeking prescription drug coverage through privately obtained access to various sources
- Includes employer-sponsored plans  ${ESI}$ ,  ${Medigap}$  plans and Medicare managed care plans {MMC}.
- Sample includes individuals with prescription drug insurance from these three sources and we add a fourth comparison group of {Medicare} elderly without such coverage.
- The objective is to estimate treatment effects of the three levels of insurance {inslevel} which is treated as exogenous (!)

 $QQ$ 

**∢ ロ ▶ - ィ <sub>ロ</sub> ▶ - ィ** 

# Frequency distribution across 3 plans with drug coverage and one without (RA)

\* Levels of prescription drug insurance coverage . tabulate coverage, generate(inslevel)

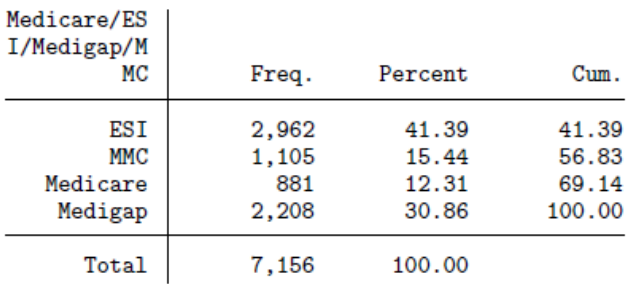

# Ordered frequency distribution across 3 plans with drug coverage and one without

#### . tabulate clevel

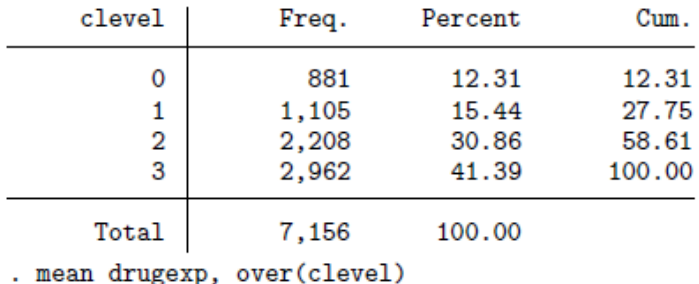

4 0 8

 $\Omega$ 

э

# Annual expenditure on prescription drugs by level of coverage

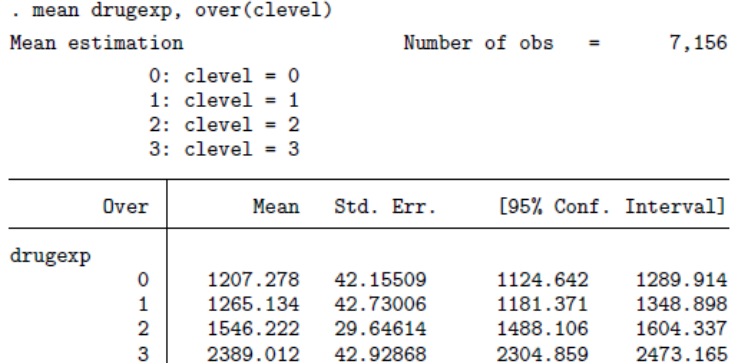

4 0 8

 $QQ$ 

э

# ATE of insurance levels 1-3 relative to no insurance (level 0)

. \* Treatment effects ATE using regression adjustment

. teffects ra (drugexp h\_age h\_male h\_white income\_c genhelth, poisson) (clevel), nolog Treatment-effects estimation Number of obs 7.156 : regression adjustment Estimator Outcome model : Poisson Treatment model: none

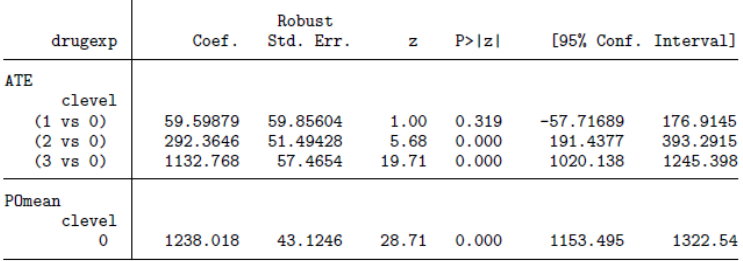

イロト イ母 トイヨ トイヨト

÷

# ATET of insurance levels 1-3 relative to no insurance (level 0)

#### . \* ATET estimates using regression adjustment . teffects ra (drugexp h\_age h\_male h\_white income\_c genhelth, poisson) (clevel), atet nolog Treatment-effects estimation Number of obs 7,156 Estimator : regression adjustment Outcome model : Poisson Treatment model: none

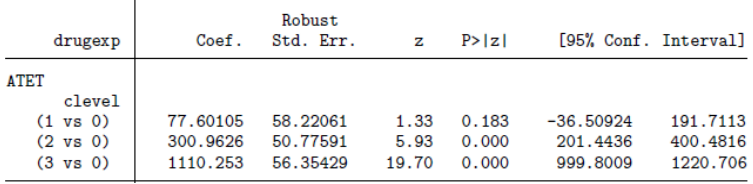

 $QQQ$ 

÷

 $A \oplus B$   $A \oplus B$   $A \oplus B$ 

4 D F

Continuation of previous table

. \* Contrasts of treatment effects after regression adjustment . contrast r.clevel. nowald Warning: cannot perform check for estimable functions. Contrasts of marginal linear predictions Margins : asbalanced

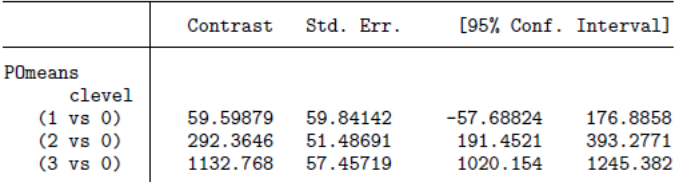

. contrast ar.clevel. nowald Warning: cannot perform check for estimable functions. Contrasts of marginal linear predictions

**∢ ロ ▶ - ィ <sub>ロ</sub> ▶** - ィ

G.

 $QQQ$ 

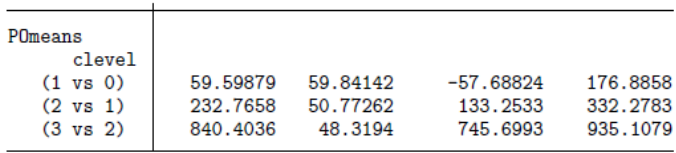

4 0 8

э

 $QQ$ 

This exercise could also be implemented using teffects aipw command; for details see chapters.

4 0 8

### Maximum likelihood estimation of TEs for models with endogenous treatments

4 0 8

# Estimation of a canonical 2-equation model with endogenous treatment

- **•** Begin with the canonical two-equation model presented during the coverage of LATE.
- This model has one "structural" equation for a continuous outcome variable y and one reduced form equation for a binary treatment variable, D.
- **•** Estimation of this model was done using 2SLS or IV estimation, under the assumption that a valid IV is available and that there is an exclusion restriction for identification.
- Under certain additional assumptions this model can be extended and estimated by maximum likelihood.

- <sup>1</sup> Key assumption is that of joint multivariate normal distribution of errors
- **2** Second key assumption is that the endogeneity structure is recursive, not simultaneous. No feedback from outcome to the treatment is allowed.
- **3** Many empirically interesting extensions are now estimable and described in the table below.
- <sup>4</sup> Binary or continuous treatment variable, including multivalued treatment, is allowed.
- <sup>5</sup> Additional endogenous variables may enter the outcome equation.
- **6** A specific form of selection is allowed also.
- <sup>1</sup> Expanded scope of the eregress command is described in the table below.
- <sup>2</sup> Linear and nonlinear joint normal models supported include LIML, probit, ordered probit, tobit.
- **3** Sub-command endogenous is an option for specifying reduced form for additional endogenous regressors.
- **4** Equation for endogenous treatment is specified using entreat subcommand
- **•** Ignoring endogeneity of treatment variable often amounts to neglect of selection bias; i.e. then the estimated treatment effect includes the selection component. i.e.  $\overline{ATE} =$  Pure TE + Selection effect

 $200$ 

Examples of Stata extended commands and optional subcommands

```
Linear regression with endogenous treatment
eregress y x, entreat (t1= z x, nointeract)
Linear regression with a continuous endogenous regressor and an endogenous treatment
eregress y1 x, endogenous(y2 = x z1) entreat(t1 = z3 x)
Linear regression with a continuous endogenous regressor and a binary endogenous treatment
eregress y1 x, endogenous(y2 = x z1) entreat(t1=z3 x, probit)
Linear regression with a continuous endogenous regressor and multivalued treatment
eregress y1 x, endogenous(y2 = x z1) entreat(t2 = z3 x, oprobit)
Linear regression with a continuous endogenous regressor, multivalued treatment and selection
eregress y1 x, endogenous (y2 = x z1) entreat (t2=z3 x, oprobit) select (s1 = w x)
Probit regression with endogenous regressor and endogenous treatment
eprobit y1 x, endogenous(y2 = x z1) entreat(t1=z3 x)
Ordered probit regression with endogenous regressor and endogenous treatment
eoprobit y1 x, endogenous (y2 = x z1) entreat (t1=z3 x)
```
 $QQ$ 

 $\left\{ \begin{array}{ccc} 1 & 0 & 0 \\ 0 & 1 & 0 \end{array} \right.$ 

- Joint normality and recursive structure assumptions allow factorization of the likelihood function into a conditional part and a marginal part.
- Conditional part is the structural outcome equation, the marginal part is the one or more of reduced form equations for endogenous regressors.
- Computation is now feasible using the algorithm proposed by Roodman, D.. "Estimating fully observed recursive mixed-process models with cmp." (2009).
- **Post-estimation Stata's margins command or the estat teffects** command can be used to estimate ATE.

 $200$ 

### Interpreting ATE with endogenous treatment

- When the regressor is endogenous, it includes the effect of individual specific random error term,
- Hence treatment effect measures the total effect of the regressor and the effect of the idiosyncratic error.  $ATE = E[y|\mathbf{x}, n]$
- Averaging over all impacted observations then implies averaging over the random component also.
- The resulting ATE is then called either the average structural mean (ASM) or, in a binary outcome model, the average structural probability (ASP).
- In a linear model the implication is not consequential, but in a nonlinear model, computation involves numerical integeration to average over the error term.

 $200$ 

An empirical application of eregress to an ordered probit model with endogenous multinomial treatment is given in the course packet. The variable of interest is log prescription drug expenditure; endogenous treatment variable is an ordered variable for category of private insurance There are four categories, the base category provides no coverage. Multinomial probit model is used as reduced form for insurance choice. The treatment effect is measured as percentage increase over the base category.

Estimated ATE for the three insurance levels are shown in the table below. They are estimated to be 39.8, 81.0, and 155.5 per cent higher, respectively.

- . \* Estimates of ATE and ATET
- . estat teffects

Predictive margins Model VCE  $:$  OIM

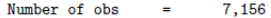

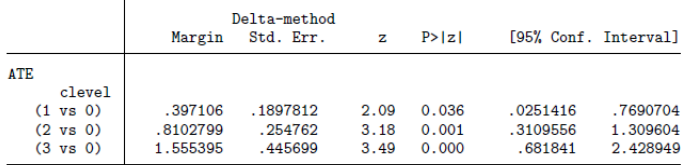

イロト イ押ト イヨト イヨト

 $QQ$ 

B

- Extensions to linear and nonlinear panel data models
- Heterogeneity in responses characterized in a flexible manner
	- Random effect models allowing for heterogenous response parameters (Li & Trivedi, HEC, 2014)
	- Finite mixture models (Munkin & Trivedi, HEC, 2012)
	- Dirichlet mixture models (Hu, Munkin, Trivedi, JAE, 2015)
- Studying impact on a the distribution of outcomes, not just the means
	- Medicare Plan D choices and impact on prescription drug expenditure (Li & Trivedi, HEC, 2014)
	- Bayesian approaches
- **•** Interdependence between hierarchical treatments

### Li-Trivedi example of multi-level counterfactuals

| Plan type  | Variable | N    | Median  | Mean    | <b>Standard deviation</b> | Min | Max       |
|------------|----------|------|---------|---------|---------------------------|-----|-----------|
| Medicare   | anyexp   | 1054 |         | 0.84    | 0.37                      | O   |           |
| FFS only   | totalexp | 1054 | 611.36  | 1009.12 | 1228.22                   |     | 9852.71   |
|            | prempaid | 1054 |         |         | o                         |     |           |
| ESI        | anyexp   | 2848 |         | 0.96    | 0.19                      |     |           |
| w/RX       | totalexp | 2848 | 1822.45 | 2375.65 | 2392.32                   |     | 54,933.82 |
|            | prempaid | 2848 | 35      | 65.6    | 86.68                     |     | 819       |
| ESI        | anyexp   | 238  |         | 0.94    | 0.24                      |     |           |
| w/o RX     | totalexp | 238  | 997.5   | 1304.27 | 1117.82                   |     | 4885.19   |
|            | prempaid | 238  | 100     | 94.87   | 74.69                     |     | 354       |
| Medigap    | anyexp   | 578  |         | 0.93    | 0.25                      |     |           |
| w/RX       | totalexp | 578  | 1276.78 | 1655.74 | 1520.72                   |     | 13.206.75 |
|            | prempaid | 578  | 150     | 169.91  | 95.84                     |     | 833.33    |
| Medigap    | anvexp   | 1776 |         | 0.94    | 0.24                      |     |           |
| w/o RX     | totalexp | 1776 | 1033.69 | 1383.47 | 1351.81                   |     | 16,028.83 |
|            | prempaid | 1776 | 133.33  | 132.93  | 57.2                      |     | 833.33    |
| <b>MMC</b> | anyexp   | 1043 |         | 0.95    | 0.22                      |     |           |
| w/RX       | totalexp | 1043 | 865.2   | 1244.34 | 1448.6                    |     | 25,018.32 |
|            | prempaid | 1043 | 20      | 44.71   | 64.8                      |     | 604       |
| MMC        | anyexp   | 127  |         | 0.9     | 0.3                       |     |           |
| w/o RX     | totalexp | 127  | 402.72  | 788.4   | 957.61                    |     | 6064.98   |
|            | prempaid | 127  | 69      | 58.38   | 51.18                     |     | 266       |

Table II. Summary statistics of expenditure and premium for each plan type

FFS, fee-for-service; ESI, employer-sponsored insurance; RX, prescription drug coverage; MMC, Medicare-managed care.

4 0 8

 $\Omega$ 

э

### Average vs. median ATET

|                                              | Treated group                              | Counterfactual choice | ATET [%change]                 | (Se.)   | <b>MTET</b>    | (Se.)   |             |  |
|----------------------------------------------|--------------------------------------------|-----------------------|--------------------------------|---------|----------------|---------|-------------|--|
|                                              | ESI w/ RX<br>$N = 2848$                    | <b>Medicare FFS</b>   | $1014.17***$<br>[67]           | (9.17)  | 733.54***      | (7.41)  |             |  |
|                                              | Medigap w/RX<br>$N = 578$                  | <b>Medicare FFS</b>   | 557.67***<br>[44]              | (7.80)  | $403.73***$    | (6.22)  |             |  |
|                                              | MMC w/RX<br>$N = 1043$                     | <b>Medicare FFS</b>   | $163.81***$<br>[14]            | (6.32)  | 63.28          | (5.06)  |             |  |
|                                              | All plans w/RX<br>$N = 4469$               | <b>Medicare FFS</b>   | 756.67***<br>$[52]$            | (7.22)  | 473.95***      | (4.89)  |             |  |
|                                              | ESI w/o RX<br>$N = 238$                    | <b>Medicare FFS</b>   | 451.71***<br>$[42]$            | (9.18)  | 320.43***      | (7.22)  |             |  |
|                                              | Medigap w/o RX<br>$N = 1776$               | <b>Medicare FFS</b>   | 108.91<br>[8]                  | (7.93)  | 9.97           | (6.06)  |             |  |
|                                              | MMC w/o RX<br>$N = 127$                    | <b>Medicare FFS</b>   | $-132.68$<br>$[-11]$           | (11.25) | $-86.89$       | (6.49)  |             |  |
|                                              | All plans w/o RX<br>$N = 2141$             | <b>Medicare FFS</b>   | 132.68*<br>[11]                | (6.80)  | 18.75          | (5.49)  |             |  |
|                                              | ESI w/RX<br>$N = 2848$                     | ESI w/o RX            | 337.59*<br>$[17]$              | (19.31) | 230.34         | (15.09) |             |  |
|                                              | Medigap w/RX<br>$N = 578$                  | Medigap w/o RX        | 489.73***<br>[37]              | (9.07)  | 368.85***      | (6.62)  |             |  |
|                                              | MMC w/RX<br>$N = 1043$                     | MMC w/o RX            | $306.05**$<br>[31]             | (12.91) | 197.20*        | (9.26)  |             |  |
|                                              | All plans w/RX<br>$N = 4469$<br>ESI w/o RX | All plans w/o RX      | 349.90***<br>[23]<br>$-253.89$ | (12.76) | 206.58         | (10.74) |             |  |
|                                              | $N = 238$                                  | ESI w/RX              | $[-12]$<br>$-552.31***$        | (16.16) | $-177.81$      | (12.22) |             |  |
|                                              | Medigap w/o RX<br>$N = 1776$<br>MMC w/o RX | Medigap w/RX          | $[-26]$<br>$-271.68**$         | (12.96) | $-408.17***$   | (9.36)  |             |  |
|                                              | 127                                        | MMC w/RX              | 211                            | (12.54) | $-167.57*$     | (8.29)  | 重<br>つへぐ    |  |
| Pravin K. Trivedi University of Queensland : |                                            |                       | TE estimation                  |         | September 2017 |         | 356<br>261/ |  |

Table V. Bayesian result of average treatment effects and median treatment effects

 $299$ 

## Treatment effects of drug plans with different counterfactuals (1)

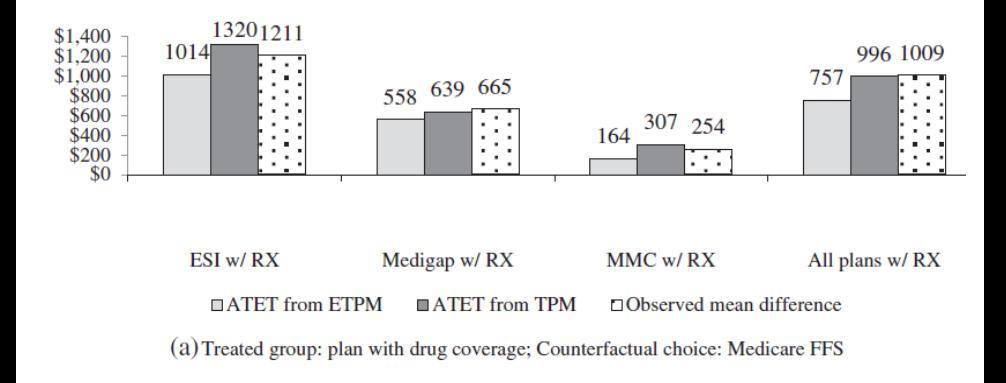

 $\leftarrow$ 

## Treatment effects of drug plans with different counterfactuals (2)

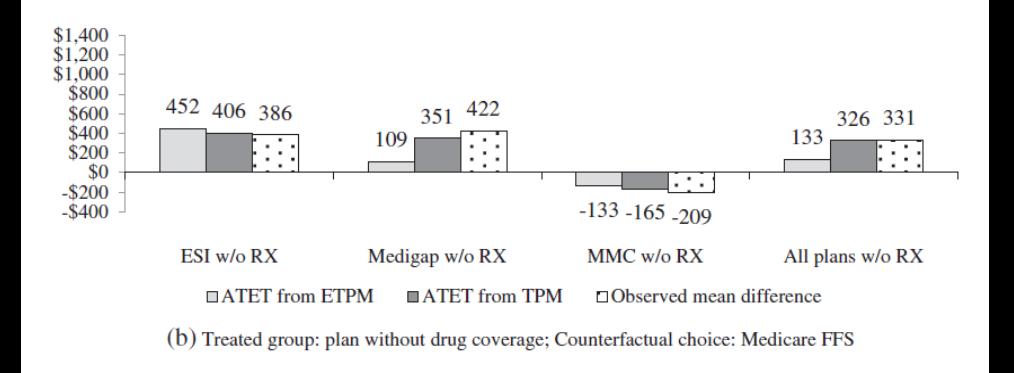

4 0 8

∍

# Brief remarks about some under-researched topics

4 0 8

#### **1** Estimating the distribution of TEs

Motivation: Policy interventions often impact the full distribution of outcomes, distribution is nonsymmetric, so focus on ATF insufficient

2 TEs in panel data framework

Motivation: Interventions have short-term and long-term impacts.

<sup>3</sup> Joint treatment of multi-valued treatments and multi-valued outcomes

> Motivation: Interventions may target several outcomes and use several interventions simultaneosuly.

Three methods are available and well-established

- **1** Quantile regression for continuous outcomes
	- **O** continuous/discrete exogenous intervention (qreg)
	- **2** binary endogenous treatment (ivgte)
- 2 Bayesian modeling
	- **•** Posterior distribution of any function of parameters and variables for exogenous or endogenous interventions
- <span id="page-265-0"></span><sup>3</sup> Regression adjustment
	- **1** Postestimation **predictive margins** generating conditional distributions for specified configurations of exogenous variables

### CQR approach explained

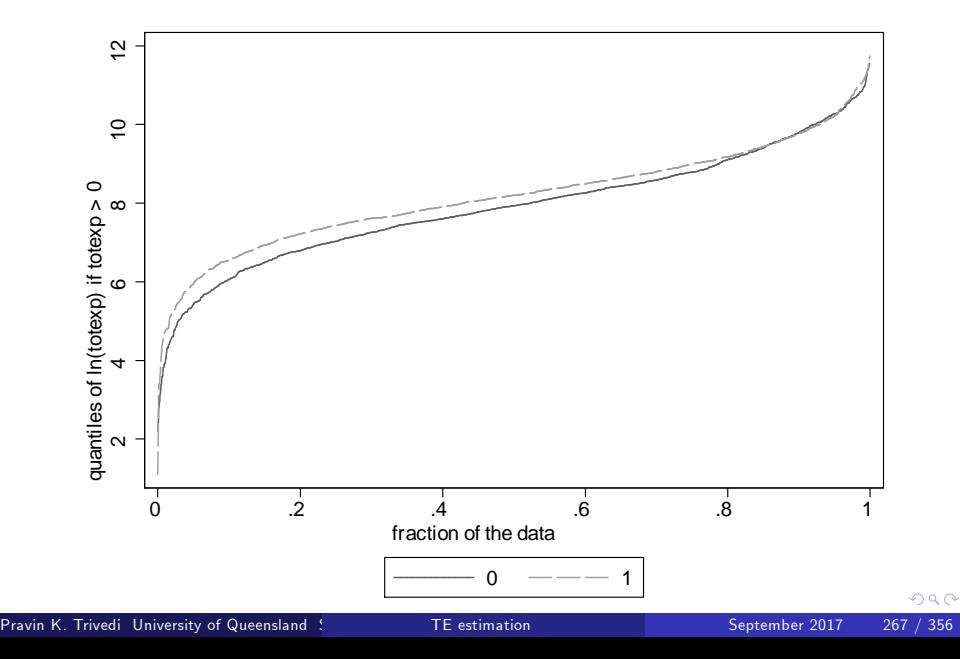

- Treatment shifts the distribution of outcomes (vertical axis) as do other covariates.
- The shift can be vertical upwards or downwards, or different at different quantiles (horizontal axis)
- At each quantile of interest we can estimate a conditional quantile function with treatment variable and conditioning covariates.
- This can be done with a single- or multivalued intervention
	- Potential outcomes can be generated at each quantile of interest

"We estimate the posterior distributions of the ATE and LATE, parameters for a synthetic "representative" individual who is a white 40-year-old male with 13 years of education, with very good health, and without any injuries, physical limitation, or chronic conditions, who is married and has three family members, including himself, annual income of \$32,000, living in a metropolitan area in the South, observed in year 2001, and whose employment is with a firm of 146 employees."

From Munkin & Trivedi (JBES, 2006)

### Posterior distribution of ATET, ATE : Example

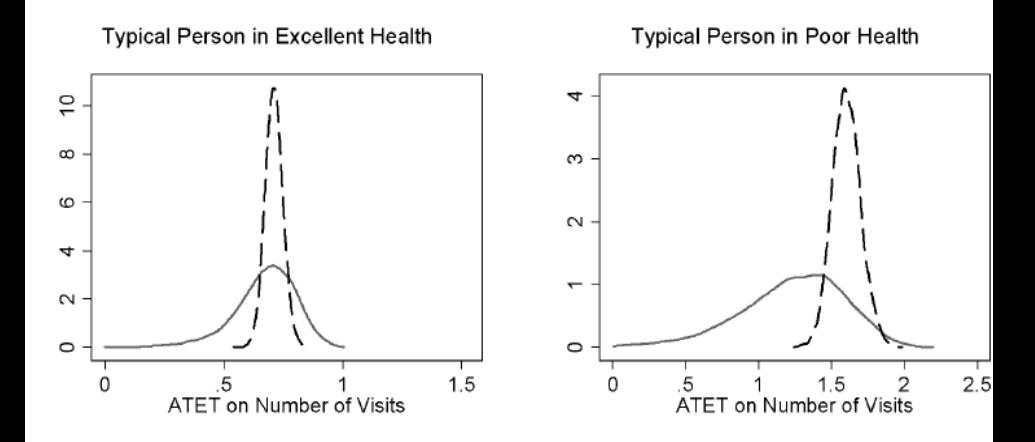

From:From Munkin & Trivedi (JBES, 2006)

 $\leftarrow$ 

#### Post. distribution ATET and ATE

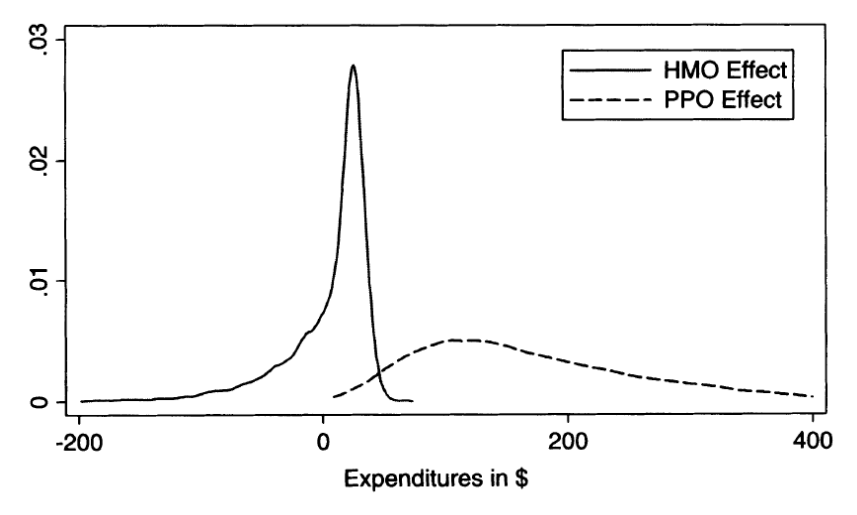

Figure 2. Density of treatment effects for ambulatory expenditures From: Deb, Munkin, Trivedi: JAE-2006

- Panel data allows us to study treatment effects in a dynamic framework allowing for unobserved heterogeneity as well.
- For continuous outcomes and linear models, RA is the obvious approach as it can simultaneously deal with several complications
- For nonlinear models (binary or count outcomes, interval regression, survival models) random effects framework is easier to handle
- Main limitation is that regressor balance is hard to maintain.

つひひ

- This topic is at an embyonic stage.
- Usual practice is to study a single outcome at any time, ignoring possible dependence between outcomes.
- The standard assumption rules out dependence between outcomes of different subjects.
- For identification may need to rule out also dependence between different outcomes also

# Appendix A: Binary Outcome Models and Propensity Scores

 $\leftarrow$ 

- Discrete choice or qualitative response models are for y that takes only a finite number of discrete values.
- **Here we consider binary outcome models where only two values are** taken, 0 and 1.
- **•** Particularly logit and probit models, which are **nonlinear models**.
- Regression models for binary outcomes are constructed to model the conditional probability of a binary discrete outcome
- Examples: Whether to buy a new car; whether to vote for a particular party; whether to choose a particular course
- Topic well covered in most texts.

- **•** General properties of binary outcome models
- Probit, logit, LPM and OLS models.
- Latent variable formulations, especially random utility model.

4 0 8

- The coin toss example of introductory statistics.
- Let p denote the probability of a head  $(y = 1)$  on one coin toss.
- Then  $Pr[y = 1] = p$  and  $Pr[y = 0] = 1 p$ .
- For N tosses  $y_i$  is the  $i^{th}$  of N independent realizations of head or tail.
- The MLE for p is the sample mean  $\overline{y}$ ,
	- i.e. the proportion of tosses that are heads.

• 
$$
Pr[y = 1] = p
$$
 and  $Pr[y = 0] = 1 - p$ .

• Compact expression for density

$$
f(y) = p^{y}(1-p)^{1-y}.
$$

- This is Bernoulli density which is the binomial with one trial per observation.
- **Moments**

• 
$$
E[y] = 1 \times p + 0 \times (1 - p) = p
$$
  
\n•  $V[y] = (1 - p) \times p + (0 - p) \times (1 - p) = p(1 - p)$ .

• Note that p can be interpreted as  $E[y]$  or as  $Pr[y = 1]$ .

- **•** Economic applications are
	- labor supply:  $y = 1$  if work and  $y = 0$  otherwise
	- insurance status:  $y = 1$  if have private health insurance,  $y = 0$ otherwise
- Assumption of independent trials may be reasonable.
- Assuming a constant probability  $p$  for each trial is not and expected to depend of an individual's characteristics.
- Extend the Bernoulli model so  $p_i$  may be a function of regressors  $\mathbf{x}_i$ .

つひひ

- Regression model formed by parameterizing  $p_i$  to depend on regressors  $x_i$  and parameters  $β$ .
- Usually specify single-index model

$$
E[y_i|\mathbf{x}_i] = p_i = F(\mathbf{x}_i'\boldsymbol{\beta}).
$$

- Usually chose  $F(\cdot)$  to be a cumulative distribution function (cdf).
- Then  $0 \leq F(\cdot) \leq 1 \Rightarrow 0 \leq p \leq 1$ .
	- logistic cdf gives logit model.
	- standard normal cdf gives probit model.

Show 
$$
\frac{\exp(x)}{1+\exp(x)}, -\infty < x < +\infty
$$

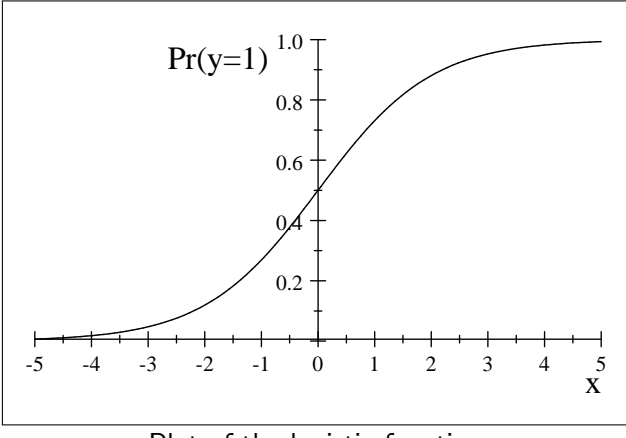

Plot of the logistic function

 $\leftarrow$ 

 $299$ 

∍

Given functional form  $F$ , and fitted model  $F(\mathbf{x}'\boldsymbol{\beta})$ , for each  $i = 1, ..., N$ , we can generate postestimation fitted values

$$
\widehat{p}_i(y_i=1|\mathbf{x}_i)=F(\mathbf{x}_i'\widehat{\boldsymbol{\beta}}).
$$

- These fitted values are conditional (fitted) probabilities  $E[y_i = 1 | \mathbf{x}_i].$ They are referred to as **propensity scores**.
- In the matching literature, the propensity score is a scalar measure of similarity and is an alternative to matching based on the vector **x**.
- Low values of PS indicate that  $y = 1$  is unlikely to be on=bserved.

**•** Density

$$
f(y) = p^{y} (1-p)^{1-y}, \quad p = F(\mathbf{x}'\boldsymbol{\beta})
$$
  
\n
$$
\Rightarrow \ln f(y) = y \ln F(\mathbf{x}'\boldsymbol{\beta}) + (1-y) \ln(1 - F(\mathbf{x}'\boldsymbol{\beta}))
$$

• Log-likelihood function is

$$
\mathcal{L}(\boldsymbol{\beta}) = \sum_{i=1}^N \left\{ y_i \ln F(\mathbf{x}_i' \boldsymbol{\beta}) + (1 - y_i) \ln(1 - F(\mathbf{x}_i' \boldsymbol{\beta})) \right\}.
$$

Let F 0 (z) = *∂*F (z)/*∂*z. MLE solves

$$
\sum_{i=1}^N\left\{\frac{y_i}{F(\mathbf{x}_i'\boldsymbol{\beta})}F'(\mathbf{x}_i'\boldsymbol{\beta})\mathbf{x}_i+\frac{1-y_i}{1-F(\mathbf{x}_i'\boldsymbol{\beta})}F'(\mathbf{x}_i'\boldsymbol{\beta})\mathbf{x}_i\right\}=0.
$$

4 0 8

 $299$ 

#### Asy. Distribution OF MLE

• The MLE f.o.c. simplify to

$$
\sum_{i=1}^{N} \frac{y_i - F(\mathbf{x}'_i \boldsymbol{\beta})}{F(\mathbf{x}'_i \boldsymbol{\beta})(1 - F(\mathbf{x}'_i \boldsymbol{\beta}))} F'(\mathbf{x}'_i \boldsymbol{\beta}) \mathbf{x}_i = \mathbf{0}
$$

$$
\sum_{i=1}^{N} \left[ \frac{y_i - F(\mathbf{x}'_i \boldsymbol{\beta})}{\sqrt{F(\mathbf{x}'_i \boldsymbol{\beta})(1 - F(\mathbf{x}'_i \boldsymbol{\beta}))}} \right] \frac{F'(\mathbf{x}'_i \boldsymbol{\beta}) \mathbf{x}_i}{\sqrt{F(\mathbf{x}'_i \boldsymbol{\beta})(1 - F(\mathbf{x}'_i \boldsymbol{\beta}))}} = \mathbf{0}.
$$

- **•** General ML result if density correctly specified
- For binary outcome MLE

$$
\widehat{\boldsymbol{\beta}}_{\sf ML} \quad \stackrel{a}{\sim} \quad {\sf N} \left[ \boldsymbol{\beta}_0, \left( -\mathsf{E}[\partial^2 \mathcal{L}/\partial \beta \partial \beta'] \big|_{\boldsymbol{\beta}_0} \right)^{-1} \right]
$$
\n
$$
\stackrel{a}{\sim} {\sf N} \left[ \boldsymbol{\beta}_0, \left( \sum_{i=1}^N \frac{1}{F(\mathbf{x}_i' \boldsymbol{\beta}_0)(1 - F(\mathbf{x}_i' \boldsymbol{\beta}_0))} F'(\mathbf{x}_i' \boldsymbol{\beta}_0)^2 \mathbf{x}_i \mathbf{x}_i' \right)^{-1} \right]
$$

4 0 8

For binary data the dgp density is always Bernoulli as

$$
\Pr[y = 1] = p \n\Rightarrow \Pr[y = 0] = 1 - \Pr[y = 1] = 1 - F(x'\beta).
$$

- Therefore only possible misspecification of dgp is if  $p \neq F (\mathbf{x}'\boldsymbol{\beta}).$
- Clearly inconsistent estimator if  $p \neq F (\mathbf{x}'\boldsymbol{\beta})$  as then

$$
E[y_i - F(\mathbf{x}'_i\boldsymbol{\beta})] \neq 0
$$

leading to left-hand side of f.o.c. not having expected value 0.

#### **o** Since

$$
E[y|x] = F(x'\beta)
$$
  
\n
$$
V[y|x] = F(x'\beta)(1 - F(x'\beta))
$$
  
\n
$$
\frac{\partial E[y|x]}{\partial \beta} = F'(x'\beta)x
$$

the MLE first-order conditions imply

$$
\sum_{i=1}^N \frac{y_i - \mathsf{E}[y_i|\mathbf{x}_i]}{\mathsf{V}[y_i|\mathbf{x}_i]} \frac{\partial \mathsf{E}[y_i|\mathbf{x}_i]}{\partial \boldsymbol{\beta}} = \mathbf{0}.
$$

Residuals are orthogonal to regressors upon weighting to adjust for heteroskedasticity. i.e. nonlinear WLS .

- Logit is a widely used functional form, especially in biometrics
- **Computationally convenient.**
- The logit model specifies

$$
\rho = \Lambda(\mathbf{x}'\boldsymbol{\beta}) = \frac{e^{\mathbf{x}'\boldsymbol{\beta}}}{1+e^{\mathbf{x}'\boldsymbol{\beta}}},
$$

- $\Lambda(\mathsf z) = \mathsf e^{\mathsf z}/(1+\mathsf e^{\mathsf z}) = 1/(1+\mathsf e^{-\mathsf z})$  is the logistic cdf.
- The derivative  $\Lambda'(z)=\Lambda(z)(1-\Lambda(z))$  is the logistic density.
- For this reason also called logistic regression model .

• The logit ML conditions simplify to

$$
\sum_{i=1}^N (y_i - \Lambda(\mathbf{x}_i'\boldsymbol{\beta}))\mathbf{x}_i = \mathbf{0}.
$$

- F.O.C. are nonlinear in parameters
- Notice that there is no "error term" in the binary model.
- The logit MLE has distribution

$$
\widehat{\pmb{\beta}}_{\text{Logit}} \stackrel{\text{\tiny{a}}}{\sim} \text{N}\left[\pmb{\beta}_0, \left(\sum_{i=1}^N\Lambda(\textbf{x}_i'\pmb{\beta}_0)(1-\Lambda(\textbf{x}_i'\pmb{\beta}_0))\textbf{x}_i\textbf{x}_i'\right)^{-1}\right]
$$

 $\leftarrow$ 

 $\Omega$ 

.
• The probit model specifies

$$
p=\Phi(\mathbf{x}'\boldsymbol{\beta}).
$$

- $\Phi(z) = \int_{-\infty}^{z} \phi(s)ds = \int_{-\infty}^{z}$  $\sum_{-\infty}^{\infty} (1/\sqrt{2\pi}) \exp(-s^2/2) ds$  is the c.d.f. of the standard normal.
- The derivative  $\Phi'(z) = \phi(z) = (1/\sqrt{2\pi}) \exp(-z^2/2)$  is the standard normal p.d.f.
- The f.o.c.do not simplify, unlike logit case.
- The probit MLE has distribution

$$
\widehat{\pmb{\beta}}_{\text{Probit}} \stackrel{\text{\tiny{a}}}{\sim} \text{N}\left[\pmb{\beta}_0, \left(\sum_{i=1}^N \frac{\pmb{\phi}(\textbf{x}_i'\pmb{\beta}_0)^2}{\Phi(\textbf{x}_i'\pmb{\beta}_0)(1-\Phi(\textbf{x}_i'\pmb{\beta}_0))}\textbf{x}_i\textbf{x}_i'\right)^{-1}\right]
$$

.

つへへ

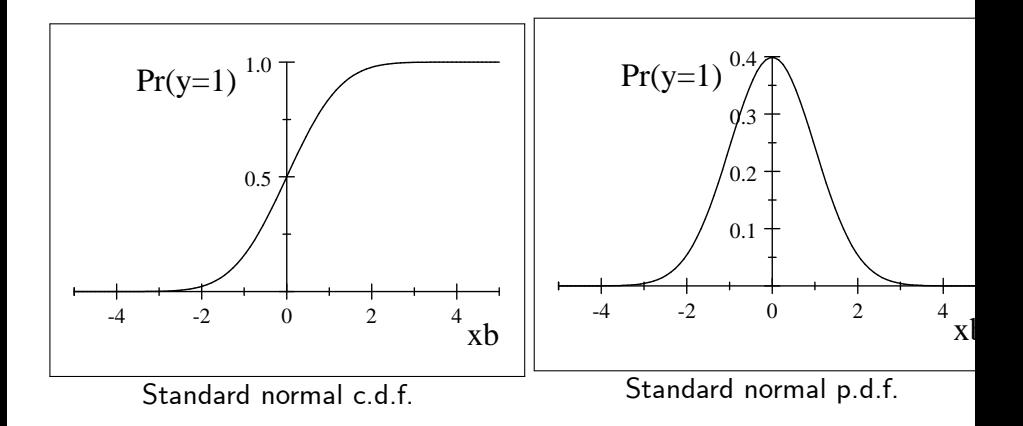

4 0 8

э

 $290$ 

• The LPM specifies

$$
p=\mathbf{x}'\boldsymbol{\beta}.
$$

• The LPM MLE f.o.c. conditions are

$$
\sum_{i=1}^N \frac{y_i - \mathbf{x}_i' \boldsymbol{\beta}}{\mathbf{x}_i' \boldsymbol{\beta} (1 - \mathbf{x}_i' \boldsymbol{\beta})} \mathbf{x}_i = \mathbf{0},
$$

- The LPM model has the obvious weakness of permitting probabilities outside the (0, 1) interval.
- Furthermore, the MLE estimator can be numerically unstable if  $\mathsf{x}_i'\beta$ close to 0 or 1.

- The LPM is more simply estimated by OLS, which also specifies  $E[y_i|\mathbf{x}_i] = \mathbf{x}'_i\boldsymbol{\beta}.$
- The LPM OLS f.o.c. conditions are

$$
\sum_{i=1}^N (y_i - \mathbf{x}_i^{\prime} \boldsymbol{\beta}) \mathbf{x}_i = \mathbf{0},
$$

Allow for the intrinsic heteroskedasticity of binary data

$$
\widehat{\boldsymbol{\beta}}_{\text{OLS}} \stackrel{\text{\tiny{a}}}{\sim} \text{N}\left[\boldsymbol{\beta}_0, \left(\mathbf{X}'\mathbf{X}\right)^{-1}\!\mathbf{X}'\boldsymbol{\Omega}\mathbf{X}\!\left(\mathbf{X}'\mathbf{X}\right)^{-1}\right]
$$

where for  $Ω$  use

$$
\widehat{\Omega} = \mathsf{Diag}[(y_i - \mathbf{x}_i'\widehat{\boldsymbol{\beta}})^2]
$$

- Coefficients in different models are not directly comparable due to different scaling.
- Instead compare across models effect of a one unit change in regressors on  $P[y = 1|\mathbf{x}] = E[y = 1|\mathbf{x}]$ .
- Now

$$
\mathsf{E}[y|\mathbf{x}] = F(\mathbf{x}'\boldsymbol{\beta})
$$

$$
\partial \mathsf{E}[y|\mathbf{x}]/\partial \mathbf{x} = F'(\mathbf{x}'\boldsymbol{\beta}) \times \boldsymbol{\beta}
$$

where  $F'(z) = \partial F(z)/\partial z$ .

• Thus the effect depends on the functional form of  $F$  and the evaluation point x, in addition to parameter *β*.

• This suggests for slope parameters the rule of thumb

$$
\begin{array}{rcl}\n\widehat{\beta}_{\text{Logit}} & \simeq & 4\widehat{\beta}_{\text{OLS}} \\
\widehat{\beta}_{\text{Probability}} & \simeq & 2.5\widehat{\beta}_{\text{OLS}} \\
\widehat{\beta}_{\text{Logit}} & \simeq & 1.6\widehat{\beta}_{\text{Probability}}.\n\end{array}
$$

- This works quite well, for  $0.1 \le F(\mathbf{x}'\boldsymbol{\beta}) \le 0.9$ .
- Better to compare marginal effects, not coefficients.

#### • For the logit model

$$
\rho = \exp(\mathbf{x}'\boldsymbol{\beta})/(1+\exp(\mathbf{x}'\boldsymbol{\beta})
$$
  
\n
$$
\Rightarrow \frac{\rho}{1-\rho} = \exp(\mathbf{x}'\boldsymbol{\beta})
$$
  
\n
$$
\Rightarrow \ln \frac{\rho}{1-\rho} = \mathbf{x}'\boldsymbol{\beta}.
$$

- $p/(1-p)$  is the odds ratio which measures the probability that  $y = 1$  relative to the probability that  $y = 0$ .
- $\bullet$  E.g. Pharmaceutical drug study where  $y = 1$  denotes survival and  $y = 0$  denotes death. An odds ratio of 2 means that the odds of survival are twice those of death.

- Statistical analyses and packages offer the option of printing the odds ration  $p/(1-p) = \exp(\mathbf{x}'\boldsymbol{\beta}).$
- Suppose the  $j^{th}$  regressor increases by one unit. Then  $\mathsf{x}'\pmb{\beta}$  increases to  $\mathsf{x}'\pmb{\beta}{+}\pmb{\beta}_j.$  $\mathsf{And}\; \mathsf{exp}(\mathbf{x}'\boldsymbol{\beta}) \; \text{increases to} \; \mathsf{exp}(\mathbf{x}'\boldsymbol{\beta} {+} \beta_j) = \mathsf{exp}(\mathbf{x}'\boldsymbol{\beta}) \times \mathsf{exp}\left(\beta_j\right).$
- Thus the odds ratio has increased by a multiple  $\exp\left(\beta_{j}\right)$  .
- E.g. a logit slope parameter of 0.1 means that a one unit change in the regressor increases the odds ratio by a multiple  $\exp(0.1) \simeq 0.105$ . The relative probability of  $y = 1$  has increased by 10.5 percent.
- This interpretation widely used in applied biostatistics.

- For economists it is more natural to interpret  $\beta_j$  as a semi-elasticity for the odds ratio, since  $\ln p/(1-p) = \mathbf{x}'\boldsymbol{\beta}$ .
- Then a logit slope parameter of 0.1 means that a one unit change in the regressor increases the odds ratio by a multiple 0.1.
- This coincides exactly with the interpretation used in statistics for  $\mathsf{very}$  small of  $\beta_j$ , since then  $\mathsf{exp}(\beta_j) = \beta_j$ .

- Which  $F$  logit, probit or linear probability?
- Theoretically it depends on the data generating process (dgp).
- Unlike other applications of ML there is no problem in specifying the distribution – the only possible distribution for a  $(0, 1)$  variable is the Bernoulli.
- The problem lies in specifying a functional form for the parameter of this distribution.
- If the dgp has  $p_i = \Lambda(\mathbf{x}_i' \boldsymbol{\beta}_0)$  then a logit model should be used, and estimators based on other models such as probit are potentially inconsistent.
- $\mathsf{Similar}$  conclusions hold if instead for the dgp has  $\rho_i = \Phi(\mathsf{x}_i' \pmb{\beta}_0)$  or  $p_i = \mathbf{x}'_i \boldsymbol{\beta}_0.$

 $200$ 

- Logit model is the binary model used by statisticians :
	- F.o.c. and asymptotic distribution are relatively simple.
	- Logit model corresponds ises the canonical link function for the binomial, a generalized linear model.
	- Coefficients can be interpreted in terms of the log-odds ratio.
	- Easy generalization to multinomial logit.
	- A discriminant analysis interpretation can be given.

- The probit model is often used by economists.
	- It is motivated by a latent normal random variable.
	- So ties in with tobit models and multinomial probit.
- **•** Empirically, either logit and probit can be used
	- little difference between results from probit and logit analysis, once rescale parameter estimates.
	- Greatest difference is in prediction of probabilities close to 0 or 1.

- The LPM should not be used as probabilities outside the (0, 1) interval and be numerically unstable.
- Nonetheless OLS can be useful for preliminary data analysis.
- Very widely used in the context of endogenous binary variable
- In practice standard errors of slope coefficients are often quite similar across logit, probit and OLS (even using the incorrect  $s^2({\bf X}'{\bf X})^{-1}$  in the case of OLS).
- Final results should, however, use probit or logit.

- Several measures of model adequacy have been proposed.
- Many are very specific to binary outcome models.
- There is no single best measure . See Amemiya (1981) and Maddala (1983).
- **•** Approaches:
	- R-squared measures.
	- Compare  $\hat{y}$  with y.
	- Compare predicted  $\widehat{Pr}[y = 1]$  with actual  $Pr[y = 1]$ .

- There are many  $R$ -squareds for binary models as  $R^2$  in linear model has many interpretations.
- McFadden proposed two. We favor McFadden (1974)

$$
R^2=1-\frac{\mathcal{L}_{\textit{fit}}}{\mathcal{L}_0},
$$

where

- $\mathcal{L}_{fit} =$  log-likelihood in the fitted model
- $\mathcal{L}_0$  is the log-likelihood in the intercept-only model.
- This  $\mathcal{R}^2$  should be only used for discrete choice models.

• In other nonlinear models instead use

$$
R^2 = 1 - \left(\mathcal{L}_{\text{max}} - \mathcal{L}_{\text{fit}}\right) / \left(\mathcal{L}_{\text{max}} - \mathcal{L}_0\right),
$$

where  $\mathcal{L}_{\text{max}}$  is the maximum possible value of the log-likelihood.

- For binary outcome models  $\mathcal{L}_{\text{max}} = 0$ .
- For some other models  $\mathcal{L}_{\text{max}}$  can be unbounded restricting use of this.

- Many measures compare predicted  $\hat{y}$  with y.
	- The problem is in defining a rule for when  $\hat{y} = 1$ .
	- Obvious is  $\hat{y} = 1$  when  $\hat{p} = F(x'\beta) > 0.5$ .<br>But this see a number  $\hat{p} = 0$  all the time is
	- $\bullet$  But this can e.g. yield  $\hat{v} = 0$  all the time if most of the sample has  $v = 0$ .

- Can compare predicted  $\widehat{Pr}[\mathbf{y} = \mathbf{1}]$  with  $Pr[\mathbf{y} = \mathbf{1}]$ .
- But testing whether on on average the predicted probabilities equal the sample frequencies is not helpful over the entire sample, since for the logit model with an intercept the f.o.c. imply  $\sum_{i=1}^{N} y_i - \Lambda(\mathbf{x}_i'\widehat{\boldsymbol{\beta}}) = \mathbf{0}$ , so that  $\sum_{i=1}^{N} \widehat{p}_i = \bar{y}$ .
- Useful for subsamples.

## Random utility models (1)

- In the random utility formulation a consumer selects the choice with highest utility .
- The discrete variable y
	- takes value 1 if choice 1 has higher utility
	- takes value 0 if choice 0 has higher utility.
- $\bullet$  The random utility model specifies the utilities of alternatives 0 and 1 to be

$$
U_0 = \mu_0 + \varepsilon_0 = \mathbf{x}'\boldsymbol{\beta}_0 + \varepsilon_0
$$
  

$$
U_1 = \mu_1 + \varepsilon_1 = \mathbf{x}'\boldsymbol{\beta}_1 + \varepsilon_1
$$

where

- $\mu_{0}$  and  $\mu_{1}$  are deterministic components of utility, whose dependence on regressors is detailed below.
- $\bullet$   $\varepsilon_0$  and  $\varepsilon_1$  are random components of utility.

 $200$ 

• The alternative with highest utility is chosen. So the observed choice is

$$
Pr[y = 1] = Pr[U_1 > U_0]
$$
  
= Pr[ $\mu_1 + \varepsilon_1 > \mu_0 + \varepsilon_0$ ]  
= Pr[ $\varepsilon_0 - \varepsilon_1 < \mu_1 - \mu_0$ ]  
= F( $\mu_1 - \mu_0$ ),

where F is the cdf of  $(\varepsilon_0 - \varepsilon_1)$ .

• Different distributions of  $\varepsilon_0$  and  $\varepsilon_1$  give different discrete choice models.

- **•** Binary probit arises if  $ε_0$  and  $ε_1$  are normal, as is readily seen by noting that then  $(\varepsilon_0 - \varepsilon_1)$  is normally distributed, upon normalization of the variance of  $(\varepsilon_0 - \varepsilon_1)$  to unity.
- Binary logit model arises if *ε*<sup>0</sup> and *ε*<sup>1</sup> are type I extreme value distributed, defined soon, as then the difference  $(\varepsilon_0 - \varepsilon_1)$  can be shown to be logistic distributed.
- The random component *ε* in utility model is needed. Otherwise, choice would be deterministic, with alternative 1 always chosen if  $\mu_1 > \mu_0$ .

## Appendix B: Nonparametric density and regression estimation

4 0 8

- **1** Motivating NP methods
- **2** The histogram estimator
- <sup>3</sup> Nonparametric kernel density estimator
- <sup>4</sup> Nonparametric regression estimators
- **5** Stata Commands

4 0 8

- $\blacktriangleright$  We are often interested in looking at the key features of a distribution of some variable
- $\blacktriangleright$  If the focus is on wage distribution, we may want to see more than just the mean
- $\blacktriangleright$  In comparing distribution differences and changes over time, a visual tool is helpful and suggestive.
- See example from DiNardo and Tobias (JEP, 2001)

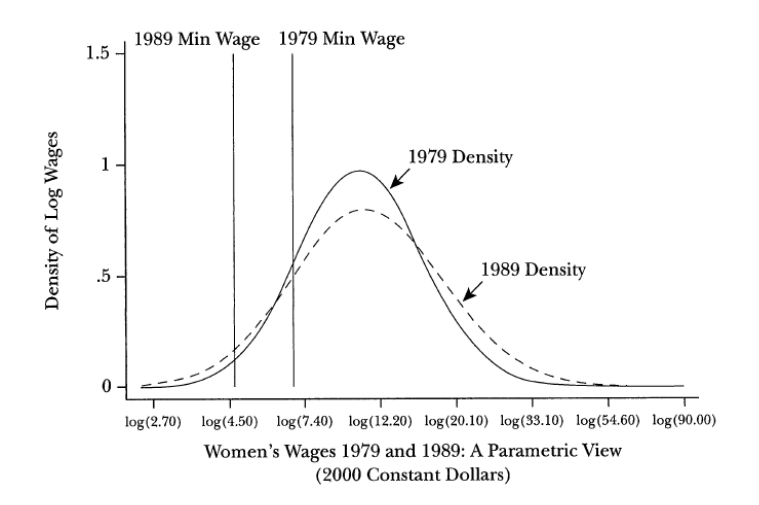

4 0 8

 $299$ 

э

### Why nonparametrics?

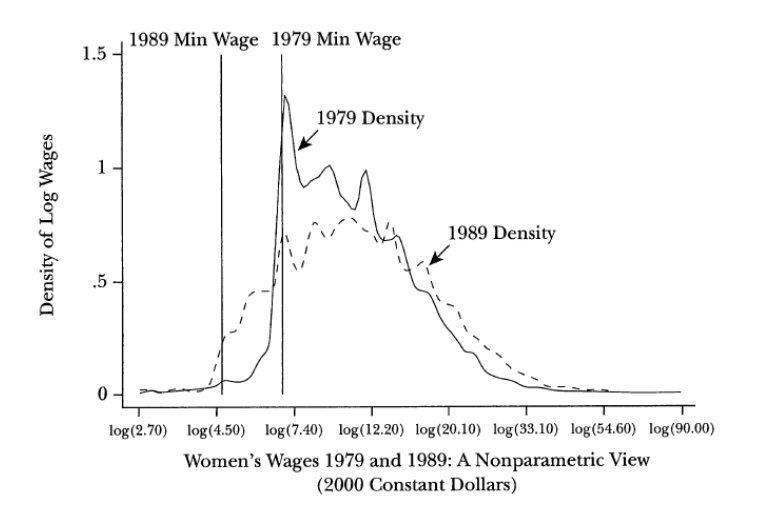

 $\leftarrow$ 

 $QQ$ 

 $\triangleright$  Up to now, all regression models relied on functions (or densities) which depend on an unknown finite-dimensional parameter.

 $\circ$  A finite-dimensional parameter is an element of  $R^q$  with  $q < N$ .

 For example, linear regression models use an additive combination of the covariates  $(x_0)$ .

 Nonlinear regression models specify a known function of (a linear index of) the covariates.

 $\blacktriangleright$  ML theory is based on a assumption about the density of the data, which depends on a finite dimensional parameter.

- $\blacktriangleright$  If the functional form or the distributional assumption is wrong, the parameter estimators of these models are inconsistent, however.
- $\blacktriangleright$  To circumvent this kind of misspecification problem due to assumptions about functional form, nonparametric methods can be used .
- ▶ Nonparametric density and nonparametric regression estimators are the base for most nonparametric econometric models.

- 1. Parametric density estimation:
- $\triangleright$  Assume a density and use estimated parameters of this density
- e.g. normal density estimate: assume  $y_i \sim N[\mu, \sigma^2]$  and use  $N[\overline{y}, s^2]$ .
- $\blacktriangleright$  Nonparametric density estimate: a histogram
	- $\circ$  break data into bins and use relative frequency within each bin<br> $\circ$  Problem: a histogram is a step function, even if data are conting
- Problem: a histogram is a step function, even if data are continuous 2.Smooth nonparametric density estimate: kernel density estimate.
	- o Kernel density estimate smooths a histogram in two ways:
	- o use overlapping bins so evaluate at many more points
	- $\circ$  use bins of greater width with most weight at the middle of the bin.

 $\blacktriangleright$  Let the data  $z_1, ..., z_n$  be a sample from the distribution of a random vector Z

Interested in the general problem of estimating the distribution of  $Z$ nonparametrically, i.e. without restricting it to belong to a known parametric family.

First consider how to estimate nonparametrically the density function of Z.

 $\triangleright$  Distribution function (cdf) and the density function are equivalent ways of representing the distribution of  $Z$ , but there may be advantages in analyzing a density:

 The graph of a density may be easier to interpret if one is interested in aspects such as symmetry or multimodality.

 Estimates of certain population parameters, such as the mode, are more easily obtained from an estimate of the density.

 $QQ$ 

イロト イ母 トイヨ トイヨ トー

Use of nonparametric density estimates

Nonparametric density estimates may be used for:

Exploratory data analysis.

 Estimating qualitative features of a distribution (e.g. unimodality, skewness, etc.).

o Specification and testing of parametric models.

If  $Z = (X, Y)$ , they may be used to construct a nonparametric estimate of the conditional mean function (CMF) of Y given X

- A histogram is a "naive" estimate of the density
- Method: Split the range of y into equally spaced intervals and calculate the fraction of the sample in each interval.
- More formally: consider estimation of the density  $f(X = x_0)$  of a scalar continuous random variable  $X$  evaluated at  $x_0$ .

Since the density is the derivative of the cdf  $F(X = x_0)$ , i.e.  $f(X = x_0) = dF(x_0)/dx$ , we have

$$
f(x_0) = \lim_{h \to \infty} \frac{F(x_0 + h) - F(x_0 - h)}{2h}
$$
  
= 
$$
\lim_{h \to \infty} \frac{\Pr[x_0 - h < x < x_0 + h]}{2h}.
$$

つへへ

# Histogram (2)

For a sample  $\{x_i, i = 1, ..., N\}$  of size  $N$ , use the estimator

$$
\widehat{f}_{\text{HIST}}(x_0) = \frac{1}{N} \sum_{i=1}^{N} \frac{\mathbf{1}(x_0 - h < x_i < x_0 + h)}{2h},\tag{15}
$$

where the indicator function

$$
1(A) = \begin{cases} 1 \text{ if condition } A \text{ is satisfied} \\ 0 \text{ otherwise.} \end{cases}
$$

- The estimator  $\widehat{f}_{\text{HIST}}(x_0)$  is a histogram estimate centered at  $x_0$  with bin width 2h,
- $\bullet$  Since it equals the fraction of the sample that lies between  $x_0 h$  and  $x_0 + h$  divided by the bin width 2h.
- If  $\widehat{f}_{\text{HIST}}$  is evaluated over the range of x at equally spaced values of x each 2h units apart, it yields a histogram.

 $200$ 

# Histogram (3)

• The estimator  $\widehat{f}_{\text{HIST}}(x_0)$  gives all observations in  $x_0 \pm h$  equal weight as

$$
\widehat{f}_{\text{HIST}}(x_0) = \frac{1}{Nh} \sum_{i=1}^{N} \frac{1}{2} \times \mathbf{1} \left( \left| \frac{x_i - x_0}{h} \right| < 1 \right). \tag{16}
$$

- This "naive" density estimate is a step function, even if the underlying density is continuous.
- Smoother estimates can be obtained by using weighting functions other than the indicator function above.
- Choosing intervals of different widths can produce rather different looking figures
- See the example below.

- Although widely used, the histogram estimator has several drawbacks
- The results depend on the choice of the range  $(a_0, b_0]$ .
- Given  $(a_0, b_0]$ , the results also depend on the number of bins J or, equivalently, on the bin width h.
	- $\bullet$ • For example, given the data, increasing  $J$  (reducing h) tends to give a histogram that is only informative about the location of the distinct sample points.
		- Reducing  $J$  (increasing  $h$ ) eventually leads to a completely uninformative rectangle.
		- $\bullet$  However, J may safely be increased if the sample size N also increases.

 $200$ 

- $\bullet$  Keeping the bin width h fixed over the range of the data can lead to loss of detail at points where the data are clustered
- $\bullet$  If h is reduced to deal with this problem, then estimates may appear noisy where data are sparse.
- Histogram is a step function with jumps at the end of each bin, so cannot incorporate prior information on the degree of density smoothness.
- Method is problematic if we want derivatives of the density
$\blacktriangleright$  "The shape of the histogram can potentially be influenced by where you place the bin centers. Moreover, with a histogram, choosing the width of the bins and the location of the first bin also determines the choice of bin centers."

<span id="page-324-0"></span>"The histogram assigns equal weight to all points falling in the bin"

<span id="page-325-0"></span>Figure 1: Histogram estimates of density.

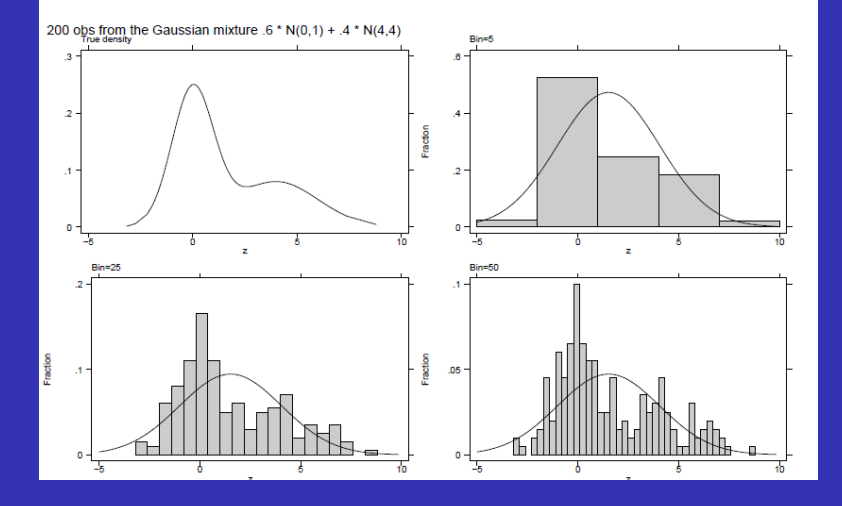

## Histogram examples (2)

data

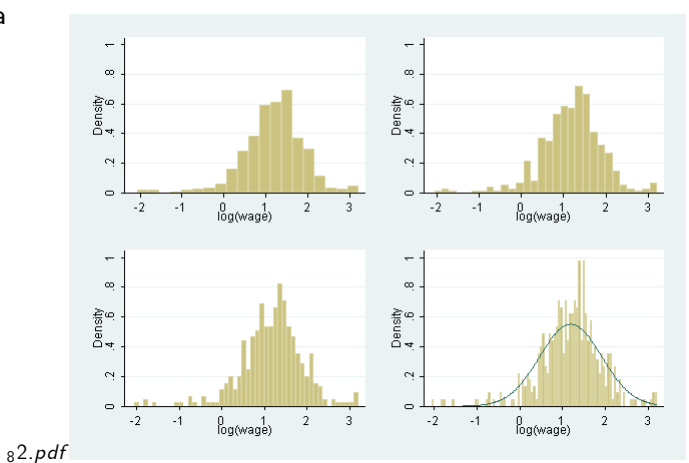

The graphs show histograms of the logarithm of wage (from the data set Mroz.dta). The histogram of the top left panel divides the data in 20 classes (the default value of the histogram command of Stata), that of the top right panel uses 30 classes, and those of the bottom left and right panels use 50 and 100 classes, respectively. For the histogram of the bottom right panel, a  $299$ normal density fitted to the data is added (blue line). 4 0 8

- The histogram method is a useful tool for exploratory data analysis, but has some undesirable features,
- $\bullet$  the need to choose a partition of the range of  $Z$  into cells,
- $\bullet$  the density estimates of f are not smooth.

Now consider a method that tries to overcome these two problems.

### Kernel density estimator

- What is a kernel? It is merely a smoothing or weight-assigning function.
- Consider the empirical density (2). Putting  $a = z h$  and  $b = z + h$ , where  $h$  is a small positive number, gives

$$
\widehat{f}(z) = \frac{1}{2Nh} \sum_{i=1}^{N} \mathbf{1} (z - h < Z < z + h). \tag{17}
$$

which is the fraction of sample points falling in the interval  $(z - h, z + h)$ divided by the length 2h of the interval.

An advantage of this method over the histogram method is that there is no need to partition the range of  $Z$  into cells.

However,  $\widehat{f}(z)$  still has two drawbacks: (1) estimates depends on the constant h (2)  $\widehat{f}(z)$  is a step function with jump points  $z = Z_i \pm h$ 

 $\bullet$  Can get smooth kernel density estimates if we modify  $\widehat{f}(z)$  such that estimates of f are smooth.

• Now  $\widehat{f}(z)$  may also be written as

$$
\widehat{f}(z) = \frac{1}{Nh} \sum_{i=1}^{N} w\left(\frac{z - Z_i}{h}\right)
$$

where

<span id="page-329-0"></span>
$$
w(u) = \left\{ \begin{array}{c} 1/2 \text{ if } -1 < u < 1 \\ 0 \text{ otherwise.} \end{array} \right.
$$

is a symmetric bounded non-negative function that integrates to one and corresponds to the density of a uniform distribution on the interval  $[-1, 1]$ .

- $\hat{f}(z)$  is not smooth because it is a sum of step functions.
- If we replace w by a smooth function  $K$ , we get a smooth estimate of f because it is a sum of smooth functions.

## Smooth kernel density estimator (2)

• The kernel density estimator generalizes the histogram estimate [\(16\)](#page-321-0) by using an alternative weighting function, so

<span id="page-330-0"></span>
$$
\widehat{f}(x_0) = \frac{1}{Nh} \sum_{i=1}^{N} K\left(\frac{x_i - x_0}{h}\right).
$$
 (18)

- The weighting function  $K(\cdot)$  is called a kernel function and satisfies certain restrictions.
- The kernel function  $K(\cdot)$  is a piecewise continuous function, symmetric around zero, which integrates to unity, and satisfies additional boundedness conditions.
- $\bullet$  The parameter h is a smoothing parameter called the bandwidth, and two times  $h$  is the window width.
- $\bullet$  The density is estimated by evaluating  $\widehat{f}(\mathsf{x}_0)$  at a wider range of values of  $x_0$  than used in forming a histogram – usually evaluation is at the sample values  $x_1, \ldots, x_N$ .
- A typical kernel density estimator proceeds by using the formula for the general kernel density whe[re](#page-331-0) th[e](#page-325-0) fu[n](#page-324-0)ction $K(0)$  [is](#page-329-0) re[pl](#page-329-0)[ac](#page-330-0)e[d](#page-324-0) [b](#page-325-0)[y](#page-330-0) [o](#page-331-0)ne [o](#page-331-0)[f t](#page-0-0)[he](#page-355-0) rived University of Queensland in the stripation of the stripation of the stripation Pravin K. Trivedi University of Queensland S

## Kernel density estimator

Some commonly-used kernel functions are:

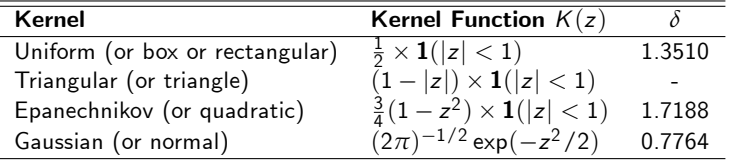

- $\bullet$  Uniform kernel uses same weights as a histogram of bin width  $2h$ , except that it produces a running histogram which is evaluated at a series of points  $x_0$  rather than using fixed bins.
- Different kernels merely change the relative weights.
- <span id="page-331-0"></span>• Given  $K(\cdot)$  and h the estimator is very simple to implement. If the kernel estimator is evaluated at r distinct values of  $x_0$  then computation of the kernel estimator requires at most Nr operations, when the kernel has unbounded support.

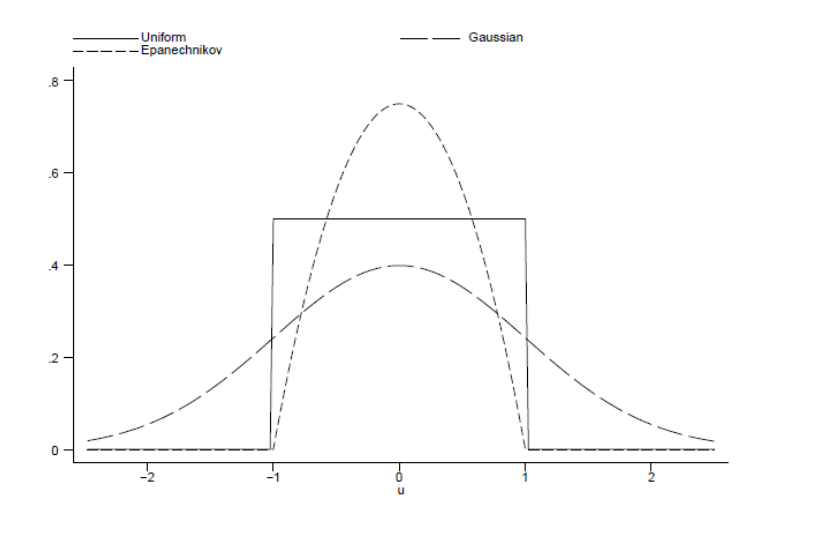

× ×

Þ J.

 $\leftarrow$   $\Box$ 

×  $\rightarrow$  É

#### Gaussian kernel example

$$
f(x_0) = \frac{1}{Nh} \sum_{i=1}^{N} \left( \frac{1}{\sqrt{2\pi}} \right) \exp \left( -\frac{1}{2} \left[ \frac{(x_i - x_0)^2}{h} \right] \right)
$$

- If we were estimating the probability density function at  $x_0$ , the most weight would go to observations at  $x_0$ .
- Why? Because the value of this kernel is maximized at  $x_i = x_0$ .
- **•** Because the "support" of this kernel is the entire real line, we use all the data to estimate the probability density function at  $x_0$ .
- $\bullet$  However, the weight we assign observations far away from  $x_0$  with a Gaussian kernel is quite small.

- A random sample of size 100 drawn from the  $\mathcal{N}[0, 25^2]$  distribution.
- For the particular sample drawn the sample mean is 2.81 and the sample standard deviation is 25.27.
- Figure shows the effect of different kernels for given choice of bandwidth, here  $h = 12.5$ , ignoring possible adjustment of bandwidth for different kernels
- The Gaussian kernel gives quite similar results to the Epanechnikov.
- The other two kernels, the biweight and the rectangular are not nearly as smooth. As already noted the rectangular uses the same weight function as the histogram, and produces a running histogram.
- The variation in density estimate with kernel choice is not as great as the variation with bandwidth choice..

#### Kernel density example

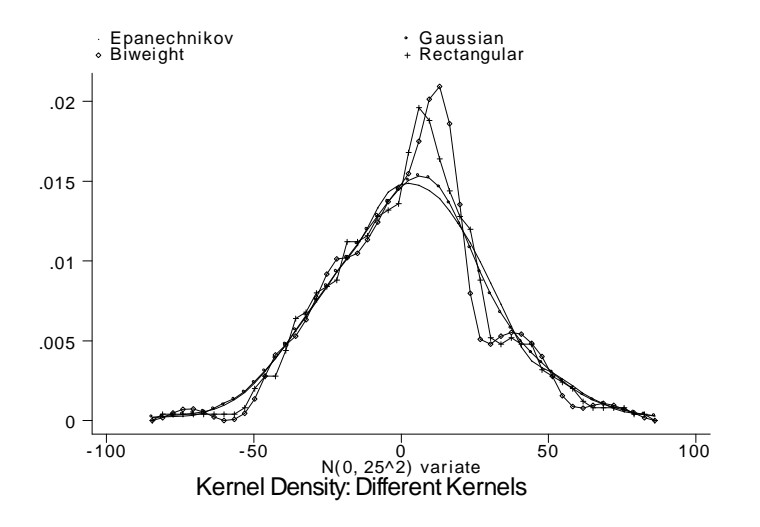

÷.

4 0 8

Þ

- Data: hourly wage and education for 175 women aged 36 years who worked in 1993.
- Data from the Michigan Panel Survey of Income Dynamics (PSID).
- A histogram of the natural logarithm of wage.
- The bin width is chosen so that there are 30 bins, each of width about 0.20.

## Nonparametric density example (2)

This is an unusually narrow bin width for only 175 observations, but many details are lost with a larger bin width.

log-wage data possibly slightly left-skewed.

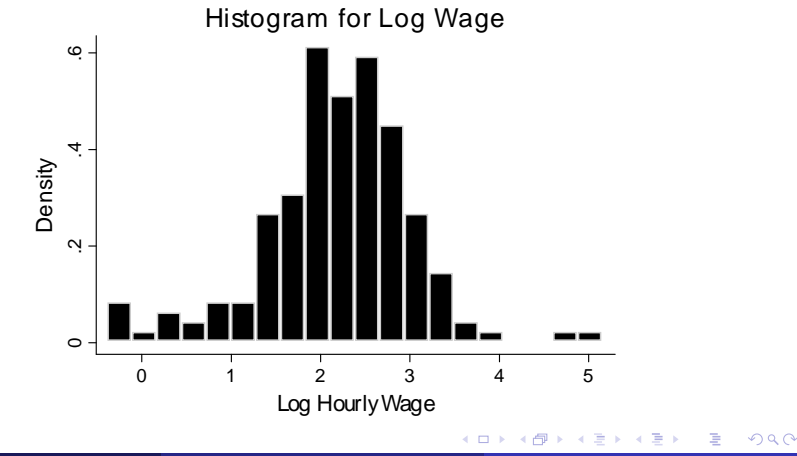

## Nonparametric density example (2)

- The kernel density estimate based on the Stata kdensity command, which uses the Epanechnikov kernel (Stata default kernel).
- Choice of bandwidth.
	- Stata selects a default bandwidth of  $h = 0.21$ .
	- The kernel estimate is a weighted average of observations that have log wage within 0.21 of the log wage at the current point of evaluation, with more weight placed on data closest to the current point of evaluation.
	- Figure shows three kernel density estimates, with bandwidths of 0.07, 0.21 and 0.63, corresponding to one-third the default, the default, and three times the default bandwidth.
	- Smallest bandwidth is too small as it leads to too jagged a density estimate.
	- Largest bandwidth oversmooths the data.
	- The goldilocks choice is the default value of 0.21, which gives a smooth estimate.

## Choice of bandwidth

"Choice of bandwidth essentially involves a trade-off between bias (misreporting the shape) and variance (lack of precision) of the estimates. Intuitively, the larger the bandwidth, the "smoother" the resulting estimates (lower variance), but we may have oversmoothed the true density and thus obtained a biased estimate of that density. Note that this is a problem for histograms as well...."

• 
$$
MSE[\hat{\theta}] = E[\hat{\theta} - \theta]^2 = E[\hat{\theta} - E[\hat{\theta}] + E[\hat{\theta}] - \theta]^2 = \text{var}[\hat{\theta}] + (\text{bias}[\hat{\theta}])^2
$$

Optimality criterion balances bias and variance using a mean squared error type criterion. At a specific point  $y$  the MSE criterion is

$$
MSE(h) = E\left(\left[\hat{f}(y) - f(y)\right]^2\right)
$$
  
= 
$$
\left(E\left[\hat{f}(y) - Ef(y)\right]\right)^2 + \text{var}\left[\hat{f}(y)\right]
$$

つひひ

# Choice of bandwidth (2)

• A practitioner is interested in the **global** or **total MSE** at all values of y. The relevant measure then is mean integrated squared error (MISE) defined as

$$
MISE(h) = E\left(\int \left[\hat{f}(y) - f(y)\right]^2 dy\right)
$$
  
= 
$$
\left(\int E\left[\hat{f}(y) - Ef(y)\right]^2 dy + \int Var\left[\hat{f}(y)\right] dy\right)
$$

where the first term corresponds to the squared bias and the second to the sampling variance.

- $\bullet$  The optimal value of h,  $h_{opt}$ , is that which minimizes MISE, i.e. the one that provides the best trade-off between bias and variance
- $\bullet$  But to calculate  $h_{opt}$  we need to calculate the expectations, which requires knowledge of the true distribution of  $y!!$
- It can be shown that  $h_{opt}$  depends upon (i) the true density function and how it fluctuates, (ii) the choice of the kernel, and (iii) the sample size.  $299$

Silverman rule-of-thumb bandwidth:

 $\widetilde{h}_{opt} = 1.059 \sigma N^{-1/5}$  if the reference distribution is  $N[\mu, \sigma^2]$ 

If the reference distribution is not Normal, and/or there are outliers in the data, a preferred alternative is

$$
\widetilde{h}_{opt} = 0.9N^{-1/5} \left( min \left\{ \widehat{\sigma}, \frac{q_3 - q_1}{1.349} \right\} \right)
$$

where  $q_3 - q_1$  is the interquartile range (the difference between the 75th and 25th percentile) and 1.349 is the *igr* of the standard normal.

 $\bullet$  As is preferred, this bandwidth gets smaller as N - the number of observations- increases, but does not go to zero "too fast."

つへへ

# Choice of bandwidth (2)

- The optimal bandwidth varies with the kernel. The optimal kernel is the Epanechnikov, though this advantage is slight.
- While there is little loss in using the simplest kernels such as uniform and triangular, smoother kernels such as Epanechnikov and Gaussian are preferred as they lead to smoother kernel density estimates.
- **•** Bandwidth choice is much more important and the optimal value varies with the kernel.
- **•** In practice one uses Silverman's plug-in estimate or its variants
- These plug-in estimates for h work well in practice, especially for symmetric unimodal densities, and even if  $f(x)$  is not the normal density. Usual to check for sensitivity by using variations such as twice and half the plug-in estimate.

For a discussion of cross-validation (CV) and Adaptive Methods see Ahamada and Flachaire (2010,chapter 1)

Possible uses of kernel density estimate?

- **4** Comparison to the normal, by superimposing a normal density with mean equal to the sample mean and variance equal to the sample variance.
- <sup>2</sup> A second possibility is to compare log wage kernel density estimates for different subgroups.

#### Kernel density examples

Figure 2: Uniform kernel density estimates.

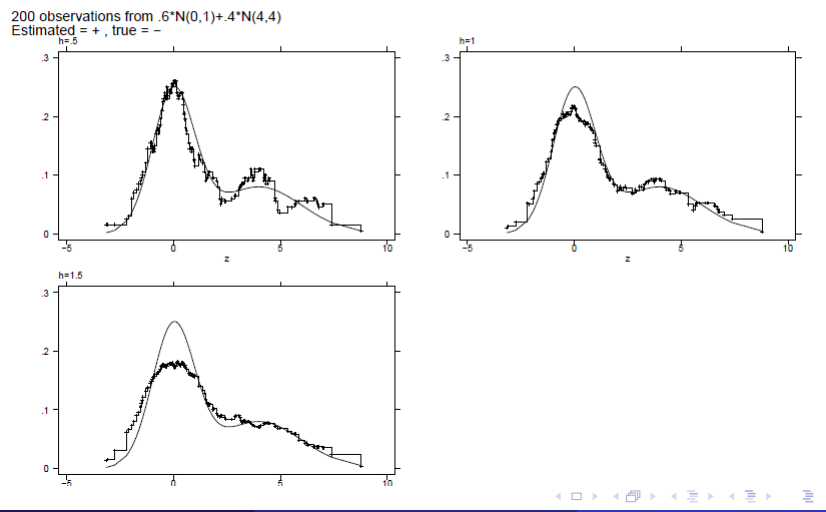

Pravin K. Trivedi University of Queensland School of Economics p.trivedian September 2017 345 / 356

#### A canonical example

Figure 3: Gaussian kernel density estimates.

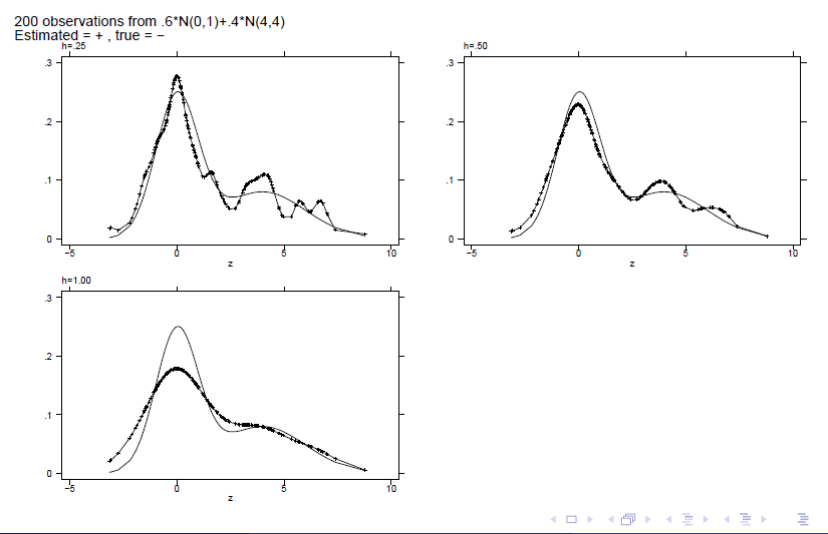

Pravin K. Trivedi University of Queensland School of Economics p.trivedian September 2017 346 / 356

<span id="page-345-0"></span> $QQ$ 

 $\triangleright$  Consider regression of scalar dependent variable y on a scalar regressor variable  $x$ . The regression model is

<span id="page-346-0"></span>
$$
y_i = m(x_i) + \varepsilon_i, \quad i = 1, ..., N,
$$
  
\n
$$
\varepsilon_i \sim \text{iid } [0, \sigma_{\varepsilon}^2].
$$
\n(19)

 $\blacktriangleright$  There are no functional form assumptions and no distributional assumptions

 $\triangleright$  Our task is to consider methods for estimating the function m in the regression equation

 $\triangleright$  A nonparametric method widely used is the **lowess local regression** method, a **lo**cal weighted average estimator similar to kernel regression that instead uses a variable bandwidth.

 $\blacktriangleright$  Formally, the local linear regression estimator of  $m(x_0)$  is given as the  $\alpha^*$ , which minimizes the weighted least squares function:

<span id="page-347-0"></span>
$$
min_{\alpha_o, \alpha_1} \sum_{i}^{N} [(y_i - \alpha_0 - \alpha_1(x_i - x_0))^2 K((x_i - x_0)/h_n)],
$$

with K denoting the kernel and  $h_n$  the bandwidth.

 $\blacktriangleright$  A local weighted regression line at each point x is fitted using centered subsets that include the closest 0.8N observations, the Stata default, where  $N$  is the sample size, and the weights decline as we move away from the center point.

 $\blacktriangleright$  Near the end-point lowest and highest values of x smaller uncentered subsets are used.

#### • The **local weighted average estimator** takes the form

$$
\widehat{m}(x_0) = \sum_{i=1}^{N} w_{i0,h} y_i, \qquad (20)
$$

where the weights  $w_{i0,h} = w(x_i, x_0, h)$ ,sum to one, so  $\sum_i w_{i0,h} = 1$ .

- $\bullet$  The weights are specified to be relatively large (small) for values of  $x_i$ close to (far from)  $x_0$ .
- As h becomes smaller  $\hat{m}(x_0)$  becomes less biased, as only observations close to  $x_0$  are being used, but more variable, as fewer observations are being used. The parameter  $h$  is generic notation for a window width parameter, with smaller values of  *leading to a smaller* window with most weight placed on observations with  $x_i$  close to  $x_0$ .

The OLS predictor for the linear regression model is a weighted average of  $y_i$ , since some algebra yields

$$
\widehat{m}_{\text{OLS}}(x_0) = \sum_{i=1}^{N} \left\{ \frac{1}{N} + \frac{(x_0 - \bar{x})(x_i - \bar{x})}{\sum_{j} (x_j - \bar{x})^2} \right\} y_i.
$$

The OLS weights, however, can actually increase as the distance between  $x_0$  and  $x_i$  increases if, for example,  $x_i > x_0 > \bar{x}$ .

• Local regression instead uses weights that are decreasing in  $|x_i - x_0|$ .

つひひ

As an illustration, consider data generated from the model

$$
y_i = 150 + 6.5x_i - 0.15x_i^2 + 0.001x_i^3 + \varepsilon_i, \quad i = 1, ..., 100, (21)
$$
  
\n
$$
x_i = i,
$$
  
\n
$$
\varepsilon_i \sim \mathcal{N}[0, 25^2].
$$

• The Lowess estimator provides a smooth estimate of  $m(x)$  as it uses kernel weights rather than an indicator function

<span id="page-350-0"></span>つひひ

#### Lowess regression example

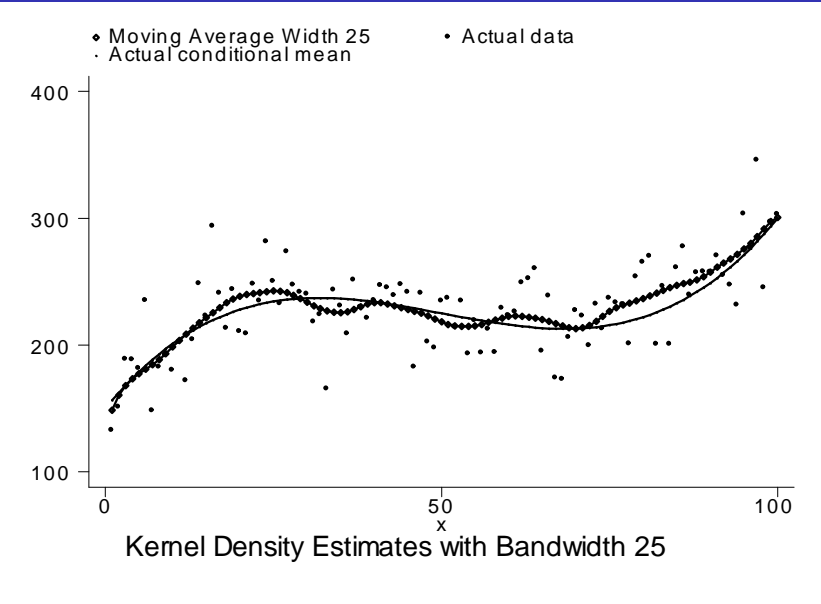

<span id="page-351-0"></span>Figu[re](#page-352-0) plot[s](#page-346-0) the Lowess [e](#page-345-0)s[tim](#page-355-0)[a](#page-0-0)te with  $k = 25$ . This [lo](#page-350-0)c[al](#page-352-0) [r](#page-350-0)[eg](#page-351-0)res[si](#page-347-0)[on](#page-355-0) estima[te i](#page-355-0)s  $\frac{1}{5}$  and  $\frac{1}{5}$  and  $\frac{1}{5}$  and  $\frac{1}{5}$  and  $\frac{1}{5}$  and  $\frac{1}{5}$  and  $\frac{1}{5}$  and  $\frac{1}{5}$  and  $\frac{1}{5}$  and  $\frac{1}{5}$  and  $\eta$  can be the true conditional mean function  $\eta$  is also drawn. The estimation  $\eta$  is also deplember 2017 Pravin K. Trivedi University of Queensland S

- Kernel regression is a weighted average estimator using kernel weights. Issues such as bias and choice of bandwidth presented for kernel density estimation are also relevant here.
- The goal is to estimate the regression function  $m(x)$  in the model  $y = m(x) + \varepsilon$
- Thus more generally we consider a kernel weighting function  $K(\cdot)$ .
- This yields the kernel regression estimator

<span id="page-352-0"></span>
$$
\widehat{m}(x_0) \equiv \frac{\frac{1}{Nh} \sum_{i=1}^{N} K\left(\frac{x_i - x_0}{h}\right) y_i}{\frac{1}{Nh} \sum_{i=1}^{N} K\left(\frac{x_i - x_0}{h}\right)}.
$$
\n(22)

# Kernel regression (2)

- Several common kernel functions, uniform, Gaussian, Epanechnikov, quadratic and quartic, have already been given. The uniform kernel leads to the roughest estimates, the Gaussian has the computational advantage of not having to compute the indicator function  $1 (|z| < 1)$ , and as stated earlier the Epanichnikov is optimal.
- This estimator is called Nadaraya & Watson estimator.
- The kernel regression estimator is a special case of the weighted average with weights

$$
w_{i0,h} = \frac{\frac{1}{Nh}K\left(\frac{x_i - x_0}{h}\right)}{\frac{1}{Nh}\sum_{i=1}^{N}K\left(\frac{x_i - x_0}{h}\right)}
$$
(23)

which by construction sum to one.

- $\bullet$  Extending the NPR to a general *k*-dimensional regression is difficult because of the "curse of dimensionality."
- CoD essentially implies that in a high dimensional regression we will encounter many empty "hyperspaces" - regions with no observations unless the sample size is very large.
- The required sample size increases exponentially with the dimension making NPR not very practicable.
- NPR can be used if one has just one or two regressors.
- Alternatively, one might choose to apply the nonparametric approach to a subset of regressors only, e.g. partial linear regression.

Major limitations for applied work

- **4** the lack of a commonly accepted method to choose an appropriate bandwidth
	- **O** typical expressions for an "optimal" bandwidth involve unknown properties of the function we are trying to estimate
- **2** the lack of a simple way to compute reliable standard errors.
- <span id="page-355-0"></span>**3** Curse of dimensionality which restricts modeling to low dimensions